# Package 'genscore'

December 16, 2023

Type Package

Title Generalized Score Matching Estimators

Version 1.0.2.2

Author Shiqing Yu, Lina Lin, Wally Gilks

Maintainer Shiqing Yu <syu.phd@gmail.com>

Description Implementation of the Generalized Score Matching estimator in Yu et al. (2019) <<https://jmlr.org/papers/v20/18-278.html>>for nonnegative graphical models (truncated Gaussian, exponential square-root, gamma, a-b models) and univariate truncated Gaussian distributions. Also includes the original estimator for un-truncated Gaussian graphical models from Lin et al. (2016) [<doi:10.1214/16-](https://doi.org/10.1214/16-EJS1126) [EJS1126>](https://doi.org/10.1214/16-EJS1126), with the addition of a diagonal multiplier.

License GPL-3

Encoding UTF-8

Suggests Matrix, igraph, zoo, knitr, rmarkdown, cubature

Imports Rdpack, mvtnorm, tmvtnorm, stringr

URL <https://github.com/sqyu/genscore>

BugReports <https://github.com/sqyu/genscore/issues>

RdMacros Rdpack RoxygenNote 7.1.1 VignetteBuilder knitr NeedsCompilation yes Repository CRAN Date/Publication 2023-12-16 10:40:02 UTC

# R topics documented:

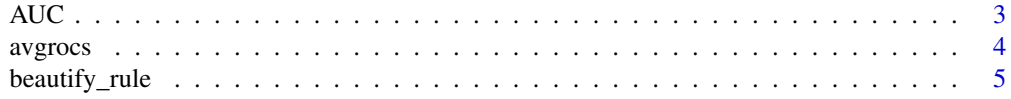

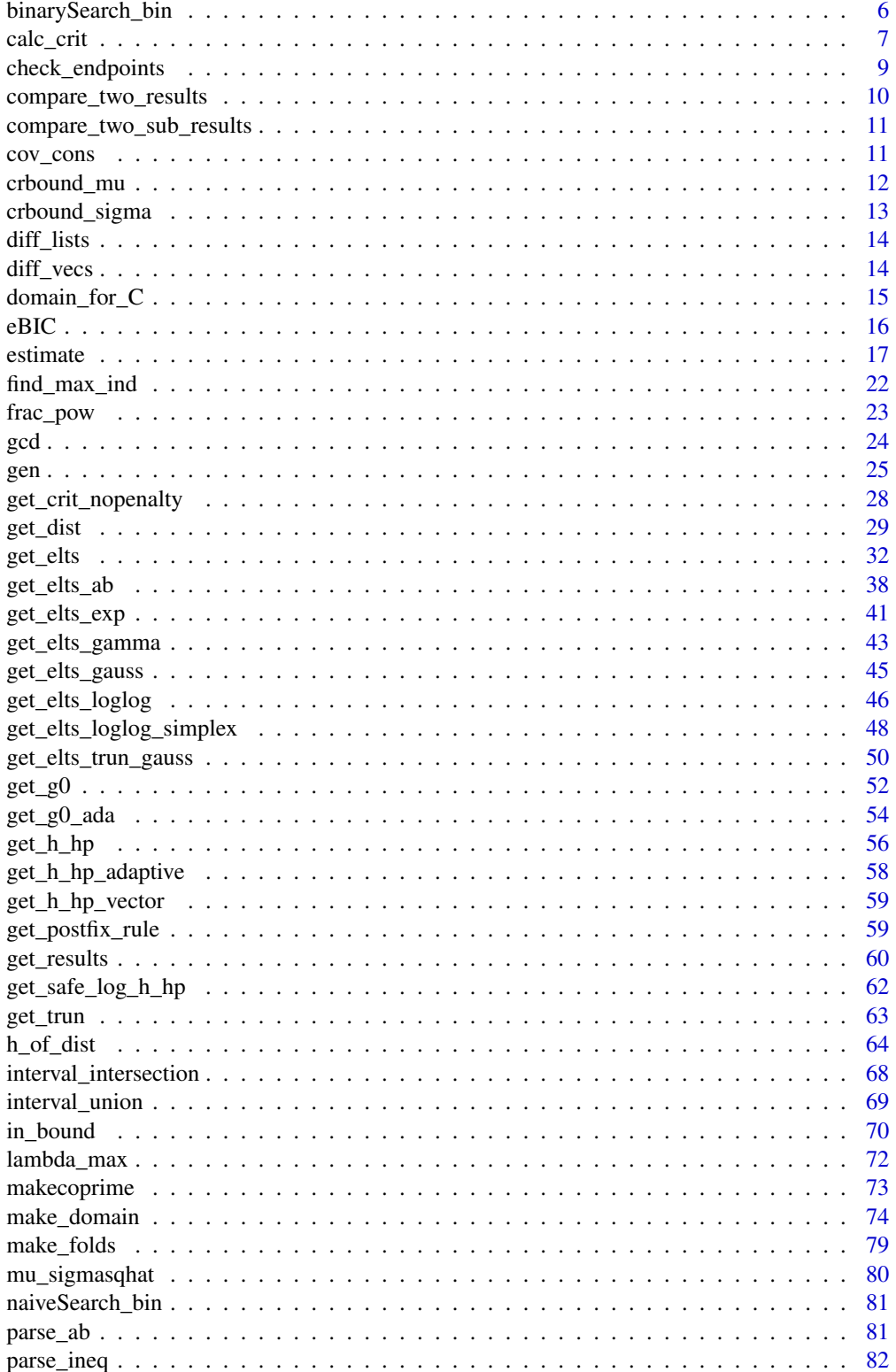

<span id="page-2-0"></span>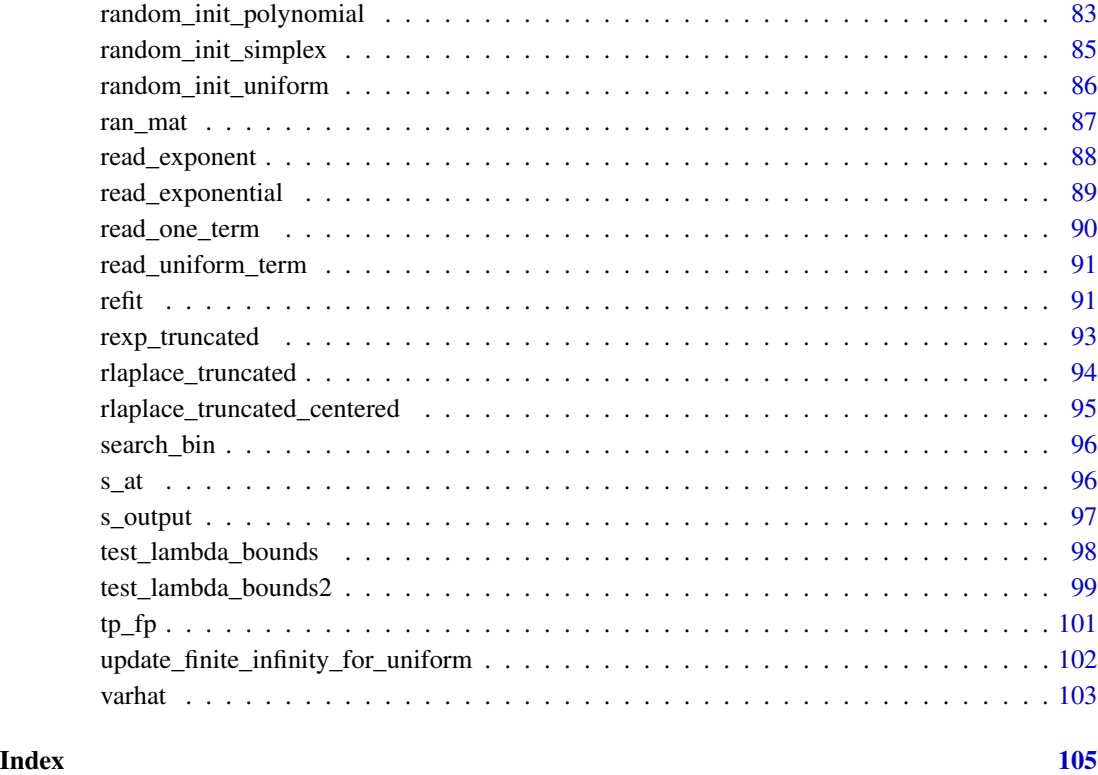

AUC *Calculates the AUC of an ROC curve.*

# Description

Calculates the area under an ROC curve (AUC).

# Usage

AUC(tpfp)

# Arguments

tpfp A matrix with two columns, the true positive and the false positive rates.

# Value

A number between 0 and 1, the area under the curve (AUC).

#### Examples

```
n < -40p \le -50mu < - rep(0, p)tol \leq -1e-8K \leq cov_cons(mode="sub", p=p, seed=1, spars=0.2, eig=0.1, subgraphs=10)
true_edges <- which(abs(K) > tol & diag(p) == 0)
dm <- 1 + (1-1/(1+4*exp(1)*max(6*log(p)/n, sqrt(6*log(p)/n))))
set.seed(1)
domain <- make_domain("R+", p=p)
x \le - tmvtnorm::rtmvnorm(n, mean = mu, sigma = solve(K),
       lower = rep(0, p), upper = rep(Inf, p), algorithm = "gibbs",
       burn.in.samples = 100, thinning = 10)
est <- estimate(x, setting="gaussian", elts=NULL, domain=domain, centered=TRUE,
         symmetric="symmetric", lambda_length=100, mode="min_pow",
         param1=1, param2=3, diagonal_multiplier=dm)
# Apply tp_fp to each estimated edges set for each lambda
TP_FP <- t(sapply(est$edgess, function(edges){tp_fp(edges, true_edges, p)}))
old.par <- par(mfrow=c(1,1), mar=c(5,5,5,5))auc <- AUC(TP_FP)
plot(c(), c(), ylim=c(0,1), xlim=c(0,1), cex.lab=1,main=paste("ROC curve, AUC", round(auc, 4)), xlab="False Positives",
  ylab="True Positives")
points(TP_FP[,2], TP_FP[,1], type="l")
points(c(0,1), c(0,1), type = "l", lty = 2)
par(old.par)
```
avgrocs *Takes the vertical average of ROC curves.*

#### Description

Takes the vertical average of ROC curves using algorithm 3 from Fawcett (2006). The resulting ROC curve preserves the average AUC.

#### Usage

```
avgrocs(rocs, num_true_edges, p)
```
#### **Arguments**

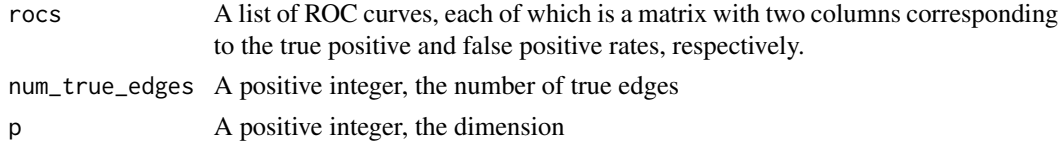

#### Value

The averaged ROC curve, a matrix with 2 columns and  $(p^2-p\text{-num\_true\_edges+1})$  rows.

<span id="page-3-0"></span>

# <span id="page-4-0"></span>beautify\_rule 5

### References

Fawcett T (2006). "An introduction to ROC analysis." *Pattern Recognition Letters*, 27(8), 861–874.

#### Examples

```
n < -40p <- 50
mu < - rep(0, p)tol < -1e-8domain <- make_domain("R+", p=p)
K <- cov_cons(mode="sub", p=p, seed=1, spars=0.2, eig=0.1, subgraphs=10)
true_edges \leq which(abs(K) > tol & diag(p) == 0)
dm <- 1 + (1-1/(1+4*exp(1)*max(6*log(p)/n, sqrt(6*log(p)/n))))ROCs \leftarrow list()old.par <- par(mfrow=c(2,2)), mar=c(5,5,5,5))for (i in 1:3){
  set.seed(i)
  x \le - tmvtnorm::rtmvnorm(n, mean = mu, sigma = solve(K),
         lower = rep(0, p), upper = rep(Inf, p), algorithm = "gibbs",
         burn.in.samples = 100, thinning = 10)
  est <- estimate(x, setting="gaussian", elts=NULL, domain=domain, centered=TRUE,
           symmetric="symmetric", lambda_length=100, mode="min_pow",
           param1=1, param2=3, diag=dm)
  # Apply tp_fp to each estimated edges set for each lambda
  TP_FP <- t(sapply(est$edgess, function(edges){tp_fp(edges, true_edges, p)}))
  ROCs[[i]] <- TP_FP
  plot(c(), c(), ylim=c(0,1), xlim=c(0,1), cex.lab=1,main=paste("ROC, trial ",i,", AUC ",round(AUC(TP_FP),4),sep=""),
    xlab="False Positives", ylab="True Positives")
  points(TP_FP[,2], TP_FP[,1], type="l")
  points(c(0,1), c(0,1), type = "l", lty = 2)
}
average_ROC <- avgrocs(ROCs, length(true_edges), p)
plot(c(), c(), ylim=c(0,1), xlim=c(0,1), cex.1ab=1,main=paste("Average ROC, AUC",round(AUC(average_ROC),4)),
  xlab="False Positives", ylab="True Positives")
points(average_ROC[,2], average_ROC[,1], type="l")
points(c(0,1), c(0,1), type = "l", lty = 2)par(old.par)
```
beautify\_rule *Replaces consecutive "&"s and "|"s in a string to a single & and |.*

# **Description**

Replaces consecutive "&"s and "|"s in a string to a single "&" and "|".

#### Usage

beautify\_rule(rule)

#### <span id="page-5-0"></span>Arguments

rule A string containing positive integers, parentheses, and "&" and "|" only.

# Details

Applied to domain\$rule if domain\$type == "polynomial".

# Value

A string with extra "&"s and "|"s removed.

# Examples

```
beautify_rule("(1 & 2 && 3 &&& 4) | 5 || 6 ||| 7")
```
binarySearch\_bin *Finds the index of the bin a number belongs to using binary search.*

# Description

Finds the index of the bin a number belongs to using binary search.

### Usage

```
binarySearch_bin(arr, l, r, x)
```
# Arguments

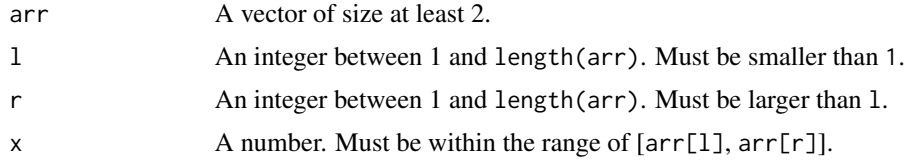

# Details

Finds the smallest index i such that  $arr[i] \le x \le arr[i+1]$ .

# Value

The index i such that  $arr[i] \le x \le arr[i+1]$ .

# Examples

```
binarySearch_bin(1:10, 1, 10, seq(1, 10, by=0.5))
binarySearch_bin(1:10, 5, 8, seq(5, 8, by=0.5))
```
<span id="page-6-0"></span>

# Description

Calculates penalized or unpenalized loss in K and eta given arbitrary data

#### Usage

calc\_crit(elts, res, penalty)

# Arguments

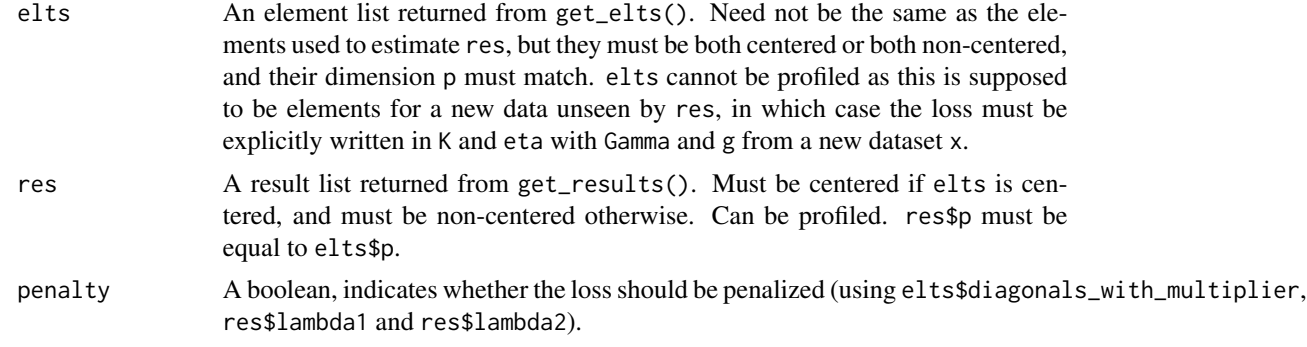

# Details

This function calculates the loss in some estimated K and eta given an elts generated using get\_elts() with a new dataset x. This is helpful for cross-validation.

#### Value

A number, the loss.

# Examples

```
# In the following examples, all printed numbers should be close to 0.
# In practice, \code{res} need not be estimates fit to \code{elts},
# but in the examples we use \code{res <- get_results(elts)} just to
# demonstrate that the loss this function returns matches that returned
# by the C code during estimation using \code{get_results}.
n < - 6p \le -3eta \leftarrow \text{rep}(\emptyset, \text{ p})K < - diag(p)
dm <- 1 + (1-1/(1+4*exp(1)*max(6*log(p)/n, sqrt(6*log(p)/n))))
```

```
domains <- list(make_domain("R", p=p),
               make_domain("R+", p=p),
               make_domain("uniform", p=p, lefts=c(0,2), rights=c(1,3)),
               make_domain("polynomial", p=p,
            ineqs=list(list("expression"="sum(x^2)<=1", nonnegative=FALSE, abs=FALSE))))
domains <- c(domains,
            list(make_domain("polynomial", p=p,
             ineqs=list(list("expression"="sum(x^2)<=1", nonnegative=TRUE, abs=FALSE))),
                 make_domain("polynomial", p=p,
                    ineqs=list(list("expression"=paste(paste(sapply(1:p,
                      function(j){paste(j, "x", j, sep="")}), collapse="+"), "<1"),
                      abs=FALSE, nonnegative=TRUE))),
                 make_domain("simplex", p=p)))
for (domain in domains) {
 if (domain$type == "R" ||
      (domain$type == "uniform" && any(domain$lefts < 0)) ||
       (domain$type == "polynomial" && !domain$ineqs[[1]]$nonnegative))
   settings <- c("gaussian")
 else if (domain$type == "simplex")
   settings <- c("log_log", "log_log_sum0")
 else
   settings <- c("gaussian", "exp", "gamma", "log_log", "ab_3/4_2/3")
 if (domain$type == "simplex")
   symms <- c("symmetric")
 else
   symms <- c("symmetric", "and", "or")
 for (setting in settings) {
   x <- gen(n, setting=setting, abs=FALSE, eta=eta, K=K, domain=domain,
        finite_infinity=100, xinit=NULL, burn_in=1000, thinning=100, verbose=FALSE)
   h_hp <- get_h_hp("min_pow", 1, 3)
   for (symm in symms) {
      # Centered, penalized loss
      elts <- get_elts(h_hp, x, setting, domain, centered=TRUE, scale="", diag=dm)
      res <- get_results(elts, symm, 0.1)
      print(calc_crit(elts, res, penalty=TRUE) - res$crit) # Close to 0
      # Non-centered, unpenalized loss
      elts_nopen <- get_elts(h_hp, x, setting, domain, centered=TRUE, scale="", diag=1)
      res_nopen <- get_results(elts_nopen, symm, 0)
     print(calc_crit(elts_nopen, res_nopen, penalty=FALSE) - res_nopen$crit) # Close to 0
      # Non-centered, non-profiled, penalized loss
      elts_nc_np <- get_elts(h_hp, x, setting, domain, centered=FALSE,
        profiled_if_noncenter=FALSE, scale="", diag=dm)
      res_nc_np <- get_results(elts_nc_np, symm, lambda1=0.1, lambda2=0.05)
     print(calc_crit(elts_nc_np, res_nc_np, penalty=TRUE) - res_nc_np$crit) # Close to 0
```

```
# Non-centered, non-profiled, unpenalized loss
     elts_nc_np_nopen <- get_elts(h_hp, x, setting, domain, centered=FALSE,
       profiled_if_noncenter=FALSE, scale="", diag=1)
     res_nc_np_nopen <- get_results(elts_nc_np_nopen, symm, lambda1=0, lambda2=0)
     print(calc_crit(elts_nc_np_nopen, res_nc_np_nopen, penalty=FALSE) -
       res_nc_np_nopen$crit) # Close to 0
     if (domain$type != "simplex") {
       # Non-centered, profiled, penalized loss
       elts_nc_p <- get_elts(h_hp, x, setting, domain, centered=FALSE,
         profiled_if_noncenter=TRUE, scale="", diag=dm)
       res_nc_p <- get_results(elts_nc_p, symm, lambda1=0.1)
       if (elts_nc_np$setting != setting || elts_nc_np$domain_type != "R")
     res_nc_p$crit <- res_nc_p$crit - sum(elts_nc_np$g_eta ^ 2 / elts_nc_np$Gamma_eta) / 2
     print(calc_crit(elts_nc_np, res_nc_p, penalty=TRUE) - res_nc_p$crit) # Close to 0
       # Note that the elts argument cannot be profiled, so
       # calc_crit(elts_nc_p, res_nc_p, penalty=TRUE) is not allowed
       # Non-centered, profiled, unpenalized loss
       elts_nc_p_nopen <- get_elts(h_hp, x, setting, domain, centered=FALSE,
         profiled_if_noncenter=TRUE, scale="", diag=1)
       res_nc_p_nopen <- get_results(elts_nc_p_nopen, symm, lambda1=0)
       if (elts_nc_np_nopen$setting != setting || elts_nc_np_nopen$domain_type != "R")
         res_nc_p_nopen$crit <- (res_nc_p_nopen$crit -
            sum(elts_nc_np_nopen$g_eta ^ 2 / elts_nc_np_nopen$Gamma_eta) / 2)
       print(calc_crit(elts_nc_np_nopen, res_nc_p_nopen, penalty=TRUE) -
         res_nc_p_nopen$crit) # Close to 0
        # Again, calc_crit(elts_nc_p_nopen, res_nc_p, penalty=TRUE) is not allowed
     } # if domain$type != "simplex"
  } # for symm in symms
} # for setting in settings
```

```
} # for domain in domains
```
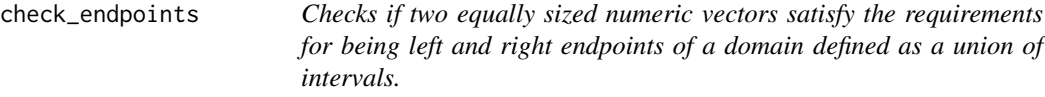

#### Description

Checks if two equally sized numeric vectors satisfy the requirements for being left and right endpoints of a domain defined as a union of intervals.

#### Usage

check\_endpoints(lefts, rights)

#### <span id="page-9-0"></span>**Arguments**

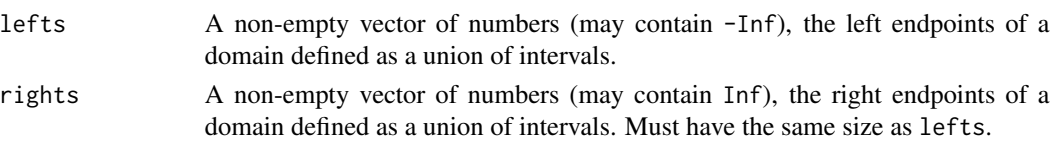

# Details

Both lefts and rights must be non-empty and should have the same length. Suppose lefts and rights both have length l, [lefts[1], rights[1]], ..., [lefts[l], rights[l]] must be an increasing and nonoverlapping set of valid intervals, meaning lefts[i]  $\le$  rights[i]  $\le$  lefts[j] for any i  $\le$  j (singletons and overlapping at the boundary points are allowed). Inf is not allowed in lefts and -Inf is not allowed in rights.

# Value

NULL. Program stops if lefts and rights do not define valid left and right endpoints.

# **Examples**

```
## [-4,-3], [-2,-1], [0,1], [2,3], [4,5]
check_endpoints(lefts=c(-4,-2,0,2,4), rights=c(-3,-1,1,3,5))
## Not run:
check_endpoints(lefts=c(), rights=c()) # Cannot be empty
check_endpoints(lefts=c(-4,-2,0,2,4), rights=c(-3,-1,1,3)) # Unequal length
check_endpoints(lefts=c(Inf), rights=c(Inf)) # No Inf in lefts, otherwise invalid interval
check_endpoints(lefts=c(-Inf), rights=c(-Inf)) # No -Inf in rights, otherwise invalid interval
check_{endpoints}(left = c(0, 1), rights = c(2, 3)) # [0,2] and [1,3] overlap, not allowedcheck_endpoints(lefts=c(2, 0), rights=c(3, 1)) # [2,3], [0,1] not increasing, not allowed
## End(Not run)
## Singletons and overlapping at the boundary points allowed
check_endpoints(lefts=c(0, 1, 2), rights=c(0, 2, 3))
```
compare\_two\_results *Compares two lists returned from estimate().*

#### **Description**

Compares two lists returned from estimate().

# Usage

```
compare_two_results(res, res2)
```
#### **Arguments**

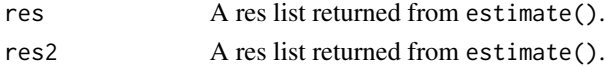

# <span id="page-10-0"></span>Value

A list of numbers all of which should be close to 0 if res and res2 are expected to be the same.

```
compare_two_sub_results
```
*Compares two lists returned from get\_results().*

# Description

Compares two lists returned from get\_results().

# Usage

```
compare_two_sub_results(res, res2)
```
# Arguments

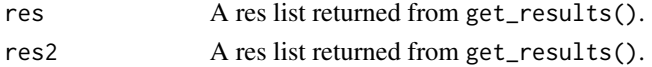

# Value

A list of numbers all of which should be close to 0 if res and res2 are expected to be the same.

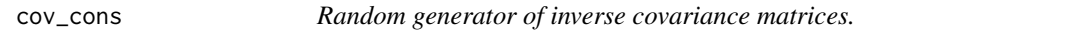

# Description

Random generator of inverse covariance matrices.

# Usage

```
cov\_cons(mode, p, seed = NULL, spars = 1, eig = 0.1, subgraphs = 1)
```
# Arguments

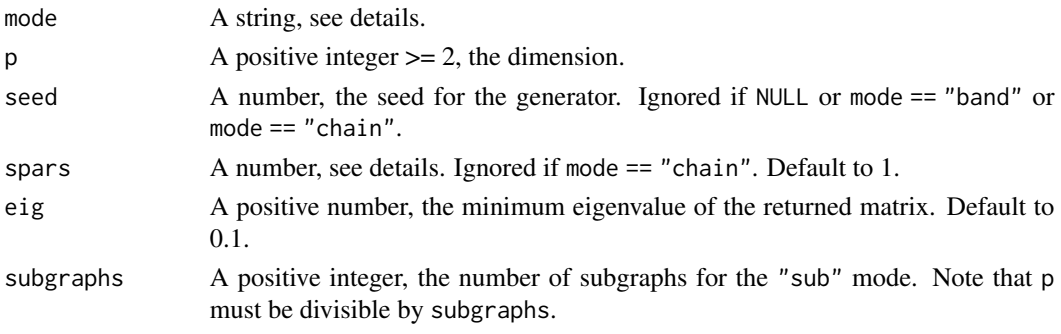

### <span id="page-11-0"></span>Details

The function generates an inverse covariance matrix according to the mode argument as follows. The diagonal entries of the matrix are set to the same value such that the minimum eigenvalue of the returned matrix is equal to eig.

Takes the Q matrix from the QR decomposition of a p by p random matrix with independent  $Normal(0, 1)$  entries, and calculates  $Q/diag(ev)Q$ . Randomly zeros out its upper triangular entries using independent uniform Bernoulli(spars) variables, and then symmetrizes the matrix using the upper triangular part.

- "randomulb" Constructs a block diagonal matrix with subgraphs disconnected subgraphs with equal number of nodes. In each subgraph, takes each entry independently from  $Uniform(0.5, 1)$ , and randomly zeros out its upper triangular entries using independent uniform Bernoulli(spars) variables, and finally symmetrizes the matrix using the upper triangular part. The construction from Section 4.2 of Lin et al. (2016).
- **"er"** Constructs an Erd\H{o}s-R\'enyi game with probability spars, and sets the edges to independent  $Uniform(0.5, 1)$  variables, and finally symmetrizes the matrix using the lower triangular entries.
- **"band"** Constructs a banded matrix so that the (i,j)-th matrix is nonzero if and only if  $|i-j| \leq$ spars, and is equal to  $1 - |i - j|/(spars + 1)$  if  $i! = j$ .

"chain" A chain graph, where the  $(i, j)$ -th matrix is nonzero if and only if  $|i - j| \leq 1$ , and is equal to 0.5 if  $|i - j| == 1$ . A special case of the "band" construction with spars equal to 1.

#### Value

A p by p inverse covariance matrix. See details.

#### References

Lin L, Drton M, Shojaie A (2016). "Estimation of high-dimensional graphical models using regularized score matching." *Electron. J. Stat.*, 10(1), 806–854.

#### Examples

```
p \le -100K1 <- cov_cons("random", p, seed = 1, spars = 0.05, eig = 0.1)
K2 <- cov_cons("sub", p, seed = 2, spars = 0.5, eig = 0.1, subgraphs=10)
K3 <- cov_cons("er", p, seed = 3, spars = 0.05, eig = 0.1)
K4 \leq cov_cons("band", p, spars = 2, eig = 0.1)
K5 \le cov_cons("chain", p, eig = 0.1)
```
crbound\_mu *The Cram\'er-Rao lower bound (times* n*) for estimating the mean parameter from a univariate truncated normal sample with known variance parameter.*

# <span id="page-12-0"></span>crbound\_sigma 13

# Description

The Cram\'er-Rao lower bound (times n) on the variance for estimating the mean parameter mu from a univariate truncated normal sample, assuming the true variance parameter sigmasq is known.

# Usage

```
crbound_mu(mu, sigmasq)
```
# Arguments

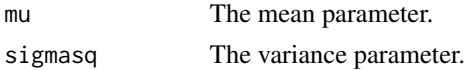

# Details

The Cram\'er-Rao lower bound in this case is defined as  $\sigma^4 / var(X - \mu)$ .

# Value

A number, the Cram\'er-Rao lower bound.

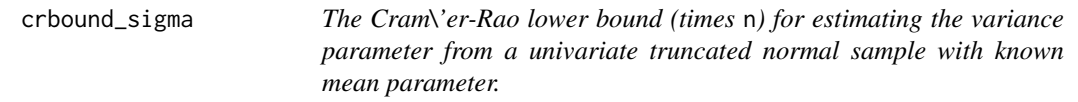

# Description

The Cram\'er-Rao lower bound (times n) on the variance for estimating the variance parameter sigmasq from a univariate truncated normal sample, assuming the true mean parameter mu is known.

#### Usage

crbound\_sigma(mu, sigmasq)

#### Arguments

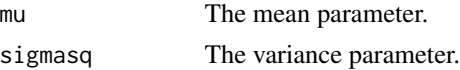

# Details

The Cram\'er-Rao lower bound in this case is defined as  $4\sigma^8 / var((X - \mu)^2)$ .

# Value

A number, the Cram\'er-Rao lower bound .

<span id="page-13-0"></span>

# Description

Computes the sum of absolute differences between two lists using diff\_vecs().

#### Usage

diff\_lists(l1, l2, name = NULL)

#### Arguments

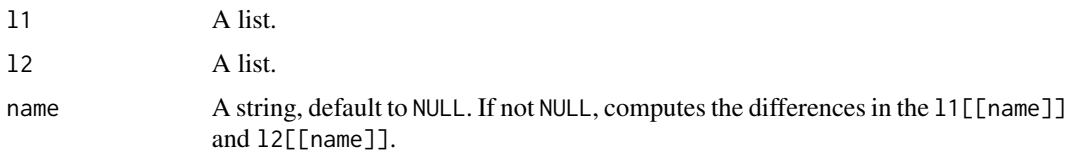

# Value

Returns the sum of absolute differences between l1 and l2 if name is NULL, or that between l1[[name]] and l2[[name]] otherwise. If name is not NULL and if name is in exactly one of l1 and l2, returns Inf; if name is in neither, returns NA. Exception: Returns a positive integer if the two elements compared hold NA, NULL or Inf values in different places.

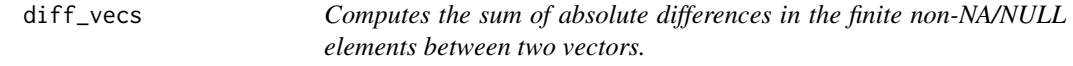

#### Description

Computes the sum of absolute differences in the finite non-NA/NULL elements between two vectors.

# Usage

```
diff_vecs(l1, l2, relative = FALSE)
```
# Arguments

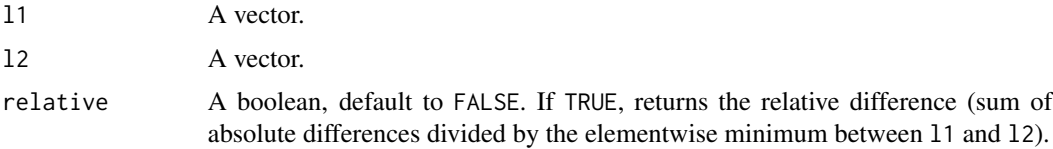

# <span id="page-14-0"></span>domain\_for\_C 15

# Value

The sum of (relative) absolute differences in l1 and l2, or a positive integer if two vectors differ in length or hold NA, NULL or Inf values in different places.

domain\_for\_C *Returns a list to be passed to C that represents the domain.*

# Description

Returns a list to be passed to C that represents the domain.

# Usage

domain\_for\_C(domain)

# Arguments

domain A list returned from make\_domain() that represents the domain.

# Details

Construct a list to be read by C code that represents the domain.

#### Value

A list of the following elements.

num\_char\_params

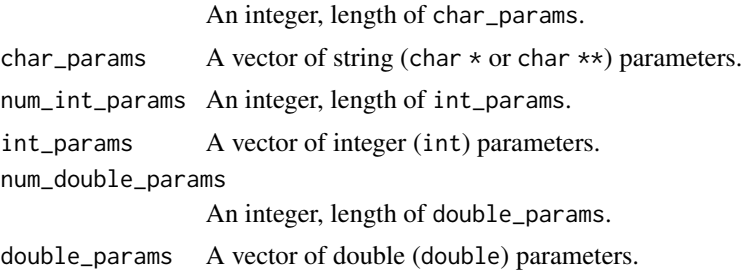

# Examples

```
p \le -30# The 30-dimensional real space R^30
domain <- make_domain("R", p=p)
domain_for_C(domain)
# The non-negative orthant of the 30-dimensional real space, R+^30
domain <- make_domain("R+", p=p)
domain_for_C(domain)
```

```
# x such that sum(x^2) > 10 && sum(x^(1/3)) > 10 with x allowed to be negative
domain <- make_domain("polynomial", p=p, rule="1 && 2",
      ineqs=list(list("expression"="sum(x^2)>10", abs=FALSE, nonnegative=FALSE),
                    list("expression"="sum(x^(1/3))>10", abs=FALSE, nonnegative=FALSE)))
domain_for_C(domain)
# ([0, 1] v [2,3]) ^ p
domain <- make_domain("uniform", p=p, lefts=c(0,2), rights=c(1,3))
domain_for_C(domain)
# x such that {x1 > 1 && log(1.3) < x2 < 1 && x3 > log(1.3) && ... && xp > log(1.3)}
domain <- make_domain("polynomial", p=p, rule="1 && 2 && 3",
       ineqs=list(list("expression"="x1>1", abs=FALSE, nonnegative=TRUE),
                      list("expression"="x2<1", abs=FALSE, nonnegative=TRUE),
                      list("expression"="exp(x)>1.3", abs=FALSE, nonnegative=FALSE)))
domain_for_C(domain)
# x in R_+^p such that {sum(log(x))<2 || (x1^(2/3)-1.3x2^(-3)<1 && exp(x1)+2.3*x2>2)}
domain <- make_domain("polynomial", p=p, rule="1 || (2 && 3)",
      ineqs=list(list("expression"="sum(log(x))<2", abs=FALSE, nonnegative=TRUE),
                list("expression"="x1^(2/3)-1.3x2^(-3)<1", abs=FALSE, nonnegative=TRUE),
                  list("expression"="exp(x1)+2.3*x2^2>2", abs=FALSE, nonnegative=TRUE)))
domain_for_C(domain)
# x in R_+^p such that {x in R_+^p: sum_j j * xj <= 1}
domain <- make_domain("polynomial", p=p,
      ineqs=list(list("expression"=paste(paste(sapply(1:p,
                           function(j){paste(j, "x", j, sep="")}), collapse="+"), "<1"),
                     abs=FALSE, nonnegative=TRUE)))
domain_for_C(domain)
# The (p-1)-simplex
domain <- make_domain("simplex", p=p)
domain_for_C(domain)
# The 1-1 ball \{sum(|x|) < 1\}domain <- make_domain("polynomial", p=p,
       ineqs=list(list("expression"="sum(x)<1", abs=TRUE, nonnegative=FALSE)))
domain_for_C(domain)
```
eBIC *eBIC score with or without refitting.*

#### Description

Calculates the eBIC score both with and without refitting an unpenalized model restricted to the estimated support.

#### Usage

```
eBIC(res, elts, BIC_refit = TRUE, gammas = c(0, 0.5, 1))
```
#### <span id="page-16-0"></span>estimate the state of the state of the state of the state of the state of the state of the state of the state of the state of the state of the state of the state of the state of the state of the state of the state of the s

#### **Arguments**

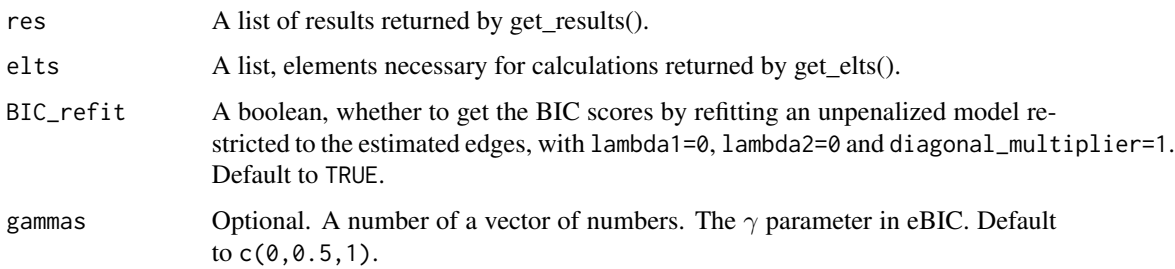

# Value

A vector of length 2\*length(gammas). The first length(gammas) numbers are the eBIC scores without refitting for each gamma value, and the rest are those with refitting if BIC\_refit == TRUE, or Inf if BIC\_refit == FALSE.

#### Examples

```
# Examples are shown for Gaussian truncated to R+^p only. For other distributions
# on other types of domains, please refer to \code{gen()} or \code{get_elts()},
# as the way to call this function (\code{eBIC()}) is exactly the same in those cases.
n < -50p < -30domain <- make_domain("R+", p=p)
h_h <- get_h_h /p ('min_pow'', 1, 3)mu < - rep(0, p)K \leftarrow diag(p)dm <- 1 + (1-1/(1+4*exp(1)*max(6*log(p)/n, sqrt(6*log(p)/n))))
x \le - tmvtnorm::rtmvnorm(n, mean = mu, sigma = solve(K),
       lower = rep(0, p), upper = rep(Inf, p), algorithm = "gibbs",
       burn.in.samples = 100, thinning = 10)
elts_gauss_np <- get_elts(h_hp, x, setting="gaussian", domain=domain,
                centered=FALSE, profiled=FALSE, diag=dm)
res_nc_np <- get_results(elts_gauss_np, symmetric="symmetric",
               lambda1=0.35, lambda2=2, previous_res=NULL,
               is_refit=FALSE)
eBIC(res_nc_np, elts_gauss_np, BIC_refit=TRUE, gammas=c(0,0.5,1))
```
estimate *The main function for the generalized score-matching estimator for graphical models.*

#### Description

The main function for the generalized score-matching estimator for graphical models.

18 estimate extended a set of the set of the set of the set of the set of the set of the set of the set of the set of the set of the set of the set of the set of the set of the set of the set of the set of the set of the s

# Usage

```
estimate(
  x,
  setting,
 domain,
 elts = NULL,
  centered = TRUE,
  symmetric = "symmetric",
  scale = ",
  lambda1s = NULL,lambda_length = NULL,
  lambda_ratio = Inf,
 mode = NULL,param1 = NULL,
 param2 = NULL,
 h_h = NULL,unif_dist = NULL,
  verbose = TRUE,
  verbosetext = \overline{''''},
  tol = 1e-06,maxit = 1000,
 BIC_refit = TRUE,
 warmstart = TRUE,
  diagonal_multiplier = NULL,
  eBIC_{\text{gamma}} = c(0, 0.5, 1),cv_fold = NULL,cv_fold_seed = NULL,
 return_raw = FALSE,
  return_elts = FALSE
\mathcal{L}
```
# Arguments

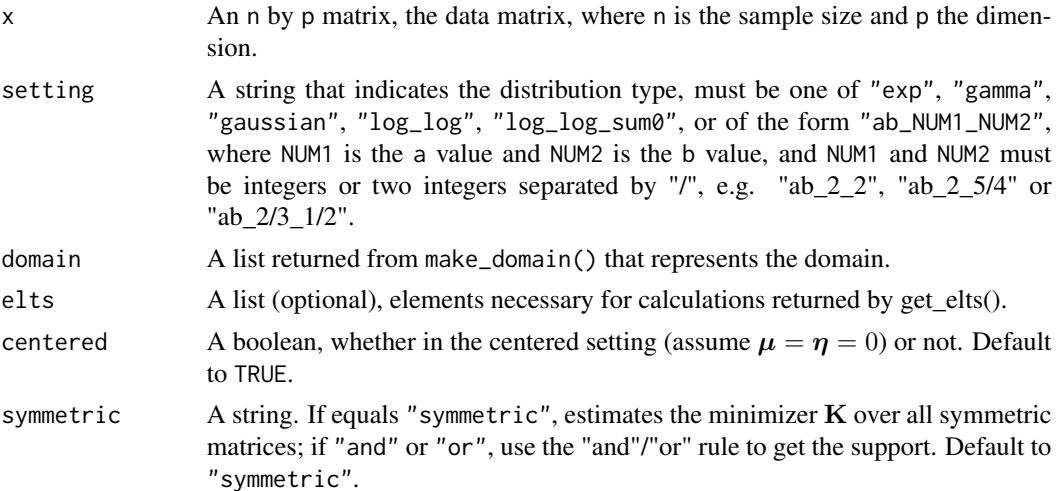

#### estimate 19

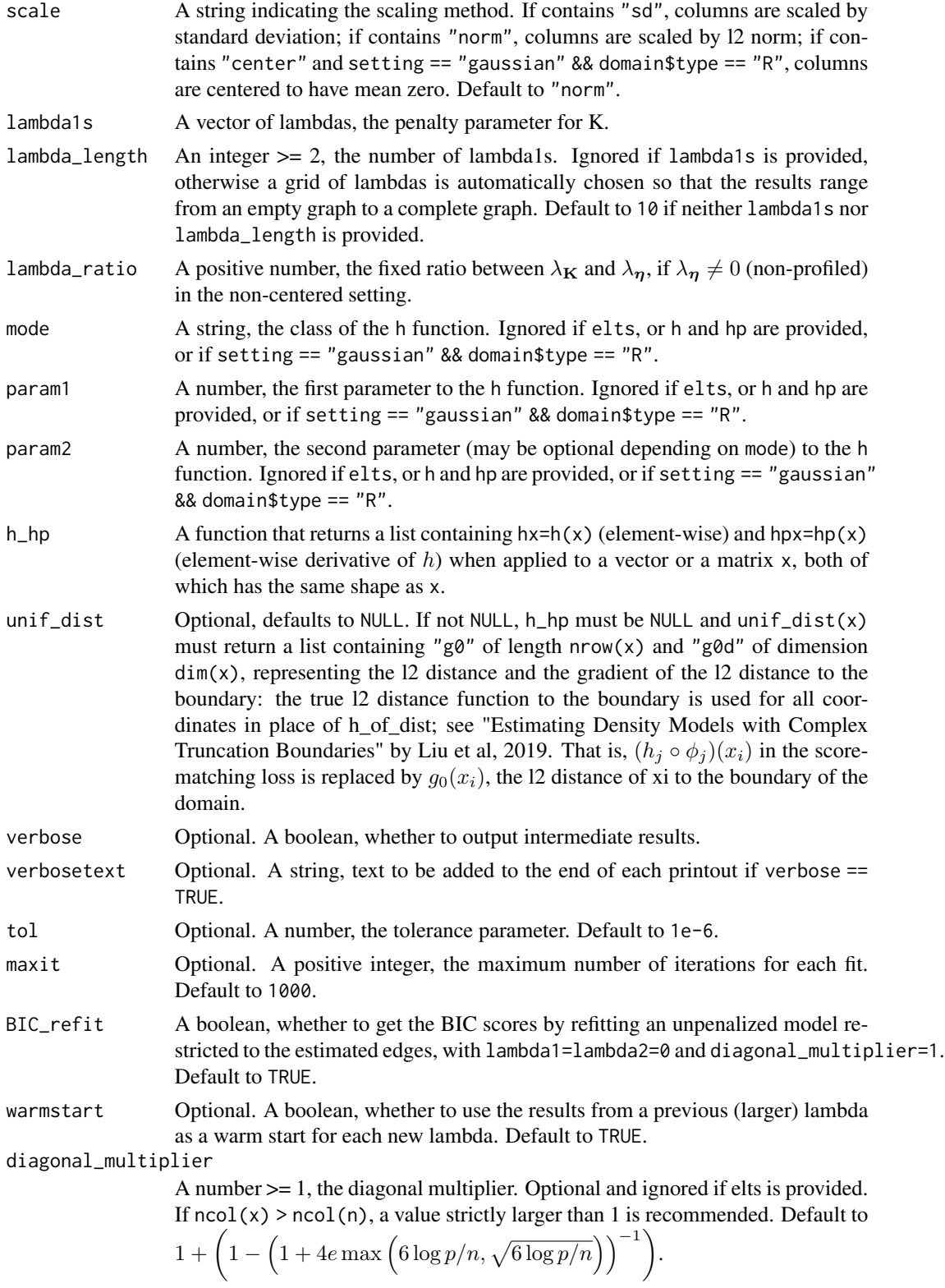

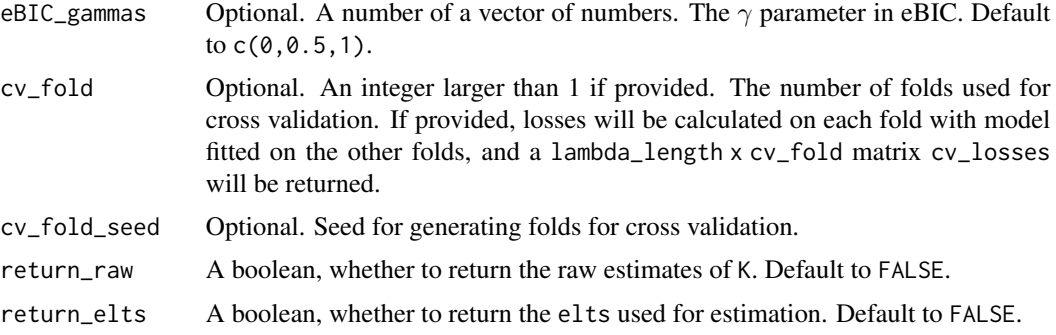

# Value

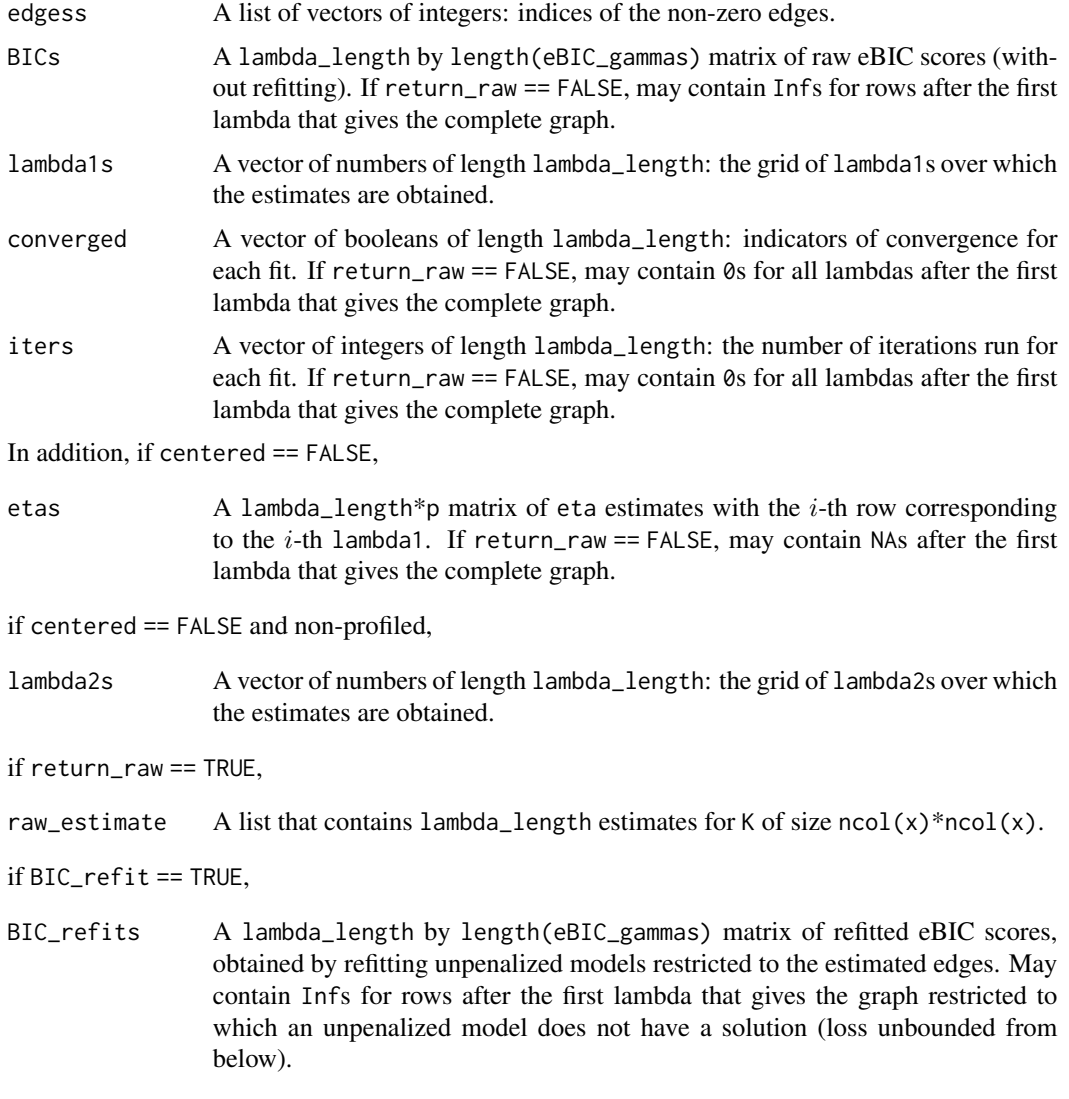

if cv\_fold is not NULL,

#### estimate 21

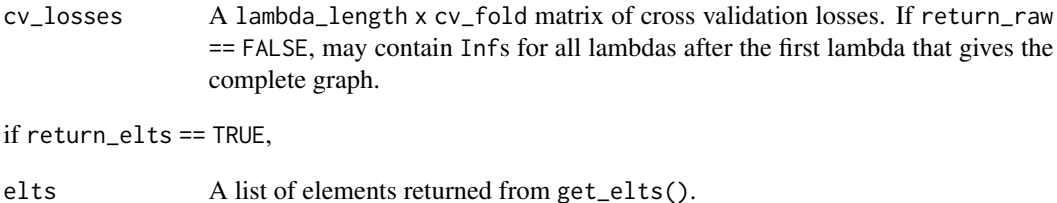

#### Examples

```
# Examples are shown for Gaussian truncated to R+^p only. For other distributions
# on other types of domains, please refer to \code{gen()} or \code{get_elts()},
# as the way to call this function (\code{estimate()}) is exactly the same in those cases.
n < -30p \le -20domain <- make_domain("R+", p=p)
mu < - rep(0, p)K < - diag(p)
lambda1s <- c(0.01,0.1,0.2,0.3,0.4,0.5)
dm <- 1 + (1-1/(1+4*exp(1)*max(6*log(p)/n, sqrt(6*log(p)/n))))
x \le - tmvtnorm::rtmvnorm(n, mean = mu, sigma = solve(K),
       lower = rep(\theta, p), upper = rep(Inf, p), algorithm = "gibbs",
       burn.in.samples = 100, thinning = 10)
## Centered estimates, no elts or h provided, mode and params provided
est1 <- estimate(x, "gaussian", domain=domain, elts=NULL, centered=TRUE,
          symmetric="symmetric", lambda1s=lambda1s, mode="min_pow",
          param1=1, param2=3, diag=dm, return_raw=TRUE, verbose=FALSE)
h_h = \text{det}_h_h(p("min}_p w'', 1, 3)## Centered estimates, no elts provided, h provided; equivalent to est1
est2 <- estimate(x, "gaussian", domain=domain, elts=NULL, centered=TRUE,
          symmetric="symmetric", lambda1s=lambda1s, h_hp=h_hp, diag=dm,
          return_raw=TRUE, verbose=FALSE)
compare_two_results(est1, est2) ## Should be almost all 0
elts_gauss_c <- get_elts(h_hp, x, setting="gaussian", domain=domain,
            centered=TRUE, diag=dm)
## Centered estimates, elts provided; equivalent to est1 and est2
## Here diagonal_multiplier will be set to the default value, equal to dm above
est3 <- estimate(x, "gaussian", domain=domain, elts=elts_gauss_c,
          symmetric="symmetric", lambda1s=lambda1s, diag=NULL,
          return_raw=TRUE, verbose=FALSE)
compare_two_results(est1, est3) ## Should be almost all 0
## Non-centered estimates with Inf penalty on eta; equivalent to est1~3
est4 <- estimate(x, "gaussian", domain=domain, elts=NULL, centered=FALSE,
          lambda_ratio=0, symmetric="symmetric", lambda1s=lambda1s,
          h=h_hp, diag=dm, return_raw=TRUE, verbose=FALSE)
sum(abs(est4$etas)) ## Should be 0 since non-centered with lambda ratio 0 is equivalent to centered
est4$etas <- NULL ## But different from est1 in that the zero etas are returned in est4
compare_two_results(est1, est4) ## Should be almost all 0
```

```
## Profiled estimates, no elts or h provided, mode and params provided
est5 <- estimate(x, "gaussian", domain=domain, elts=NULL, centered=FALSE,
         lambda_ratio=Inf, symmetric="or", lambda1s=lambda1s, mode="min_pow",
         param1=1, param2=3, diag=dm, return_raw=TRUE, verbose=FALSE)
## Profiled estimates, no elts provided, h provided; equivalent to est5
est6 <- estimate(x, "gaussian", domain=domain, elts=NULL, centered=FALSE,
         lambda_ratio=Inf, symmetric="or", lambda1s=lambda1s,
         h_hp=h_hp, diag=dm, return_raw=TRUE, verbose=FALSE)
compare_two_results(est5, est6) ## Should be almost all 0
elts_gauss_p <- get_elts(h_hp, x, setting="gaussian", domain=domain,
                centered=FALSE, profiled=TRUE, diag=dm)
## Profiled estimates, elts provided; equivalent to est5~6
est7 <- estimate(x, "gaussian", domain=domain, elts=elts_gauss_p, centered=FALSE,
         lambda_ratio=Inf, symmetric="or", lambda1s=lambda1s,
         diagonal_multiplier=NULL, return_raw=TRUE, verbose=FALSE)
compare_two_results(est5, est7) ## Should be almost all 0
## Non-centered estimates, no elts or h provided, mode and params provided
## Using 5-fold cross validation and no BIC refit
est8 <- estimate(x, "gaussian", domain=domain, elts=NULL, centered=FALSE,
         lambda_ratio=2, symmetric="and", lambda_length=100,
         mode="min_pow", param1=1, param2=3, diag=dm, return_raw=TRUE,
         BIC_refit=FALSE, cv_fold=5, cv_fold_seed=2, verbose=FALSE)
## Non-centered estimates, no elts provided, h provided; equivalent to est5
## Using 5-fold cross validation and no BIC refit
est9 <- estimate(x, "gaussian", domain=domain, elts=NULL, centered=FALSE,
         lambda_ratio=2, symmetric="and", lambda_length=100, h_hp=h_hp, diag=dm,
         return_raw=TRUE, BIC_refit=FALSE, cv_fold=5, cv_fold_seed=2, verbose=FALSE)
compare_two_results(est8, est9) ## Should be almost all 0
elts_gauss_np <- get_elts(h_hp, x, setting="gaussian", domain=domain, centered=FALSE,
               profiled=FALSE, diag=dm)
## Non-centered estimates, elts provided; equivalent to est8~9
## Using 5-fold cross validation and no BIC refit
est10 <- estimate(x, "gaussian", domain, elts=elts_gauss_np, centered=FALSE,
           lambda_ratio=2, symmetric="and", lambda_length=100, diag=NULL,
           return_raw=TRUE, BIC_refit=FALSE, cv_fold=5, cv_fold_seed=2, verbose=FALSE)
compare_two_results(est8, est10) ## Should be almost all 0
```
find\_max\_ind *Finds the max index in a vector that does not exceed a target number.*

#### Description

Finds the max index in a vector that does not exceed a target number.

#### <span id="page-22-0"></span>frac\_pow 23

# Usage

find\_max\_ind(vals, target, start = 1)

# Arguments

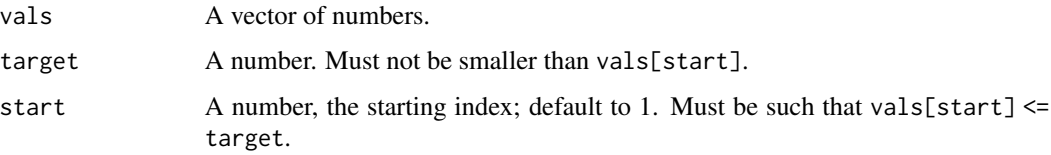

# Value

The max index i such that vals[i]  $\leq$  target and i  $>$  start.

# Examples

```
for (i in 1:100) {
   vals < - 1:ifor (start in 1:i)
      for (target in seq(start, i+0.5, by=0.5))
        if (find_max_ind(vals, target, start) != floor(target))
            stop()
}
```
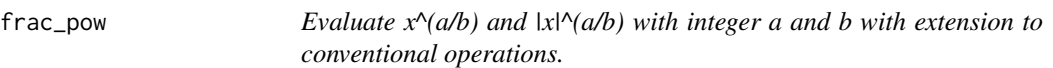

# Description

Evaluate  $x^{\wedge}(a/b)$  and  $|x|^{\wedge}(a/b)$  with integer a and b with extension to conventional operations (listed under details) that would otherwise result in NaN.

# Usage

frac\_pow(x, a, b, abs)

# Arguments

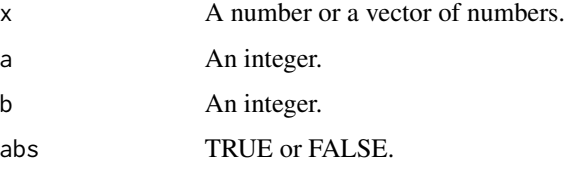

# <span id="page-23-0"></span>Details

Replace x by abs(x) below if abs == TRUE. If a ==  $0.88$  b ==  $0.$  returns  $log(x)$ . If a !=  $0.88$  b == 0, returns exp(a\*x). Otherwise, for b != 0, evaluates  $x^{\wedge}(a/b)$  with the following extensions. 0^0 evaluates to 1. If  $x < 0$ , returns  $(-1)^a a * |x|'(a/b)$  if b is odd, or NaN otherwise. If  $x == 0$  & a  $\lt$ 0, returns NaN.

# Value

A vector of numbers of the same size as x. See details.

# Examples

```
frac\_pow(-5:5, 3, 2, TRUE) - abs(-5:5)^(3/2)frac\_pow(-5:5, 5, 3, FALSE) - sign(-5:5)^*abs(-5:5)^*(5/3)frac\_pow(-5:5, 2, 3, FALSE) - ((-5:5)^2)(1/3)frac\_pow(c(-5:-1,1:5), 0, 0, TRUE) - log(abs(c(-5:-1,1:5)))frac\_pow(-5:5, 0, 1, FALSE) - 1frac\_pow(-5:5, 3, 0, FALSE) - exp(3*-5:5)
```
gcd *Finds the greatest (positive) common divisor of two integers.*

### Description

Finds the greatest (positive) common divisor of two integers; if one of them is 0, returns the absolute value of the other number.

#### Usage

gcd(a, b)

#### Arguments

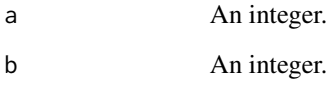

# Value

The greatest (positive) common divisor of two integers; if one of them is 0, returns the absolute value of the other number.

<span id="page-24-0"></span>gen 25 and 25 and 26 and 26 and 26 and 26 and 26 and 26 and 26 and 26 and 26 and 26 and 26 and 26 and 26 and 2

# Examples

gcd(1, 2)  $gcd(1, -2)$ gcd(12, -18) gcd(-12, 18) gcd(15, 0) gcd(0, -15) gcd(0, 0)

gen *Random data generator from general* a*-*b *distributions with general domain types, assuming a and b are rational numbers.*

# Description

Random data generator from general a-b graphs with general domain types using adaptive rejection metropolis sampling (ARMS).  $x^0(0/0)$  treated as log(x) and  $x^0(n/0)$  as exp(x) for n non-zero. Density only guaranteed to be a proper density when  $2^*a > b > = 0$  or when  $a = b = 0$ .

### Usage

```
gen(
 n,
 setting,
 abs,
 eta,
 K,
  domain,
 finite_infinity = NULL,
  xinit = NULL,seed = NULL,
 burn_in = 1000,thinning = 100,
  verbose = TRUE,
  remove_outofbound = TRUE
```
#### Arguments

 $\mathcal{L}$ 

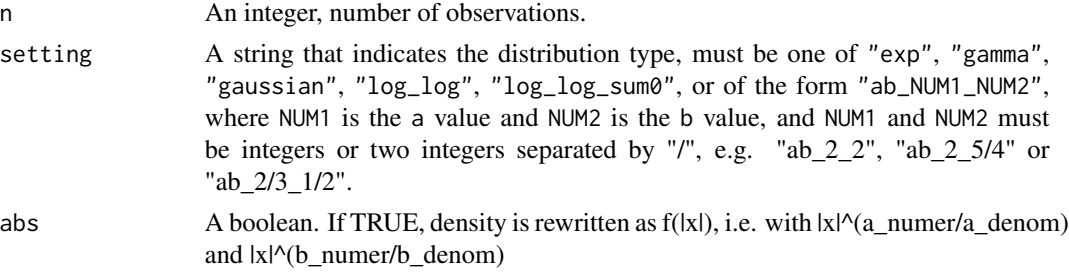

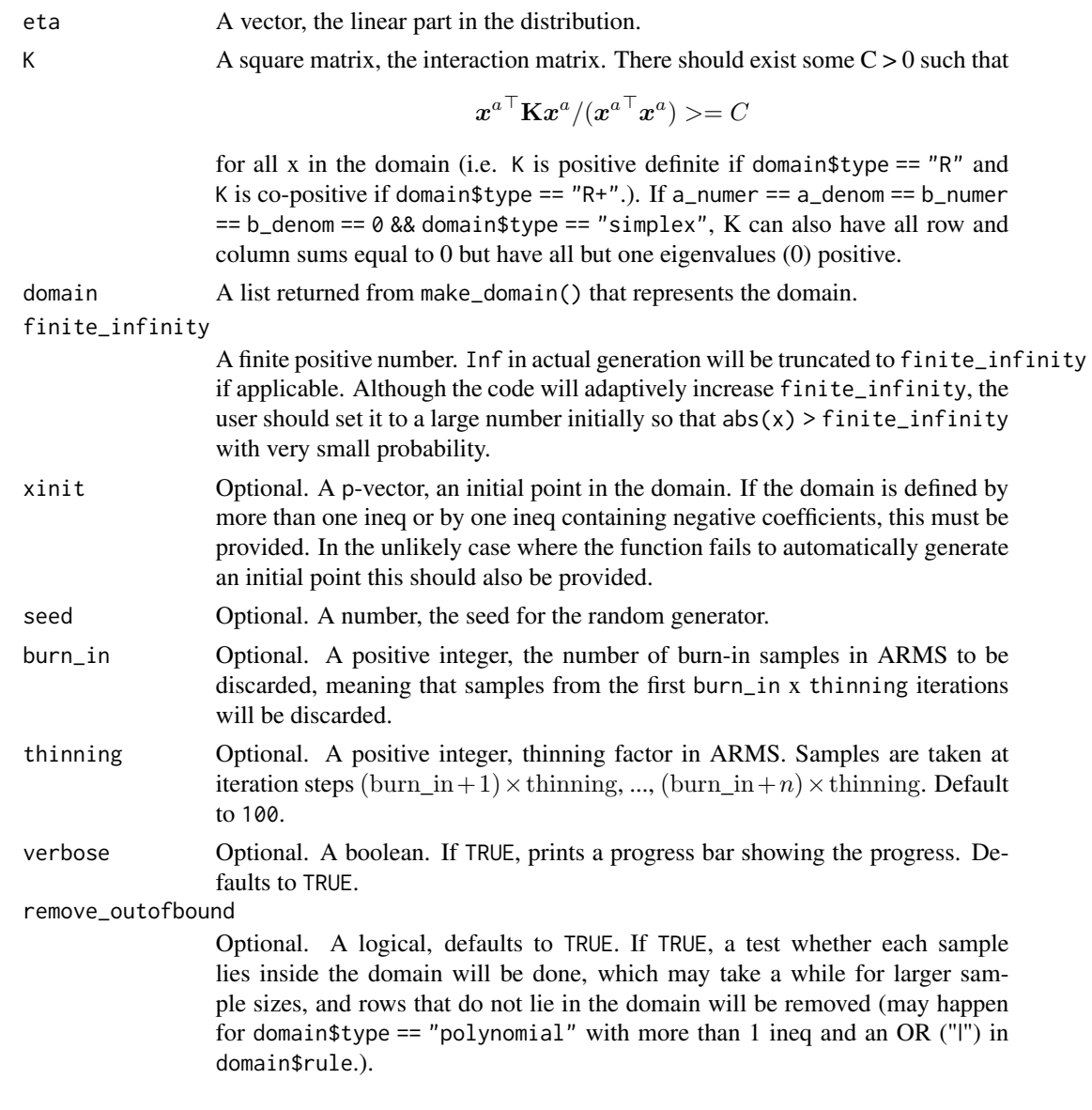

# Details

NOTE: For polynomial domains with many ineqs and a rule containing "OR" ("|"), not all samples generated are guaranteed to be inside the domain. It is thus recommended to set remove\_outofbound to TRUE and rerun the function with new initial points until the desired number of in-bound samples have been generated.

Randomly generates n samples from the p-variate a-b distributions with parameters  $\eta$  and K, where p is the length of  $\eta$  or the dimension of the square matrix **K**.

Letting a=a\_numer/a\_denom and b=b\_numer/b\_denom, the a-b distribution is proportional to

$$
\exp\left(-\frac{1}{2a}\boldsymbol{x}^{a\top}\mathbf{K}\boldsymbol{x}^{a}+\boldsymbol{\eta}^{\top}\frac{\boldsymbol{x}^{b}-\mathbf{1}_{p}}{b}\right)
$$

. Note that  $x^{\wedge}(\emptyset/\emptyset)$  is understood as log(x), and  $x^{\wedge}(n/\emptyset)$  with nonzero n is exp(n\*x), and in both cases the a and b in the denominators in the density are treated as 1.

#### Value

An  $n \times p$  matrix of samples, where p is the length of eta.

# Examples

```
n < -20p \le -10eta \leftarrow rep(0, p)
K \leftarrow diag(p)dm <- 1 + (1-1/(1+4*exp(1)*max(6*log(p)/n, sqrt(6*log(p)/n))))
# Gaussian on sum(x^2) > 10 && sum(x^2(1/3)) > 10 with x allowed to be negative
domain <- make_domain("polynomial", p=p, rule="1 && 2",
       ineqs=list(list("expression"="sum(x^2)>10", abs=FALSE, nonnegative=FALSE),
                     list("expression"="sum(x^(1/3))>10", abs=FALSE, nonnegative=FALSE)))
xinit \leftarrow rep(sqrt(20/p), p)x <- gen(n, setting="gaussian", abs=FALSE, eta=eta, K=K, domain=domain, finite_infinity=100,
       xinit=xinit, seed=2, burn_in=500, thinning=100, verbose=FALSE)
# exp on ([0, 1] \vee [2,3])^p
domain <- make_domain("uniform", p=p, lefts=c(0,2), rights=c(1,3))
x <- gen(n, setting="exp", abs=FALSE, eta=eta, K=K, domain=domain, xinit=NULL,
       seed=2, burn_in=500, thinning=100, verbose=TRUE)
# gamma on \{x1 > 1 \& \log(1.3) < x2 < 1 \&amp; x3 > log(1.3) \&amp; ... \&amp; x5 > log(1.3)\}domain <- make_domain("polynomial", p=p, rule="1 && 2 && 3",
       ineqs=list(list("expression"="x1>1", abs=FALSE, nonnegative=TRUE),
                       list("expression"="x2<1", abs=FALSE, nonnegative=TRUE),
                       list("expression"="exp(x)>1.3", abs=FALSE, nonnegative=FALSE)))
set.seed(1)
xinit \leftarrow c(1.5, 0.5, abs(stats::rnorm(p-2)) + log(1.3))x <- gen(n, setting="gamma", abs=FALSE, eta=eta, K=K, domain=domain, finite_infinity=100,
       xinit=xinit, seed=2, burn_in=500, thinning=100, verbose=FALSE)
# a0.6_b0.7 on {x in R_+^p: sum(log(x))<2 || (x1^(2/3)-1.3x2^(-3)<1 && exp(x1)+2.3*x2>2)}
domain <- make_domain("polynomial", p=p, rule="1 || (2 && 3)",
       ineqs=list(list("expression"="sum(log(x))<2", abs=FALSE, nonnegative=TRUE),
                 list("expression"="x1^(2/3)-1.3x2^(-3)<1", abs=FALSE, nonnegative=TRUE),
                  list("expression"="exp(x1)+2.3*x2^2>2", abs=FALSE, nonnegative=TRUE)))
xinit \leftarrow rep(1, p)x <- gen(n, setting="ab_3/5_7/10", abs=FALSE, eta=eta, K=K, domain=domain, finite_infinity=1e4,
       xinit=xinit, seed=2, burn_in=500, thinning=100, verbose=FALSE)
# \log_{10} model exp(-\log(x) %*% K %*% \log(x)/2 + eta %*% \log(x)) on {x in R_+^p: sum_j j * xj <= 1}
domain <- make_domain("polynomial", p=p,
       ineqs=list(list("expression"=paste(paste(sapply(1:p,
                            function(j){\text{paste}(j, "x", j, sep="")}, collapse="+"), "<1",abs=FALSE, nonnegative=TRUE)))
x <- gen(n, setting="log_log", abs=FALSE, eta=eta, K=K, domain=domain, finite_infinity=100,
```

```
xinit=NULL, seed=2, burn_in=500, thinning=100, verbose=FALSE)
# log_log model on the simplex with K having row and column sums 0 (Aitchison model)
domain <- make_domain("simplex", p=p)
K <- -cov_cons("band", p=p, spars=3, eig=1)
diag(K) <- diag(K) - rowSums(K) # So that rowSums(K) == colSums(K) == 0
eigen(K)$val[(p-1):p] # Make sure K has one 0 and p-1 positive eigenvalues
x <- gen(n, setting="log_log_sum0", abs=FALSE, eta=eta, K=K, domain=domain, xinit=NULL,
       seed=2, burn_in=500, thinning=100, verbose=FALSE)
# Gumbel_Gumbel model exp(-exp(2x) %*% K %*% exp(2x)/2 + eta %*% exp(-3x)) on {sum(|x|) < 1}
domain <- make_domain("polynomial", p=p,
       ineqs=list(list("expression"="sum(x)<1", abs=TRUE, nonnegative=FALSE)))
K \leftarrow diag(p)x <- gen(n, setting="ab_2/0_-3/0", abs=FALSE, eta=eta, K=K, domain=domain, finite_infinity=100,
       xinit=NULL, seed=2, burn_in=500, thinning=100, verbose=FALSE)
```
get\_crit\_nopenalty *Minimized loss for unpenalized restricted asymmetric models.*

#### Description

Analytic solution of the minimized loss for an unpenalized asymmetric model restricted to a given support. Does not work if symmetric == "symmetric".

#### Usage

```
get_crit_nopenalty(
  elts,
  exclude = NULL,
  exclude_eta = NULL,
  previous_res = NULL
\lambda
```
#### Arguments

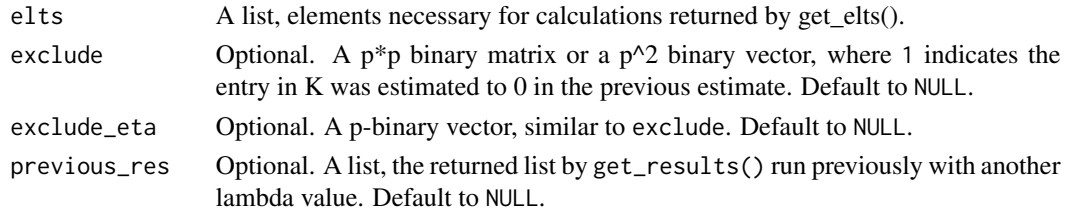

# Details

If previous\_res is provided, exclude and exclude\_eta must be NULL or be consistent with the estimated support in previous\_res. If previous\_res and exclude are both NULL, assume all edges are present. The same applies to the non-profiled non-centered case when previous\_res and exclude\_eta are both NULL.

<span id="page-28-0"></span>get\_dist 29

# Value

A number, the refitted loss.

# Examples

```
# Examples are shown for Gaussian truncated to R+^p only. For other distributions
# on other types of domains, please refer to \code{gen()} or \code{get_elts()}, as the
# way to call this function (\code{get_crit_nopenalty()}) is exactly the same in those cases.
n <- 50
p <- 30
domain <- make_domain("R+", p=p)
h_h \leftarrow get_h_hp("min_pow", 1, 3)
mu < - rep(0, p)K \leftarrow diag(p)dm <- 1 + (1-1/(1+4*exp(1)*max(6*log(p)/n, sqrt(6*log(p)/n))))
x \le - tmvtnorm::rtmvnorm(n, mean = mu, sigma = solve(K),
       lower = rep(0, p), upper = rep(Inf, p), algorithm = "gibbs",
       burn.in.samples = 100, thinning = 10)
elts_gauss_np <- get_elts(h_hp, x, setting="gaussian", domain=domain,
                centered=FALSE, profiled=FALSE, diag=dm)
res_nc_np <- get_results(elts_gauss_np, symmetric="symmetric", lambda1=0.35,
               lambda2=2, previous_res=NULL, is_refit=FALSE)
get_crit_nopenalty(elts_gauss_np, previous_res=res_nc_np)
```
get\_dist *Finds the distance of each element in a matrix x to the its boundary of the domain while fixing the others in the same row.*

#### Description

Finds the distance of each element in a matrix  $x$  to its boundary of the domain while fixing the others in the same row.

### Usage

```
get_dist(x, domain)
```
# Arguments

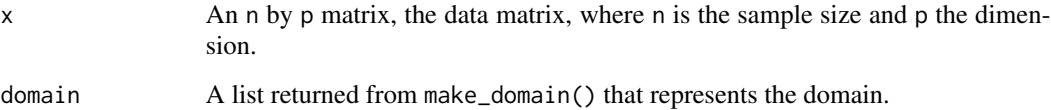

# Details

Returned matrix dx has its i, j-th component the distance of  $x_{i,j}$  to the boundary of domain, assuming  $x_{i,-j}$  are fixed. The matrix has the same size of x (n by p), or if domain\$type == "simplex" and x has full dimension p, it has p-1 columns. Returned matrix dpx contains the component-wise derivatives of dx in its components. That is, its i, j-th component is 0 if  $x_{i,j}$  is unbounded or is bounded from both below and above or is at the boundary, or  $-1$  if  $x_{i,j}$  is closer to its lower boundary (or if its bounded from below but unbounded from above), or 1 otherwise.

#### Value

A list that contains  $h(\text{dist}(x, \text{domain}))$  and  $h'(\text{dist}(x, \text{domain})).$ 

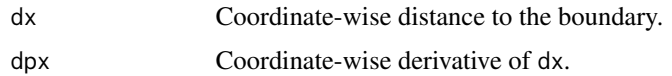

#### Examples

```
n < -20p \le -10eta \leftarrow \text{rep}(\emptyset, \text{p})K < - diag(p)
dm <- 1 + (1-1/(1+4*exp(1)*max(6*log(p)/n, sqrt(6*log(p)/n))))# Gaussian on R^p:
domain <- make_domain("R", p=p)
x <- mvtnorm::rmvnorm(n, mean=solve(K, eta), sigma=solve(K))
# Equivalently:
x2 <- gen(n, setting="gaussian", abs=FALSE, eta=eta, K=K, domain=domain, finite_infinity=100,
        xinit=NULL, burn_in=1000, thinning=100, verbose=FALSE)
dist <- get_dist(x, domain)
# dx is all Inf and dpx is all 0 since each coordinate is unbounded with domain R
c(all(is.infinite(dist$dx)), all(dist$dpx==0))
# exp on R_+^p:
domain <- make_domain("R+", p=p)
x <- gen(n, setting="exp", abs=FALSE, eta=eta, K=K, domain=domain, finite_infinity=100,
       xinit=NULL, seed=2, burn_in=1000, thinning=100, verbose=FALSE)
dist <- get_dist(x, domain)
# dx is x and dpx is 1; with domain R+, the distance of x to the boundary is just x itself
c(max(abs(dist$dx - x))<.Machine$double.eps^0.5, all(dist$dpx == 1))
# Gaussian on sum(x^2) > p with x allowed to be negative
domain <- make_domain("polynomial", p=p,
      ineqs=list(list("expression"=paste("sum(x^2)>", p), abs=FALSE, nonnegative=FALSE)))
x <- gen(n, setting="gaussian", abs=FALSE, eta=eta, K=K, domain=domain, finite_infinity=100,
       xinit=NULL, seed=2, burn_in=1000, thinning=100, verbose=FALSE)
dist <- get_dist(x, domain)
quota \langle -p - (rowSums(x^2) - x^2) \nparallel How much should xij<sup>^2</sup> at least be so that sum(xi^2) > p?
# How far is xij from +/-sqrt(quota), if quota >= 0?
```

```
dist_to_bound <- abs(x[quota >= 0]) - abs(sqrt(quota[quota >= 0]))
max(abs(dist$dx[is.finite(dist$dx)] - dist_to_bound)) # Should be equal to our own calculations
# dist'(x) should be the same as the sign of x
all(dist$dpx[is.finite(dist$dx)] == sign(x[quota >= 0]))
# quota is negative <-> sum of x_{i,-j}^2 already > p <-> xij unbounded
   given others \langle - \rangle distance to boundary is Inf
all(quota[is.infinite(dist$dx)] < 0)
# gamma on ([0, 1] v [2,3])^p
domain <- make_domain("uniform", p=p, lefts=c(0,2), rights=c(1,3))
x <- gen(n, setting="gamma", abs=FALSE, eta=eta, K=K, domain=domain,
       xinit=NULL, seed=2, burn_in=1000, thinning=100, verbose=FALSE)
dist <- get_dist(x, domain)
# If 0 \leq xij \leq 1, distance to boundary is min(x-0, 1-x)
max(abs(dist$dx - pmin(x, 1-x))[x >= 0 & x <= 1])# If 0 <= xij <= 1, dist'(xij) is 1 if it is closer to 0, or -1 if it is closer 1,
# assuming xij %in% c(0, 0.5, 1) with probability 0
all((dist$dpx == 2 * (1-x > x) - 1)[x >= 0 & x <= 1])
# If 2 \leq xij \leq 3, distance to boundary is min(x-2, 3-x)
max(abs(dist$dx - pmin(x-2, 3-x))[x >= 2 & x <= 3])# If 2 <= xij <= 3, dist'(xij) is 1 if it is closer to 2, or -1 if it is closer 3,
   assuming xij %in% c(2, 2.5, 3) with probability 0
all((dist$dpx == 2 * (3-x > x-2) - 1)[x >= 2 & x <= 3])
# a0.6_b0.7 on {x1 > 1 && 0 < x2 < 1 && x3 > 0 && ... && xp > 0}
domain <- make_domain("polynomial", p=p, rule="1 && 2 && 3",
       ineqs=list(list("expression"="x1>1", abs=FALSE, nonnegative=TRUE),
                      list("expression"="x2<1", abs=FALSE, nonnegative=TRUE),
                      list("expression"="exp(x)>1.3", abs=FALSE, nonnegative=FALSE)))
set.seed(1)
xinit \leftarrow c(1.5, 0.5, abs(stat::rnorm(p-2)) + log(1.3))x <- gen(n, setting="ab_3/5_7/10", abs=FALSE, eta=eta, K=K, domain=domain,
       finite_infinity=100, xinit=xinit, seed=2, burn_in=1000, thinning=100,
       verbose=FALSE)
dist <- get_dist(x, domain)
# x_{i1} has uniform bound [1, +Inf), so its distance to its boundary is x_{i1} - 1
max(abs(dist$dx[, 1] - (x[, 1] - 1)))# x_{i2} has uniform bound [log(1.3), 1], so its distance to its boundary
# is min(x_{i12} - log(1.3), 1 - x_{i2})max(abs(dist$dx[, 2] - pmin(x[, 2] - log(1.3), 1 - x[, 2]))# x_{ij} for j >= 3 has uniform bound [log(1.3), +Inf), so its distance to its boundary
# is simply x_{i} is \log(1.3)max(abs(dist$dx[,3:p] - (x[,3:p] - log(1.3))))# dist\'(xi2) is 1 if it is closer to log(1.3), or -1 if it is closer 1,
    assuming x_{i12} %in% c(log(1.3), (1+log(1.3))/2, 1) with probability 0
all((dist$dpx[,2] == 2 * (1 - x[,2] > x[,2] - log(1.3)) - 1))
# x_{ij} for j != 2 is bounded from below but unbounded from above, so dist\'(xij) is always 1
all(dist$dpx[, -2] == 1)# log_log model on {x in R_+^p: sum_j j * xj <= 1}
domain <- make_domain("polynomial", p=p,
       ineqs=list(list("expression"=paste(paste(sapply(1:p,
                           function(j)\{past(j, "x", j, sep='")\}), collapse=''+"), "<1"),
```

```
abs=FALSE, nonnegative=TRUE)))
x <- gen(n, setting="log_log", abs=FALSE, eta=eta, K=K, domain=domain, finite_infinity=100,
       xinit=NULL, seed=2, burn_in=1000, thinning=100, verbose=FALSE)
dist <- get_dist(x, domain)
# Upper bound for j * xij so that sum_j j * xij <= 1
quota <- 1 - (rowSums(t(t(x) * 1:p)) - t(t(x) * 1:p))
# Distance of xij to its boundary is min(xij - 0, quota_{i,j} / j - xij)
max(abs(dist$dx - pmin((t(tiquota) / 1:p) - x), x)))# log_log model on the simplex with K having row and column sums 0 (Aitchison model)
domain <- make_domain("simplex", p=p)
K \le -\text{cov\_cons("band", p=p, spars=3, eig=1)}diag(K) <- diag(K) - rowSums(K) # So that rowSums(K) == colSums(K) == 0
eigen(K)$val[(p-1):p] # Make sure K has one 0 and p-1 positive eigenvalues
x <- gen(n, setting="log_log_sum0", abs=FALSE, eta=eta, K=K, domain=domain,
        xinit=NULL, seed=2, burn_in=1000, thinning=100, verbose=FALSE)
# Note that dist$dx and dist$dpx only has p-1 columns -- excluding the last coordinate in x
dist <- get_dist(x, domain)
# Upper bound for x_{i,j} so that x_{i+1} + ... + x_{i+1} + = 1quota \leq 1 - (\text{rowSums}(x[, -p]) - x[, -p])# Distance of x_{i,j} to its boundary is min(xij - 0, quota<sub>-</sub>{i,j} - xij)
max(abs(dist$dx - pmin(quota - x[, -p], x[, -p]))
```
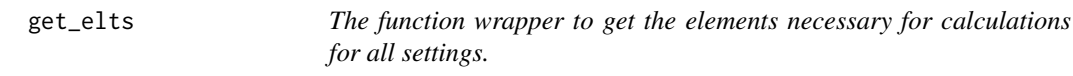

# Description

The function wrapper to get the elements necessary for calculations for all settings.

# Usage

```
get_elts(
 h_hp,
  x,
  setting,
  domain,
  centered = TRUE,
 profiled_if_noncenter = TRUE,
  scale = ".
  diagonal_multiplier = 1,
  use_C = TRUE,
  tol = .Machine$double.eps^0.5,
  unif\_dist = NULL)
```
#### get\_elts 33

# Arguments

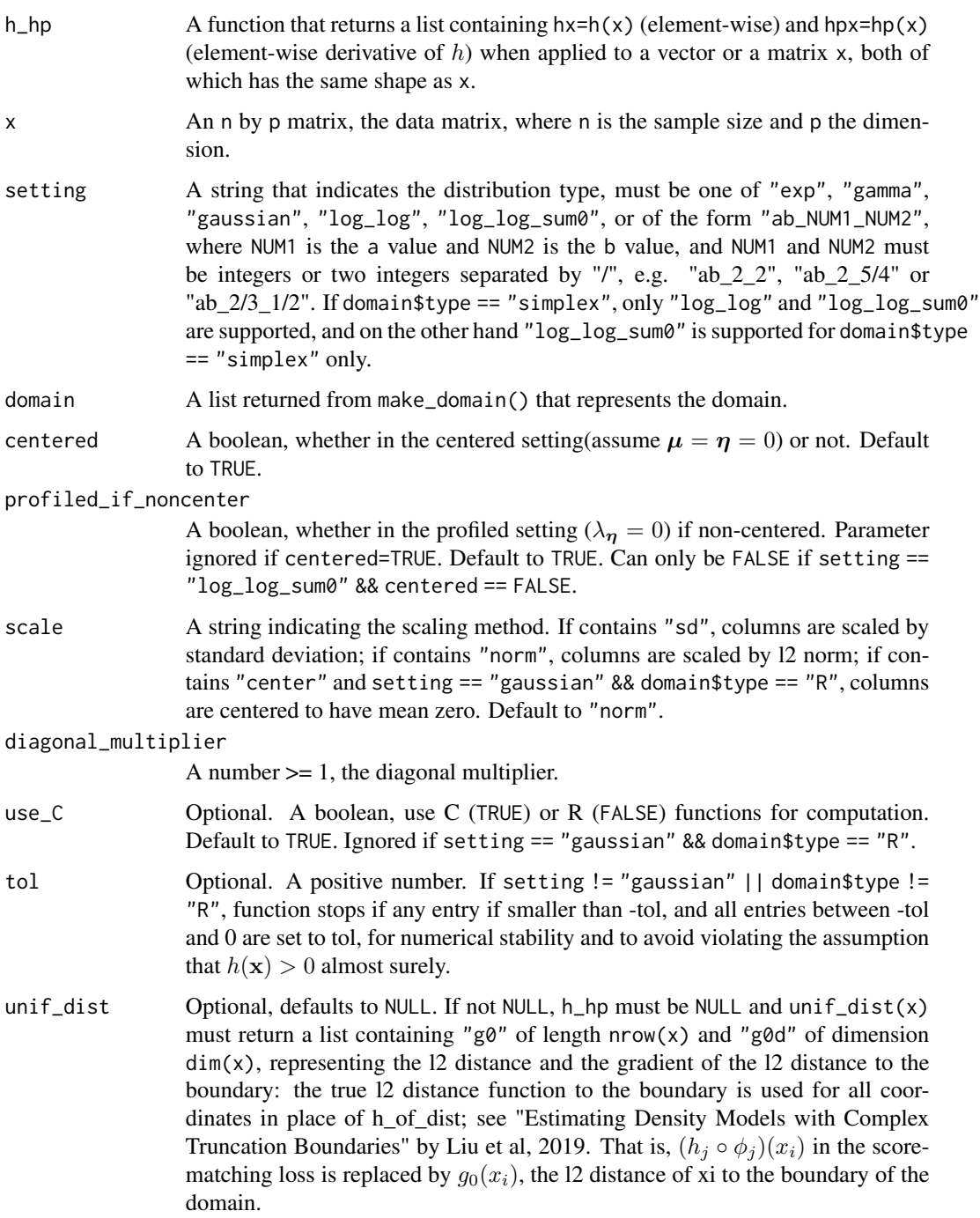

# Details

Computes the  $\Gamma$  matrix and the  $g$  vector for generalized score matching.

Here,  $\Gamma$  is block-diagonal, and in the non-profiled non-centered setting, the j-th block is composed of  $\Gamma_{KK,j}$ ,  $\Gamma_{K\eta,j}$  and its transpose, and finally  $\Gamma_{\eta\eta,j}$ . In the centered case, only  $\Gamma_{KK,j}$  is computed. In the profiled non-centered case,

$$
\boldsymbol{\Gamma}_j \equiv \boldsymbol{\Gamma}_{\mathbf{KK},j} - \boldsymbol{\Gamma}_{\mathbf{K}\boldsymbol{\eta},j} \boldsymbol{\Gamma}_{\boldsymbol{\eta}\boldsymbol{\eta},j}^{-1} \boldsymbol{\Gamma}_{\mathbf{K}\boldsymbol{\eta}}^{\top}.
$$

Similarly, in the non-profiled non-centered setting,  $g$  can be partitioned  $p$  parts, each with a  $p$ -vector  $g_{\mathbf{K},j}$  and a scalar  $g_{\eta,j}$ . In the centered setting, only  $g_{\mathbf{K},j}$  is needed. In the profiled non-centered case,

$$
\boldsymbol{g}_j \equiv \boldsymbol{g}_{\mathbf{K},j} - \boldsymbol{\Gamma}_{\mathbf{K}\boldsymbol{\eta},j} \boldsymbol{\Gamma}_{\boldsymbol{\eta}\boldsymbol{\eta},j}^{-1} g_{\boldsymbol{\eta},j}.
$$

The formulae for the pieces above are

$$
\Gamma_{\mathbf{KK},j} = \frac{1}{n} \sum_{i=1}^{n} h\left(X_j^{(i)}\right) X_j^{(i)}^{2a-2} \mathbf{X}^{(i)} \mathbf{X}^{(i)}^{a \top},
$$
\n
$$
\Gamma_{\mathbf{K}\eta,j} = -\frac{1}{n} \sum_{i=1}^{n} h\left(X_j^{(i)}\right) X_j^{(i)}^{a+b-2} \mathbf{X}^{(i)^a},
$$
\n
$$
\Gamma_{\eta\eta,j} = \frac{1}{n} \sum_{i=1}^{n} h\left(X_j^{(i)}\right) X_j^{(i)^{2b-2}},
$$
\n
$$
g_{\mathbf{K},j} = \frac{1}{n} \sum_{i=1}^{n} \left( h'\left(X_j^{(i)}\right) X_j^{(i)^{a-1}} + (a-1)h\left(X_j^{(i)}\right) X_j^{(i)^{a-2}}\right) \mathbf{X}^{(i)^a} + ah\left(X_j^{(i)}\right) X_j^{(i)^{2a-2}} e_{j,p},
$$
\n
$$
g_{\eta,j} = \frac{1}{n} \sum_{i=1}^{n} -h'\left(X_j^{(i)}\right) X_j^{(i)^{b-1}} - (b-1)h\left(X_j^{(i)}\right) X_j^{(i)^{b-2}},
$$

where  $e_{j,p}$  is the *p*-vector with 1 at the *j*-th position and 0 elsewhere. In the profiled non-centered setting, the function also returns  $t_1$  and  $t_2$  defined as

$$
\boldsymbol{t}_1 \equiv \boldsymbol{\Gamma}_{\boldsymbol{\eta \eta}}^{-1} \boldsymbol{g}_{\boldsymbol{\eta}} , \quad \boldsymbol{t}_2 \equiv \boldsymbol{\Gamma}_{\boldsymbol{\eta \eta}}^{-1} \boldsymbol{\Gamma}_{\mathbf{K} \boldsymbol{\eta}}^\top ,
$$

so that  $\hat{\eta} = t_1 - t_2 \text{vec}(\hat{\mathbf{K}})$ .

#### Value

A list that contains the elements necessary for estimation.

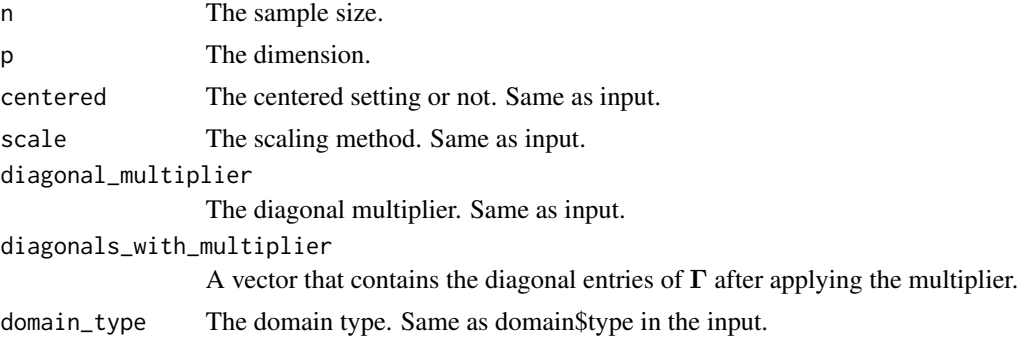

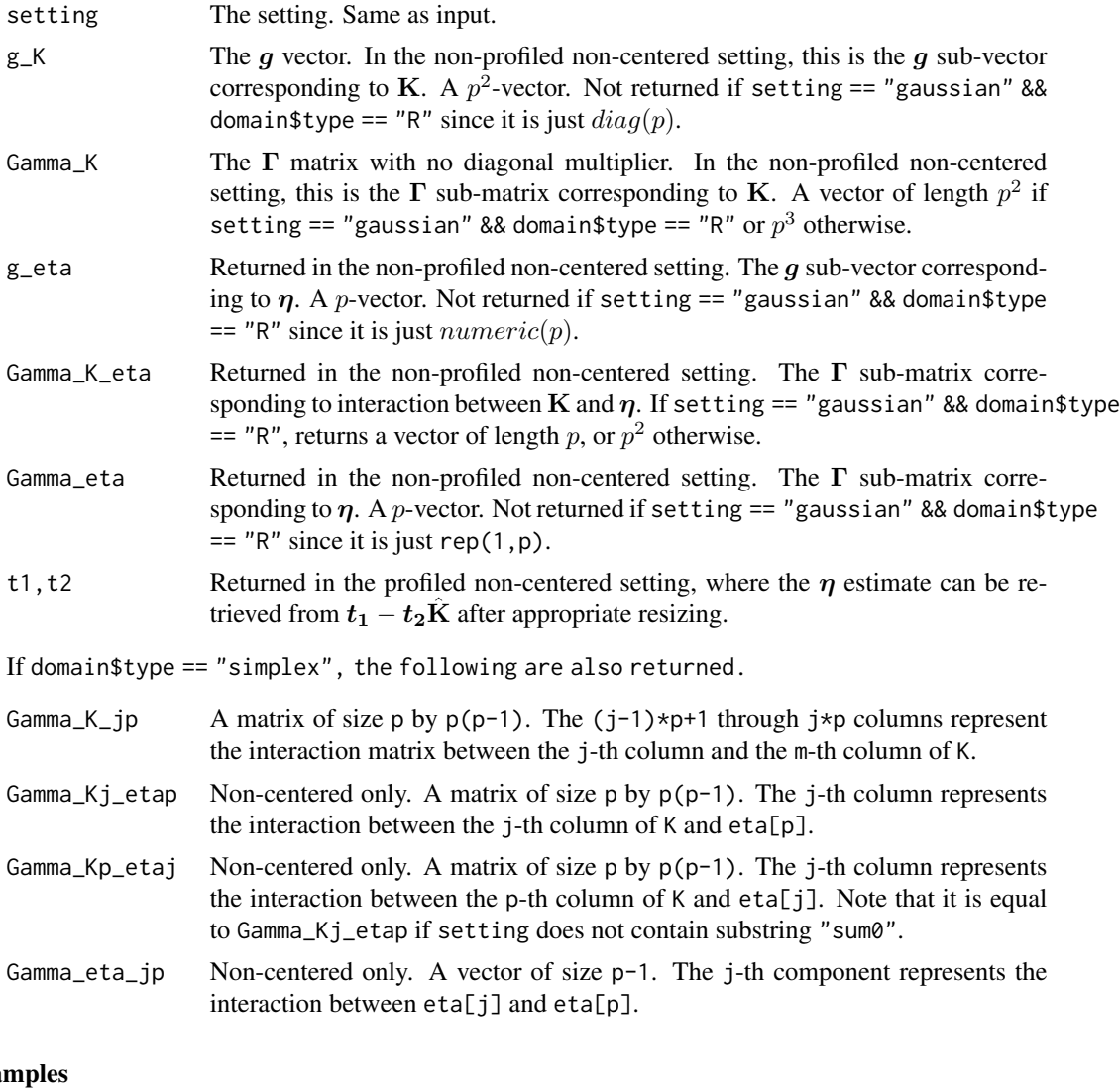

# Exa  $n < -30$  $p \le -10$ eta  $\leftarrow$  rep(0, p)  $K \leftarrow diag(p)$ dm <- 1 + (1-1/(1+4\*exp(1)\*max(6\*log(p)/n, sqrt(6\*log(p)/n)))) # Gaussian on R^p: domain <- make\_domain("R", p=p) x <- mvtnorm::rmvnorm(n, mean=solve(K, eta), sigma=solve(K)) # Equivalently: x2 <- gen(n, setting="gaussian", abs=FALSE, eta=eta, K=K, domain=domain, finite\_infinity=100, xinit=NULL, burn\_in=1000, thinning=100, verbose=FALSE) elts <- get\_elts(NULL, x, "gaussian", domain, centered=TRUE, scale="norm", diag=dm)

```
elts <- get_elts(NULL, x, "gaussian", domain, FALSE, profiled=FALSE, scale="sd", diag=dm)
# Gaussian on R_+^p:
domain <- make_domain("R+", p=p)
x <- tmvtnorm::rtmvnorm(n, mean = solve(K, eta), sigma = solve(K),
       lower = rep(0, p), upper = rep(Inf, p), algorithm = "gibbs",
       burn.in.samples = 100, thinning = 10)
# Equivalently:
x2 <- gen(n, setting="gaussian", abs=FALSE, eta=eta, K=K, domain=domain,
       finite_infinity=100, xinit=NULL, burn_in=1000, thinning=100, verbose=FALSE)
h_hp <- get_h_hp("min_pow", 1, 3)
elts <- get_elts(h_hp, x, "gaussian", domain, centered=TRUE, scale="norm", diag=dm)
# Gaussian on sum(x^2) > 1 && sum(x^(1/3)) > 1 with x allowed to be negative
domain <- make_domain("polynomial", p=p, rule="1 && 2",
       ineqs=list(list("expression"="sum(x^2)>1", abs=FALSE, nonnegative=FALSE),
                     list("expression"="sum(x^(1/3))>1", abs=FALSE, nonnegative=FALSE)))
xinit \leftarrow rep(sqrt(2/p), p)x <- gen(n, setting="gaussian", abs=FALSE, eta=eta, K=K, domain=domain, finite_infinity=100,
       xinit=xinit, seed=2, burn_in=1000, thinning=100, verbose=FALSE)
h_hp <- get_h_hp("min_pow", 1, 3)
elts <- get_elts(h_hp, x, "gaussian", domain, centered=FALSE,
       profiled_if_noncenter=TRUE, scale="", diag=dm)
# exp on ([0, 1] v [2,3])^p
domain <- make_domain("uniform", p=p, lefts=c(0,2), rights=c(1,3))
x <- gen(n, setting="exp", abs=FALSE, eta=eta, K=K, domain=domain,
       xinit=NULL, seed=2, burn_in=1000, thinning=100, verbose=FALSE)
h_hp <- get_h_hp("min_pow", 1.5, 3)
elts <- get_elts(h_hp, x, "exp", domain, centered=TRUE, scale="", diag=dm)
elts <- get_elts(h_hp, x, "exp", domain, centered=FALSE,
       profiled_if_noncenter=FALSE, scale="", diag=dm)
# gamma on \{x1 > 1 \& 0 \& 10g(1.3) < x2 < 1 \& 0 \& x3 > log(1.3) \& 0 \& 1 \& 0 \& 0 \& 1 \& 0 \}domain <- make_domain("polynomial", p=p, rule="1 && 2 && 3",
       ineqs=list(list("expression"="x1>1", abs=FALSE, nonnegative=TRUE),
                      list("expression"="x2<1", abs=FALSE, nonnegative=TRUE),
                      list("expression"="exp(x)>1.3", abs=FALSE, nonnegative=TRUE)))
set.seed(1)
xinit <- c(1.5, 0.5, abs(stats::rnorm(p-2))+log(1.3))
x <- gen(n, setting="gamma", abs=FALSE, eta=eta, K=K, domain=domain, finite_infinity=100,
       xinit=xinit, seed=2, burn_in=1000, thinning=100, verbose=FALSE)
h_hp <- get_h_hp("min_pow", 1.5, 3)
elts <- get_elts(h_hp, x, "gamma", domain, centered=TRUE, scale="", diag=dm)
elts <- get_elts(h_hp, x, "gamma", domain, centered=FALSE,
       profiled_if_noncenter=FALSE, scale="", diag=dm)
# a0.6_b0.7 on {x in R_+^p: sum(log(x))<2 || (x1^(2/3)-1.3x2^(-3)<1 && exp(x1)+2.3*x2>2)}
domain <- make_domain("polynomial", p=p, rule="1 || (2 && 3)"
       ineqs=list(list("expression"="sum(log(x))<2", abs=FALSE, nonnegative=TRUE),
                list("expression"="x1^(2/3)-1.3x2^(-3)<1", abs=FALSE, nonnegative=TRUE),
```
```
list("expression"="exp(x1)+2.3*x2^2>2", abs=FALSE, nonnegative=TRUE)))
xinit \leq rep(1, p)
x <- gen(n, setting="ab_3/5_7/10", abs=FALSE, eta=eta, K=K, domain=domain, finite_infinity=100,
       xinit=xinit, seed=2, burn_in=1000, thinning=100, verbose=FALSE)
h_hp <- get_h_hp("min_pow", 1.4, 3)
elts <- get_elts(h_hp, x, "ab_3/5_7/10", domain, centered=TRUE, scale="", diag=dm)
elts <- get_elts(h_hp, x, "ab_3/5_7/10", domain, centered=FALSE,
       profiled_if_noncenter=TRUE, scale="", diag=dm)
# log_{10} model on {x in R_+^p: sum_j j * xj <= 1}
domain <- make_domain("polynomial", p=p,
       ineqs=list(list("expression"=paste(paste(sapply(1:p,
                           function(j){\text{paste}(j, "x", j, sep='''')}, collapse=''+"), "<1",abs=FALSE, nonnegative=TRUE)))
x <- gen(n, setting="log_log", abs=FALSE, eta=eta, K=K, domain=domain,
       finite_infinity=100, xinit=NULL, seed=2, burn_in=1000, thinning=100,
       verbose=FALSE)
h_h <- get_h_h = hp("min_pow", 2, 3)elts <- get_elts(h_hp, x, "log_log", domain, centered=TRUE, scale="", diag=dm)
elts <- get_elts(h_hp, x, "log_log", domain, centered=FALSE,
       profiled_if_noncenter=FALSE, scale="", diag=dm)
# Example of using the uniform distance function to boundary as in Liu (2019)
g0 \leq-function(x) {
       row\_min \leftarrow apply(x, 1, min)row_which_min \leq apply(x, 1, which.min)
       dist_to_sum_boundary <- apply(x, 1, function(xx){
                   (1 - sum(1:p * xx)) / sqrt(p*(p+1)*(2*p+1)/6))grad\_sum\_boundary \leftarrow -(1:p) / sqrt(p*(p+1)*(2*p+1)/6)g0 <- pmin(row_min, dist_to_sum_boundary)
       g0d <- t(sapply(1:nrow(x), function(i){
          if (row_min[i] < dist_to_sum_boundary[i]){
             tmp \leftarrow numeric(ncol(x)); tmp[row_which_min[i]] \leftarrow 1} else {tmp <- grad_sum_boundary}
          tmp
       }))
       list("g0"=g0, "g0d"=g0d)
}
elts <- get_elts(NULL, x, "exp", domain, centered=TRUE, profiled_if_noncenter=FALSE,
       scale="", diag=dm, unif_dist=g0)
# log_log_sum0 model on the simplex with K having row and column sums 0 (Aitchison model)
domain <- make_domain("simplex", p=p)
K <- -cov_cons("band", p=p, spars=3, eig=1)
diag(K) <- diag(K) - rowSums(K) # So that rowSums(K) == colSums(K) == 0
eigen(K)$val[(p-1):p] # Make sure K has one 0 and p-1 positive eigenvalues
x <- gen(n, setting="log_log_sum0", abs=FALSE, eta=eta, K=K, domain=domain,
       xinit=NULL, seed=2, burn_in=1000, thinning=100, verbose=FALSE)
h_h <- get_h_h / min_pow", 2, 3)
h_hp_dx <- h_of_dist(h_hp, x, domain) # h and h' applied to distance from x to boundary
# Does not assume K has 0 row and column sums
elts_simplex_0 <- get_elts(h_hp, x, "log_log", domain, centered=TRUE, profiled=FALSE,
       scale="", diag=1.5)
```

```
# If want K to have row sums and column sums equal to 0 (Aitchison); estimate off-diagonals only
elts_simplex_1 <- get_elts(h_hp, x, "log_log_sum0", domain, centered=FALSE,
       profiled=FALSE, scale="", diag=1.5)
# All entries corresponding to the diagonals of K should be 0:
max(abs(sapply(1:p, function(j){c(elts_simplex_1$Gamma_K[j, (j-1)*p+1:p],
       elts_simplex_1$Gamma_K[, (j-1)*p+j])})))
max(abs(diag(elts_simplex_1$Gamma_K_eta)))
max(abs(diag(matrix(elts_simplex_1$g_K, nrow=p))))
```
get\_elts\_ab *The R implementation to get the elements necessary for calculations for general a and b.*

#### Description

The R implementation to get the elements necessary for calculations for general  $a$  and  $b$ .

## Usage

```
get_elts_ab(
  hdx,
  hpdx,
  x,
  a,
  b,
  setting,
  centered = TRUE,
 profiled_if_noncenter = TRUE,
  scale = "",diagonal_multiplier = 1
\lambda
```
## Arguments

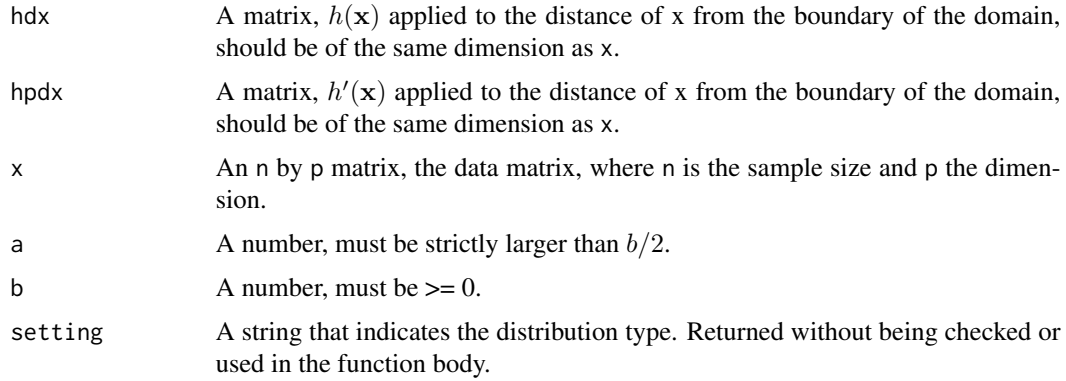

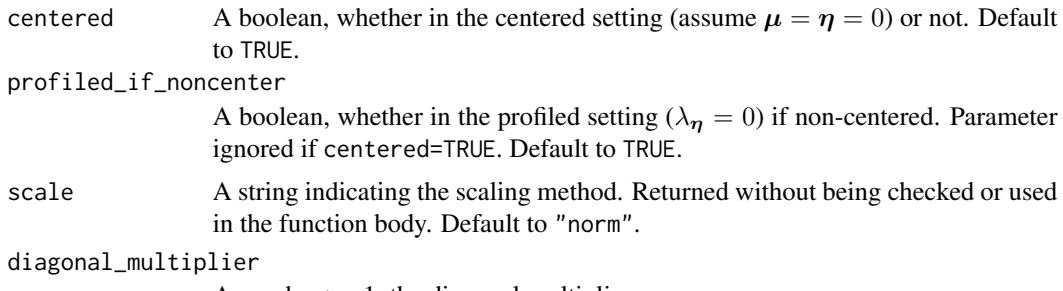

A number >= 1, the diagonal multiplier.

## Details

Computes the  $\Gamma$  matrix and the g vector for generalized score matching.

Here,  $\Gamma$  is block-diagonal, and in the non-profiled non-centered setting, the j-th block is composed of  $\Gamma_{KK,j}$ ,  $\Gamma_{K\eta,j}$  and its transpose, and finally  $\Gamma_{\eta\eta,j}$ . In the centered case, only  $\Gamma_{KK,j}$  is computed. In the profiled non-centered case,

$$
\boldsymbol{\Gamma}_j \equiv \boldsymbol{\Gamma}_{\mathbf{KK},j} - \boldsymbol{\Gamma}_{\mathbf{K}\boldsymbol{\eta},j} \boldsymbol{\Gamma}_{\boldsymbol{\eta}\boldsymbol{\eta},j}^{-1} \boldsymbol{\Gamma}_{\mathbf{K}\boldsymbol{\eta}}^{\top}.
$$

Similarly, in the non-profiled non-centered setting,  $g$  can be partitioned  $p$  parts, each with a  $p$ -vector  $g_{K,j}$  and a scalar  $g_{\eta,j}$ . In the centered setting, only  $g_{K,j}$  is needed. In the profiled non-centered case,

$$
\boldsymbol{g}_j \equiv \boldsymbol{g}_{\mathbf{K},j} - \boldsymbol{\Gamma}_{\mathbf{K}\boldsymbol{\eta},j} \boldsymbol{\Gamma}_{\boldsymbol{\eta}\boldsymbol{\eta},j}^{-1} g_{\boldsymbol{\eta},j}.
$$

The formulae for the pieces above are

$$
\mathbf{\Gamma}_{\mathbf{KK},j} = \frac{1}{n} \sum_{i=1}^{n} h(X_j^{(i)}) X_j^{(i)}^{2a-2} X^{(i)}^a X^{(i)}^{a \top},
$$
\n
$$
\mathbf{\Gamma}_{\mathbf{K}\boldsymbol{\eta},j} = -\frac{1}{n} \sum_{i=1}^{n} h(X_j^{(i)}) X_j^{(i)}^{a+b-2} X^{(i)}^a,
$$
\n
$$
\mathbf{\Gamma}_{\boldsymbol{\eta}\boldsymbol{\eta},j} = \frac{1}{n} \sum_{i=1}^{n} h(X_j^{(i)}) X_j^{(i)}^{2b-2},
$$
\n
$$
g_{\mathbf{K},j} = \frac{1}{n} \sum_{i=1}^{n} \left( h'(X_j^{(i)}) X_j^{(i)}^{a-1} + (a-1)h(X_j^{(i)}) X_j^{(i)}^{a-2} \right) X^{(i)} + ah(X_j^{(i)}) X_j^{(i)}^{2a-2} e_{j,p},
$$
\n
$$
g_{\boldsymbol{\eta},j} = \frac{1}{n} \sum_{i=1}^{n} -h'(X_j^{(i)}) X_j^{(i)^{b-1}} - (b-1)h(X_j^{(i)}) X_j^{(i)^{b-2}},
$$

where  $e_{j,p}$  is the *p*-vector with 1 at the *j*-th position and 0 elsewhere.

In the profiled non-centered setting, the function also returns  $t_1$  and  $t_2$  defined as

$$
\boldsymbol{t}_1 \equiv \boldsymbol{\Gamma}_{\boldsymbol{\eta}\boldsymbol{\eta}}^{-1}\boldsymbol{g}_{\boldsymbol{\eta}}, \quad \boldsymbol{t}_2 \equiv \boldsymbol{\Gamma}_{\boldsymbol{\eta}\boldsymbol{\eta}}^{-1}\boldsymbol{\Gamma}_{\mathbf{K}\boldsymbol{\eta}}^{\top},
$$

so that  $\hat{\eta} = t_1 - t_2 \text{vec}(\hat{\mathbf{K}})$ .

A list that contains the elements necessary for estimation.

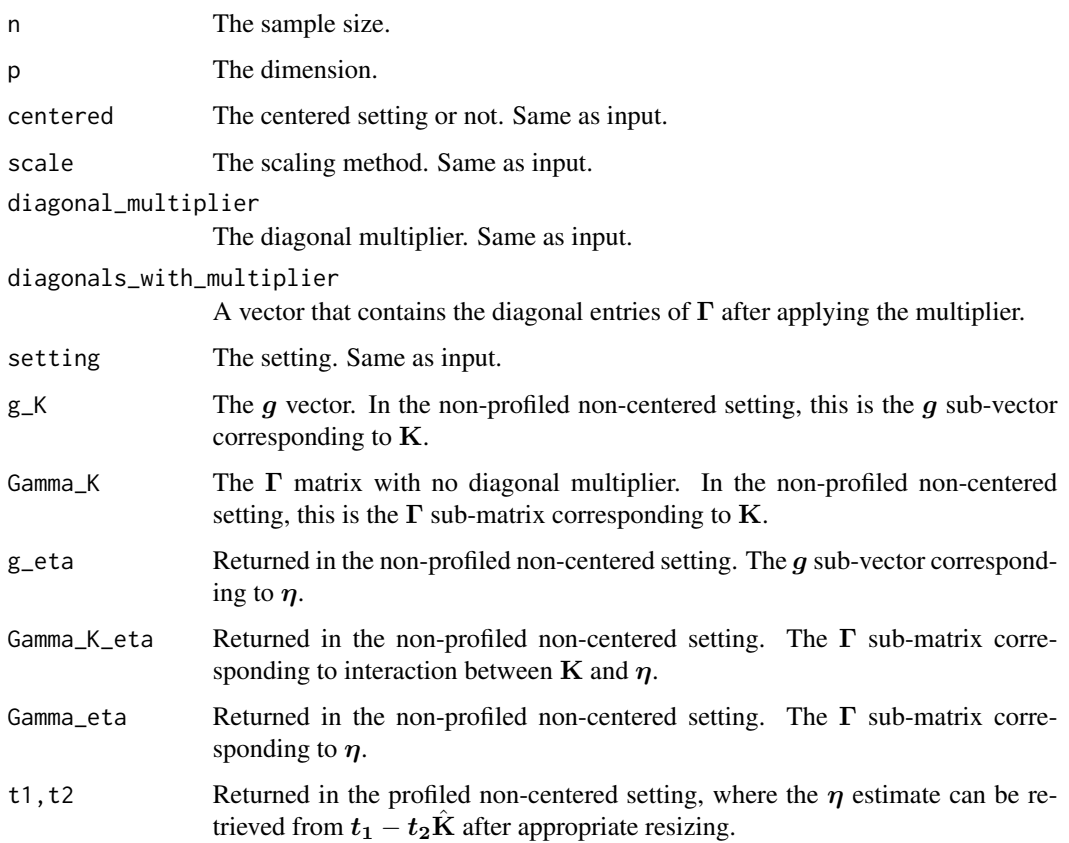

```
n < -50p \le -30eta <- rep(0, p)K \leftarrow diag(p)domain <- make_domain("R+", p=p)
x <- gen(n, setting="ab_1/2_7/10", abs=FALSE, eta=eta, K=K, domain=domain, finite_infinity=100,
      xinit=NULL, seed=2, burn_in=1000, thinning=100, verbose=FALSE)
h_hp <- get_h_hp("min_pow", 1.5, 3)
h_hp_dx <- h_of_dist(h_hp, x, domain) # h and h' applied to distance from x to boundary
elts <- get_elts_ab(h_hp_dx$hdx, h_hp_dx$hpdx, x, a=0.5, b=0.7, setting="ab_1/2_7/10",
            centered=TRUE, scale="norm", diag=1.5)
elts <- get_elts_ab(h_hp_dx$hdx, h_hp_dx$hpdx, x, a=0.5, b=0.7, setting="ab_1/2_7/10",
            centered=FALSE, profiled_if_noncenter=TRUE, scale="norm", diag=1.7)
elts <- get_elts_ab(h_hp_dx$hdx, h_hp_dx$hpdx, x, a=0.5, b=0.7, setting="ab_1/2_7/10",
            centered=FALSE, profiled_if_noncenter=FALSE, scale="norm", diag=1.9)
```
get\_elts\_exp *The R implementation to get the elements necessary for calculations for the exponential square-root setting (a=0.5, b=0.5).*

# Description

The R implementation to get the elements necessary for calculations for the exponential square-root setting  $(a=0.5, b=0.5)$ .

# Usage

```
get_elts_exp(
 hdx,
 hpdx,
 x,
  centered = TRUE,
 profiled_if_noncenter = TRUE,
  scale = ",
  diagonal_multiplier = 1
)
```
# Arguments

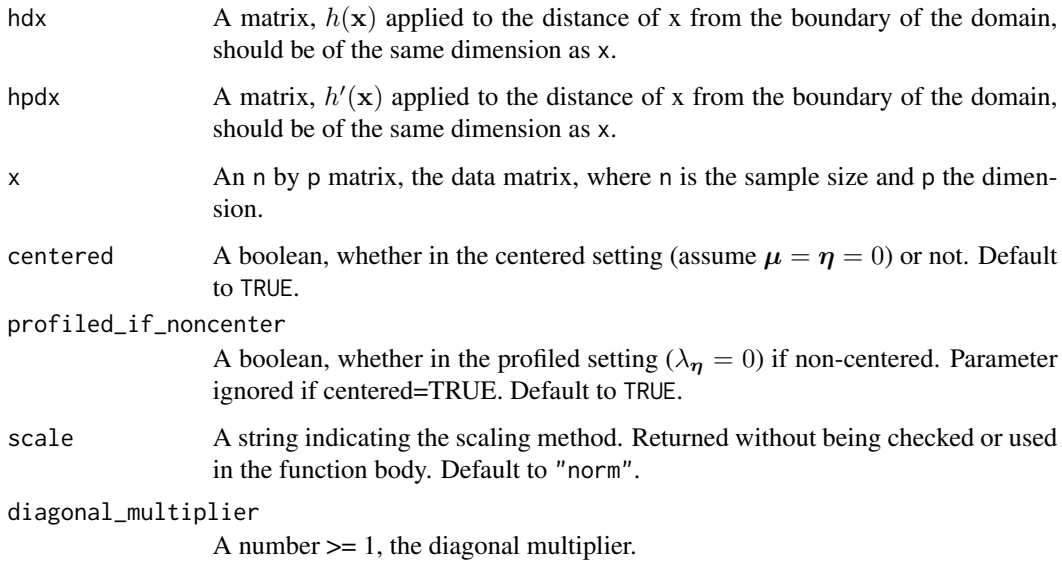

## Details

For details on the returned values, please refer to get\_elts\_ab or get\_elts.

# Value

A list that contains the elements necessary for estimation.

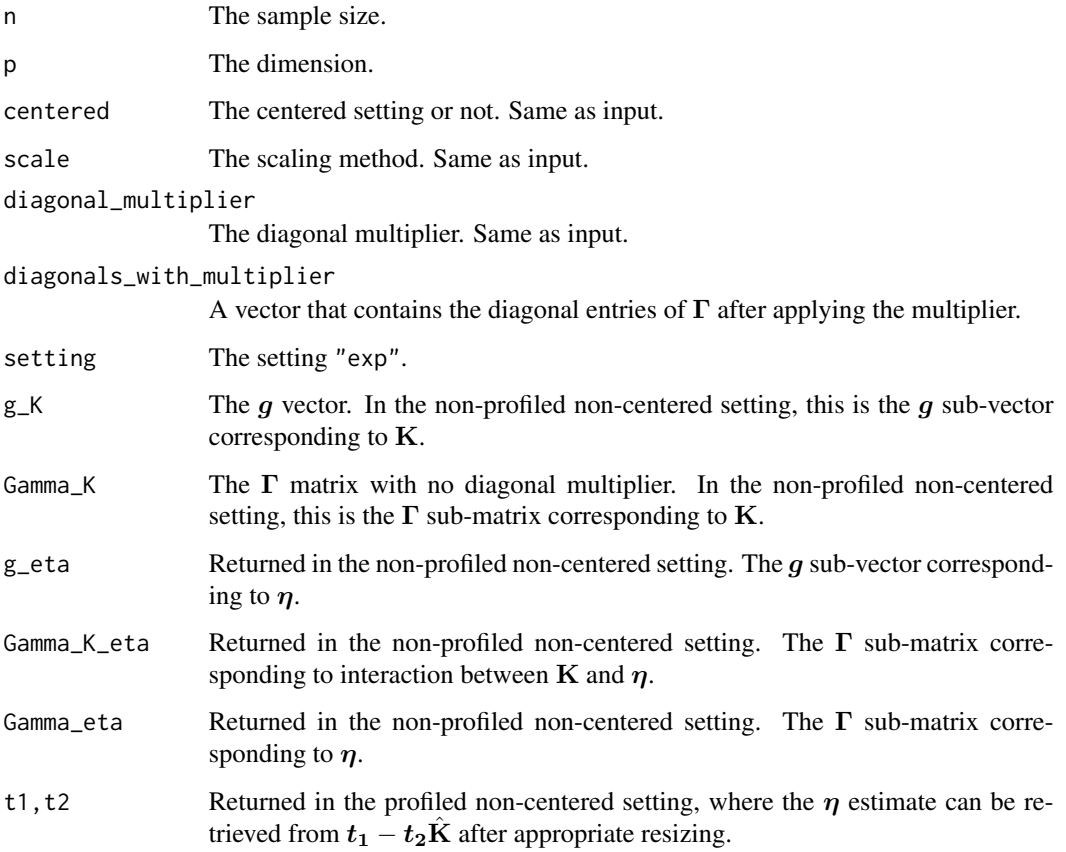

```
n <- 50
p \le -30eta \leftarrow \text{rep}(\emptyset, p)K \leftarrow diag(p)domain <- make_domain("R+", p=p)
x <- gen(n, setting="exp", abs=FALSE, eta=eta, K=K, domain=domain, finite_infinity=100,
       xinit=NULL, seed=2, burn_in=1000, thinning=100, verbose=FALSE)
h_hp <- get_h_hp("min_pow", 1, 3)
h_hp_dx <- h_of_dist(h_hp, x, domain) # h and h' applied to distance from x to boundary
elts <- get_elts_exp(h_hp_dx$hdx, h_hp_dx$hpdx, x, centered=TRUE, scale="norm", diag=1.5)
elts <- get_elts_exp(h_hp_dx$hdx, h_hp_dx$hpdx, x, centered=FALSE, profiled_if_noncenter=TRUE,
      scale="norm", diag=1.7)
elts <- get_elts_exp(h_hp_dx$hdx, h_hp_dx$hpdx, x, centered=FALSE, profiled_if_noncenter=FALSE,
      scale="norm", diag=1.7)
```
get\_elts\_gamma *The R implementation to get the elements necessary for calculations for the gamma setting (a=0.5, b=0).*

# Description

The R implementation to get the elements necessary for calculations for the gamma setting (a=0.5,  $b=0$ ).

# Usage

```
get_elts_gamma(
  hdx,
  hpdx,
  x,
  centered = TRUE,
  profiled_if_noncenter = TRUE,
  scale = ",
  diagonal_multiplier = 1
\mathcal{L}
```
# Arguments

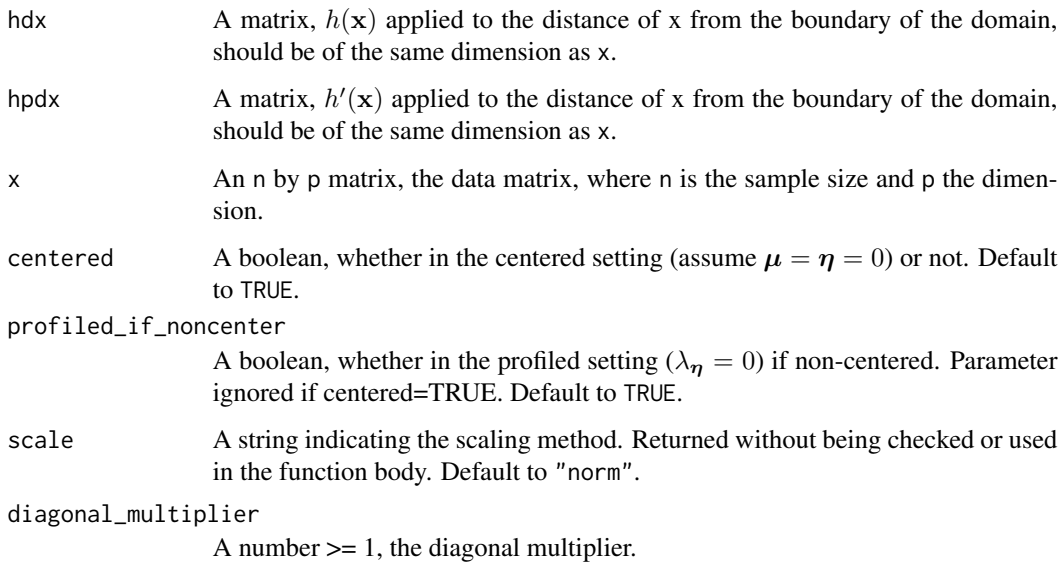

## Details

For details on the returned values, please refer to get\_elts\_ab or get\_elts.

# Value

A list that contains the elements necessary for estimation.

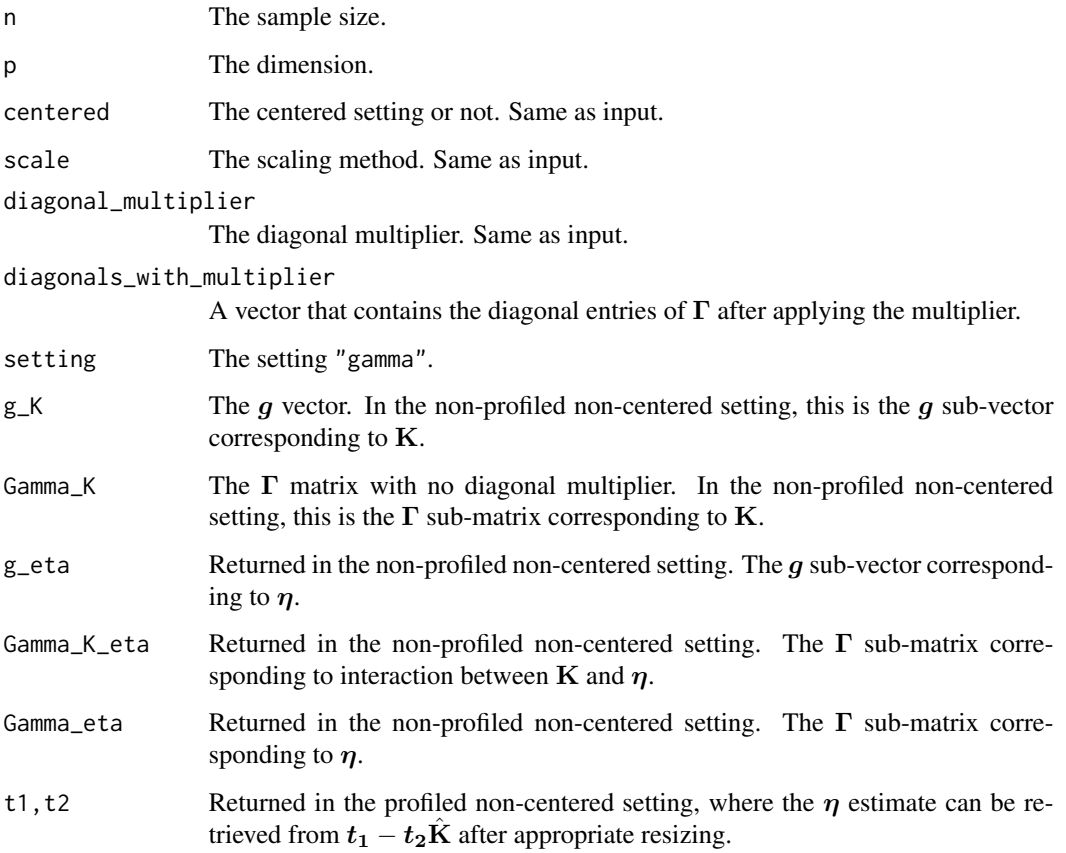

```
n <- 50
p \le -30eta \leftarrow \text{rep}(\emptyset, p)K \leftarrow diag(p)domain <- make_domain("R+", p=p)
x <- gen(n, setting="gamma", abs=FALSE, eta=eta, K=K, domain=domain, finite_infinity=100,
       xinit=NULL, seed=2, burn_in=1000, thinning=100, verbose=FALSE)
h_h = \text{et}_h_h = \text{int}_hh_hp_dx <- h_of_dist(h_hp, x, domain) # h and h' applied to distance from x to boundary
elts <- get_elts_gamma(h_hp_dx$hdx, h_hp_dx$hpdx, x, centered=TRUE, scale="norm", diag=1.5)
elts <- get_elts_gamma(h_hp_dx$hdx, h_hp_dx$hpdx, x, centered=FALSE, profiled_if_noncenter=TRUE,
       scale="norm", diag=1.7)
elts <- get_elts_gamma(h_hp_dx$hdx, h_hp_dx$hpdx, x, centered=FALSE, profiled_if_noncenter=FALSE,
       scale="norm", diag=1.9)
```
get\_elts\_gauss *The R implementation to get the elements necessary for calculations for the gaussian setting on R^p.*

# Description

The R implementation to get the elements necessary for calculations for the gaussian setting on R^p.

## Usage

```
get_elts_gauss(
  x,
  centered = TRUE,
  profiled_if_noncenter = TRUE,
  scale = \overline{''},
  diagonal_multiplier = 1
)
```
# Arguments

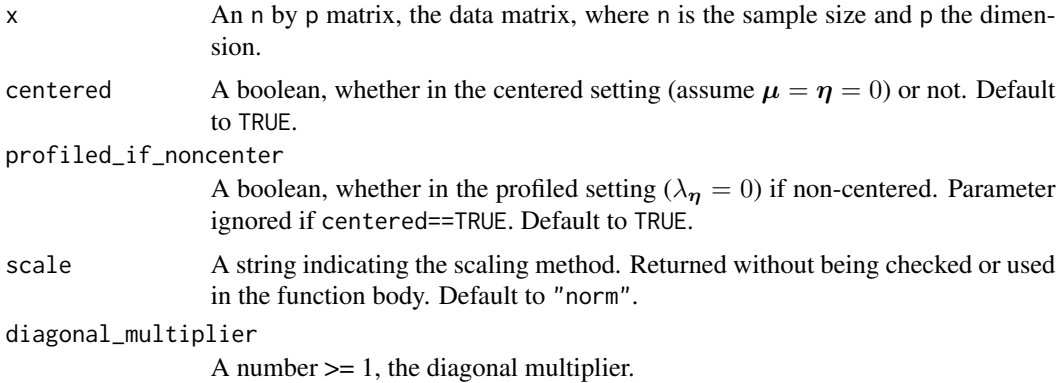

## Details

For details on the returned values, please refer to get\_elts\_ab or get\_elts.

## Value

A list that contains the elements necessary for estimation.

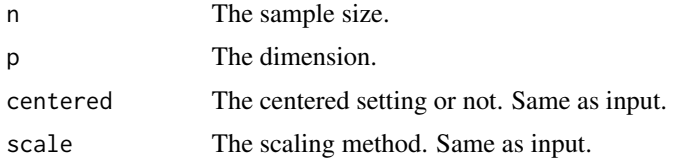

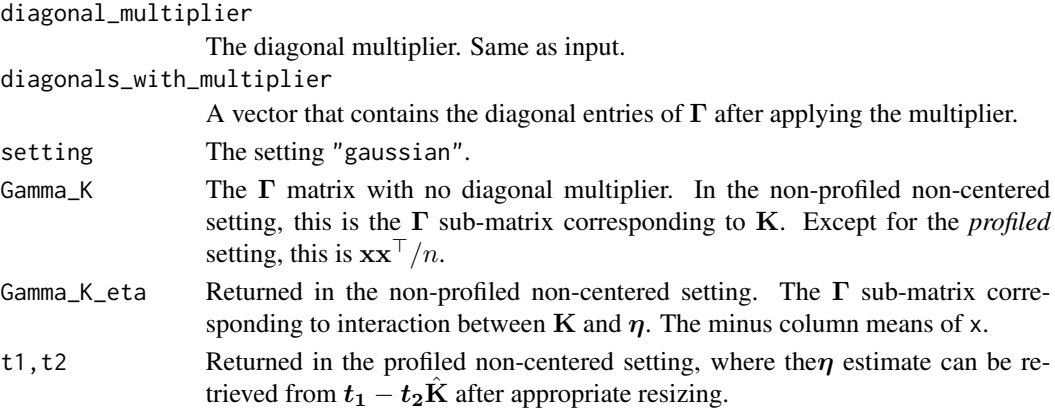

# Examples

```
n <- 50
p \le -30mu < - rep(0, p)K \leftarrow diag(p)x <- mvtnorm::rmvnorm(n, mean=mu, sigma=solve(K))
# Equivalently:
x2 <- gen(n, setting="gaussian", abs=FALSE, eta=c(K%*%mu), K=K, domain=make_domain("R",p),
       finite_infinity=100, xinit=NULL, burn_in=1000, thinning=100, verbose=FALSE)
elts <- get_elts_gauss(x, centered=TRUE, scale="norm", diag=1.5)
elts <- get_elts_gauss(x, centered=FALSE, profiled=FALSE, scale="sd", diag=1.9)
```
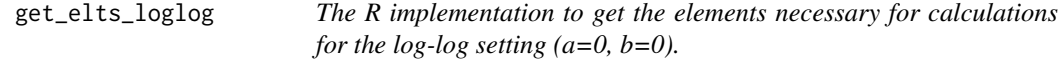

# Description

The R implementation to get the elements necessary for calculations for the log-log setting  $(a=0,$  $b=0$ ).

#### Usage

```
get_elts_loglog(
 hdx,
 hpdx,
 x,
 setting,
 centered = TRUE,
 profiled_if_noncenter = TRUE,
 scale = ",
 diagonal_multiplier = 1
)
```
# Arguments

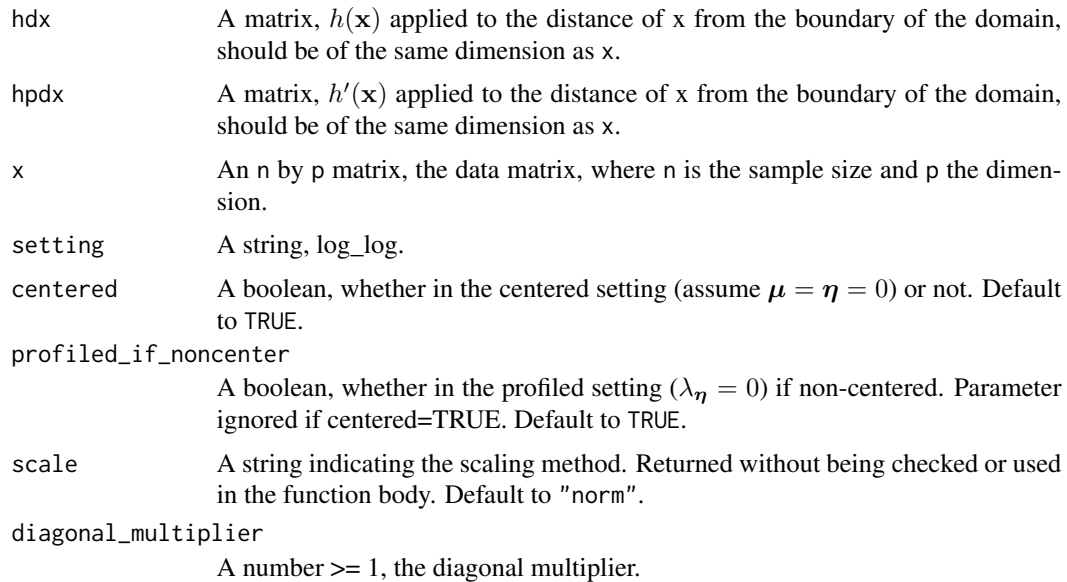

# Details

For details on the returned values, please refer to get\_elts\_ab or get\_elts.

# Value

A list that contains the elements necessary for estimation.

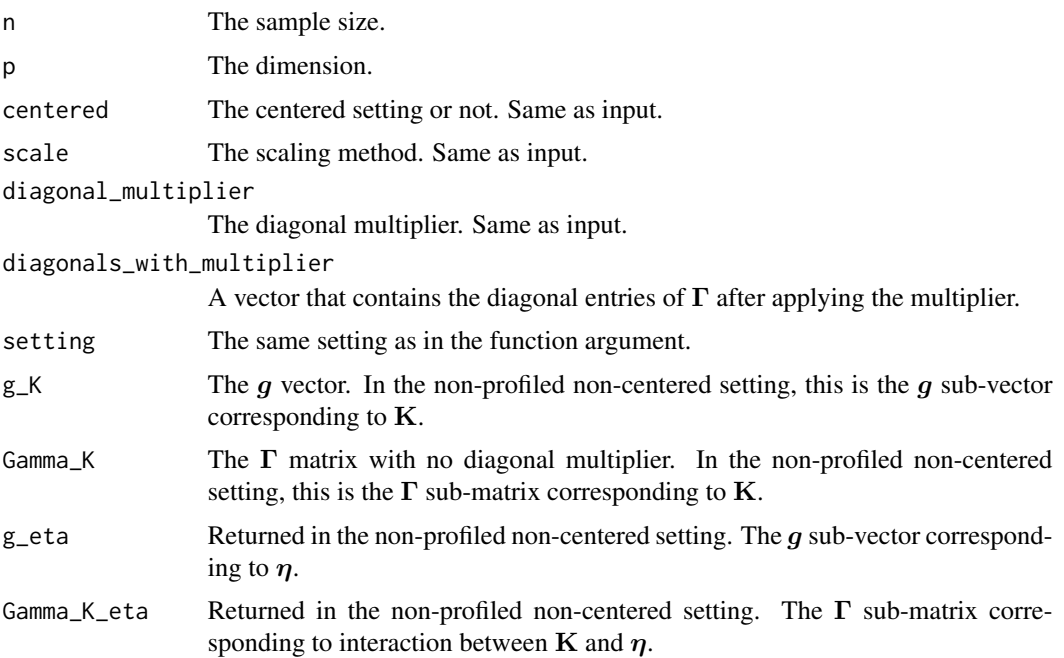

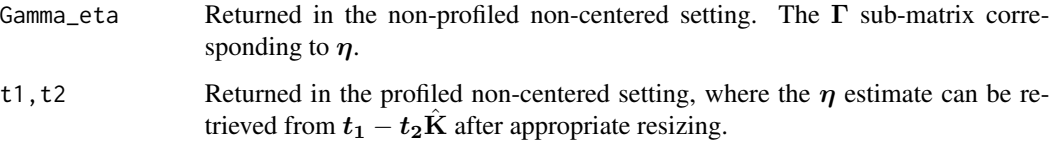

## Examples

```
n <- 50
p \le -30eta <- rep(0, p)K \leftarrow diag(p)domain <- make_domain("uniform", p=p, lefts=c(0), rights=c(1))
x <- gen(n, setting="log_log", abs=FALSE, eta=eta, K=K, domain=domain,
       xinit=NULL, seed=2, burn_in=1000, thinning=100, verbose=FALSE)
h_hp <- get_h_hp("min_pow", 1.5, 3)
h_hp_dx <- h_of_dist(h_hp, x, domain) # h and h' applied to distance from x to boundary
elts <- get_elts_loglog(h_hp_dx$hdx, h_hp_dx$hpdx, x, setting="log_log", centered=TRUE,
       scale="", diag=1.5)
elts <- get_elts_loglog(h_hp_dx$hdx, h_hp_dx$hpdx, x, setting="log_log", centered=FALSE,
       profiled_if_noncenter=TRUE, scale="", diag=1.7)
elts <- get_elts_loglog(h_hp_dx$hdx, h_hp_dx$hpdx, x, setting="log_log", centered=FALSE,
       profiled_if_noncenter=FALSE, scale="", diag=1.9)
```

```
get_elts_loglog_simplex
```
*The R implementation to get the elements necessary for calculations for the log-log setting (a=0, b=0) on the p-simplex.*

## Description

The R implementation to get the elements necessary for calculations for the log-log setting  $(a=0,$ b=0) on the p-simplex.

# Usage

```
get_elts_loglog_simplex(
 hdx,
  hpdx,
 x,
  setting,
  centered = TRUE,
 profiled_if_noncenter = TRUE,
  scale = ",
  diagonal_multiplier = 1
)
```
# Arguments

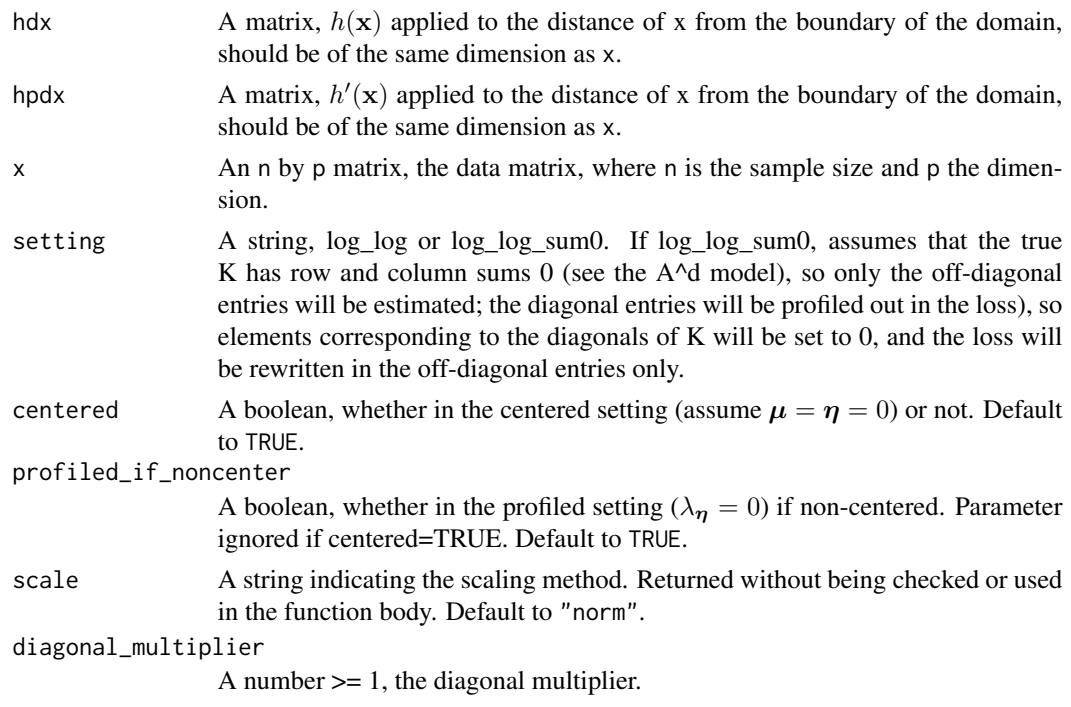

# Details

For details on the returned values, please refer to get\_elts\_ab or get\_elts.

# Value

A list that contains the elements necessary for estimation.

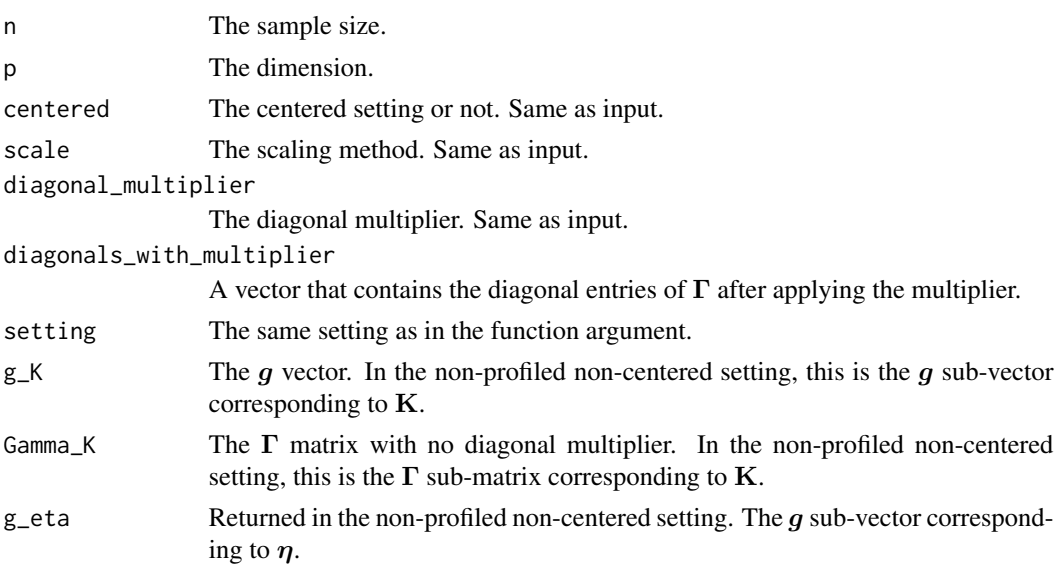

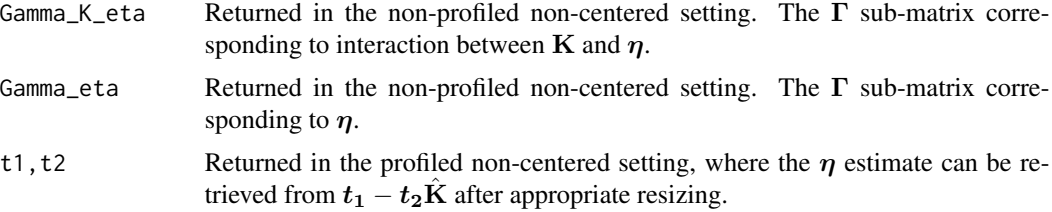

## Examples

```
n < -50p \le -30eta \leftarrow \text{rep}(\emptyset, p)K <- -cov_cons("band", p=p, spars=3, eig=1)
diag(K) <- diag(K) - rowSums(K) # So that rowSums(K) == colSums(K) == 0
eigen(K)$val[(p-1):p] # Make sure K has one 0 and p-1 positive eigenvalues
domain <- make_domain("simplex", p=p)
x <- gen(n, setting="log_log_sum0", abs=FALSE, eta=eta, K=K, domain=domain,
       xinit=NULL, seed=2, burn_in=1000, thinning=100, verbose=FALSE)
h_hp <- get_h_hp("min_pow", 2, 3)
h_hp_dx <- h_of_dist(h_hp, x, domain) # h and h' applied to distance from x to boundary
elts_simplex_0 <- get_elts_loglog_simplex(h_hp_dx$hdx, h_hp_dx$hpdx, x,
       setting="log_log", centered=FALSE, profiled=FALSE, scale="", diag=1.5)
# If want K to have row sums and column sums equal to 0; estimate off-diagonals only
elts_simplex_1 <- get_elts_loglog_simplex(h_hp_dx$hdx, h_hp_dx$hpdx, x,
       setting="log_log_sum0", centered=FALSE, profiled=FALSE, scale="", diag=1.5)
# All entries corresponding to the diagonals of K should be 0:
max(abs(sapply(1:p, function(j){c(elts_simplex_1$Gamma_K[j, (j-1)*p+1:p],
       elts_simplex_1$Gamma_K[, (j-1)*p+j])})))
max(abs(diag(elts_simplex_1$Gamma_K_eta)))
max(abs(diag(matrix(elts_simplex_1$g_K, nrow=p))))
```
get\_elts\_trun\_gauss *The R implementation to get the elements necessary for calculations for the gaussian setting*  $(a=1, b=1)$  *on domains other than R<sup>* $\wedge$ *</sup>p.* 

## **Description**

The R implementation to get the elements necessary for calculations for the gaussian setting  $(a=1,$  $b=1$ ) on domains other than  $R^p$ .

#### Usage

```
get_elts_trun_gauss(
  hdx,
  hpdx,
  x,
```

```
centered = TRUE,
  profiled_if_noncenter = TRUE,
  scale = \overline{''},
  diagonal_multiplier = 1
\mathcal{L}
```
# Arguments

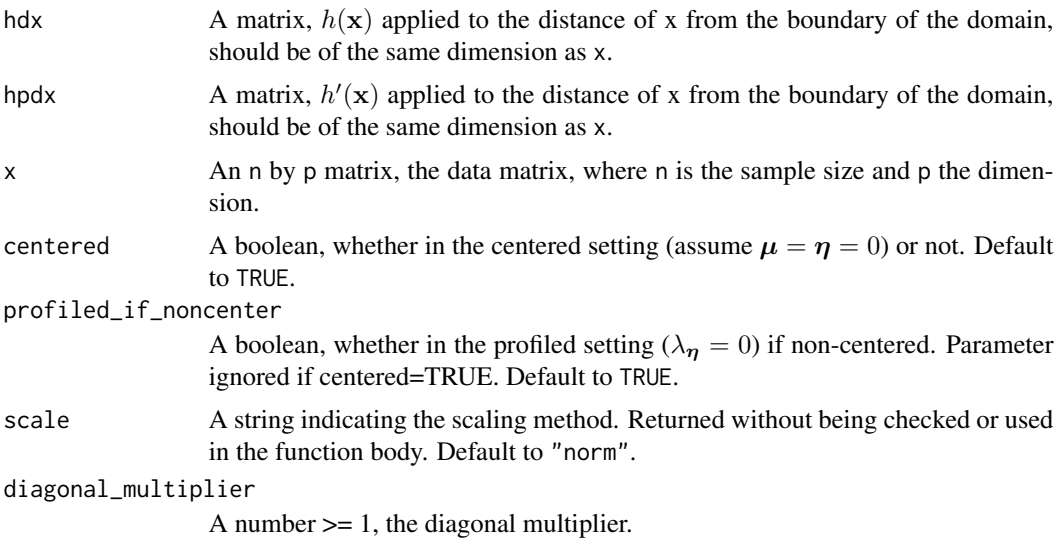

# Details

For details on the returned values, please refer to get\_elts\_ab or get\_elts.

# Value

A list that contains the elements necessary for estimation.

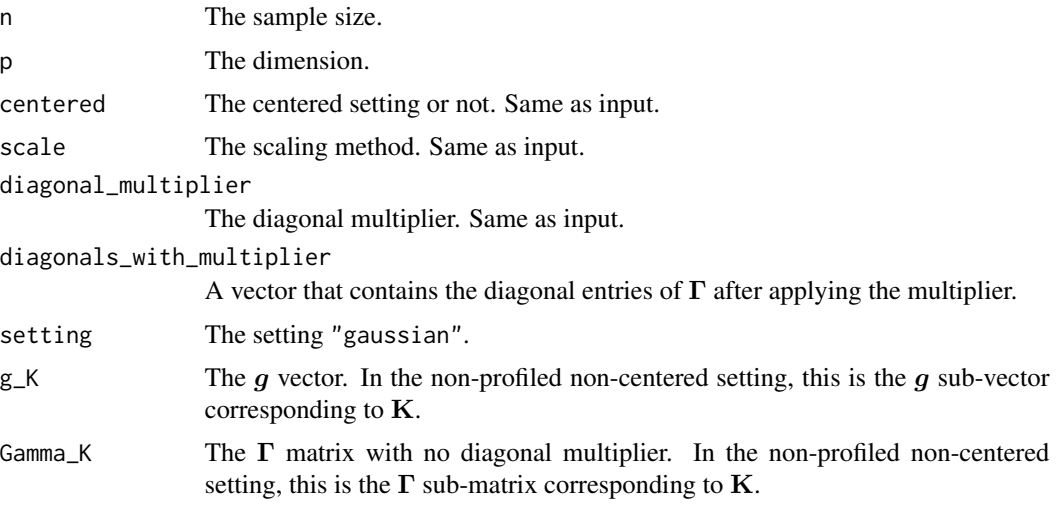

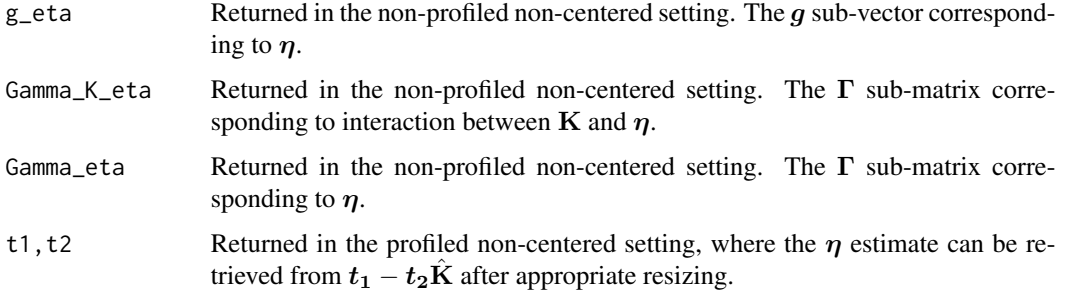

# Examples

```
n < -50p <- 30
mu < - rep(0, p)K \leftarrow diag(p)eta <- K %*% mu
domain <- make_domain("R+", p=p)
x <- gen(n, setting="gaussian", abs=FALSE, eta=eta, K=K, domain=domain, finite_infinity=100,
       xinit=NULL, seed=2, burn_in=1000, thinning=100, verbose=FALSE)
h_hp <- get_h_hp("min_pow", 1, 3)
h_hp_dx <- h_of_dist(h_hp, x, domain) # h and h' applied to distance from x to boundary
elts <- get_elts_trun_gauss(h_hp_dx$hdx, h_hp_dx$hpdx, x, centered=TRUE, scale="norm", diag=1.5)
elts <- get_elts_trun_gauss(h_hp_dx$hdx, h_hp_dx$hpdx, x, centered=FALSE,
       profiled_if_noncenter=TRUE, scale="norm", diag=1.7)
elts <- get_elts_trun_gauss(h_hp_dx$hdx, h_hp_dx$hpdx, x, centered=FALSE,
       profiled_if_noncenter=FALSE, scale="norm", diag=1.9)
```
get\_g0 *Calculates the l2 distance to the boundary of the domain and its gradient for some domains.*

## Description

Calculates the l2 distance to the boundary of the domain and its gradient for some domains.

#### Usage

get\_g0(domain, C)

## Arguments

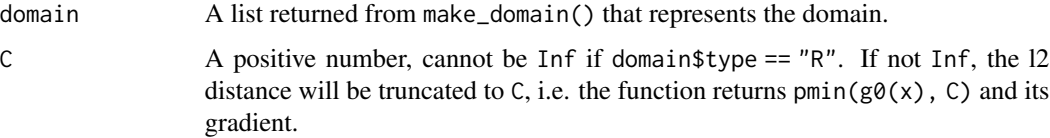

#### $get\_g0$  53

## Details

Calculates the l2 distance to the boundary of the domain, with the distance truncated above by a constant C. Matches the g0 function and its gradient from Liu (2019) if  $C = \text{Inf}$  and domain is bounded. Currently only R, R+, simplex, uniform and polynomial-type domains of the form  $sum(x^2) \le d$  or  $sum(x^2) \ge d$  or  $sum(abs(x)) \le d$  are implemented.

## Value

A function that takes x and returns a list of a vector g0 and a matrix g0d.

```
n < -15p \le -5K \leftarrow diag(p)eta <- numeric(p)
domain <- make_domain("R", p=p)
x <- gen(n, "gaussian", FALSE, eta, K, domain, 100)
get_g0(domain, 1)(x)
domain <- make_domain("R+", p=p)
x <- gen(n, "gaussian", FALSE, eta, K, domain, 100)
get_g0(domain, 1)(x)
domain <- make_domain("uniform", p=p, lefts=c(-Inf,-3,3), rights=c(-5,1,Inf))
x <- gen(n, "gaussian", FALSE, eta, K, domain, 100)
get_g0(domain, 1)(x)
domain <- make_domain("simplex", p=p)
x <- gen(n, "gaussian", FALSE, eta, K, domain, 100)
max(abs(get_g0(domain, 1)(x)$g0 - get_g0(domain, 1)(x[,-p])$g0))
max(abs(get_g0(domain, 1)(x)$g0d - get_g0(domain, 1)(x[,-p])$g0d))
domain <- make_domain("polynomial", p=p, ineqs=
     list(list("expression"="sum(x^2)>1.3", "nonnegative"=FALSE, "abs"=FALSE)))
x <- gen(n, "gaussian", FALSE, eta, K, domain, 100)
get_g0(domain, 1)(x)
domain <- make_domain("polynomial", p=p, ineqs=
     list(list("expression"="sum(x^2)>1.3", "nonnegative"=TRUE, "abs"=FALSE)))
x <- gen(n, "gaussian", FALSE, eta, K, domain, 100)
get_g0(domain, 1)(x)
domain <- make_domain("polynomial", p=p, ineqs=
     list(list("expression"="sum(x^2)<1.3", "nonnegative"=FALSE, "abs"=FALSE)))
x <- gen(n, "gaussian", FALSE, eta, K, domain, 100)
get_g0(domain, 1)(x)
domain <- make_domain("polynomial", p=p, ineqs=
     list(list("expression"="sum(x^2)<1.3", "nonnegative"=TRUE, "abs"=FALSE)))
x <- gen(n, "gaussian", FALSE, eta, K, domain, 100)
```

```
get_g0(domain, 1)(x)
domain <- make_domain("polynomial", p=p, ineqs=
    list(list("expression"="sum(x)<1.3", "nonnegative"=FALSE, "abs"=TRUE)))
x <- gen(n, "gaussian", FALSE, eta, K, domain, 100)
get_g0(domain, 1)(x)
domain <- make_domain("polynomial", p=p, ineqs=
    list(list("expression"="sum(x)<1.3", "nonnegative"=TRUE, "abs"=TRUE)))
x <- gen(n, "gaussian", FALSE, eta, K, domain, 100)
get_g0(domain, 1)(x)
```
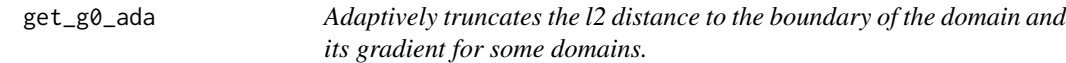

#### Description

Adaptively truncates the l2 distance to the boundary of the domain and its gradient for some domains.

#### Usage

```
get_g0_ada(domain, percentile)
```
#### Arguments

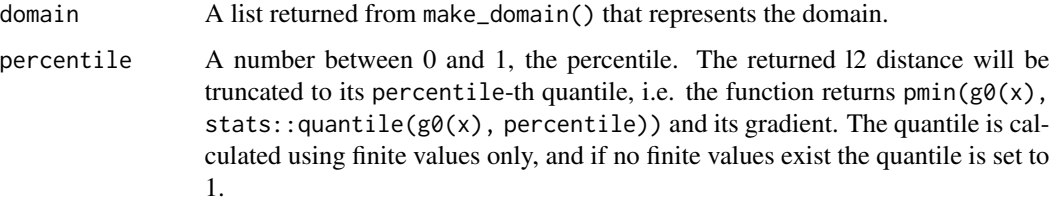

## Details

Calculates the l2 distance to the boundary of the domain, with the distance truncated above at a specified quantile. Matches the g0 function and its gradient from Liu (2019) if percentile  $== 1$ and domain is bounded. Currently only R, R+, simplex, uniform and polynomial-type domains of the form sum( $x^2$ )  $\le$  d or sum( $x^2$ )  $\ge$  d or sum( $abs(x)$ )  $\le$  d are implemented.

#### Value

A function that takes x and returns a list of a vector  $g\theta$  and a matrix  $g\theta d$ .

## $get\_g0\_ada$  55

```
n < -15p \le -5K < - diag(p)
eta <- numeric(p)
domain <- make_domain("R", p=p)
x <- gen(n, "gaussian", FALSE, eta, K, domain, 100)
get_g0_ada(domain, 0.3)(x)
domain <- make_domain("R+", p=p)
x <- gen(n, "gaussian", FALSE, eta, K, domain, 100)
get_g0_ada(domain, 0.3)(x)
domain <- make_domain("uniform", p=p, lefts=c(-Inf,-3,3), rights=c(-5,1,Inf))
x <- gen(n, "gaussian", FALSE, eta, K, domain, 100)
get_g0_ada(domain, 0.6)(x)
domain <- make_domain("simplex", p=p)
x <- gen(n, "gaussian", FALSE, eta, K, domain, 100)
max(abs(get_g0_ada(domain, 0.4)(x)$g0 - get_g0_ada(domain, 0.4)(x[,-p])$g0))
max(abs(get_g0_ada(domain, 0.4)(x)$g0d - get_g0_ada(domain, 0.4)(x[,-p])$g0d))
domain <- make_domain("polynomial", p=p, ineqs=
     list(list("expression"="sum(x^2)>1.3", "nonnegative"=FALSE, "abs"=FALSE)))
x <- gen(n, "gaussian", FALSE, eta, K, domain, 100)
get_g0_ada(domain, 0.5)(x)
domain <- make_domain("polynomial", p=p, ineqs=
     list(list("expression"="sum(x^2)>1.3", "nonnegative"=TRUE, "abs"=FALSE)))
x <- gen(n, "gaussian", FALSE, eta, K, domain, 100)
get_g0_ada(domain, 0.7)(x)
domain <- make_domain("polynomial", p=p, ineqs=
     list(list("expression"="sum(x^2)<1.3", "nonnegative"=FALSE, "abs"=FALSE)))
x <- gen(n, "gaussian", FALSE, eta, K, domain, 100)
get_g0_ada(domain, 0.6)(x)
domain <- make_domain("polynomial", p=p, ineqs=
     list(list("expression"="sum(x^2)<1.3", "nonnegative"=TRUE, "abs"=FALSE)))
x <- gen(n, "gaussian", FALSE, eta, K, domain, 100)
get_g0_ada(domain, 0.25)(x)
domain <- make_domain("polynomial", p=p, ineqs=
     list(list("expression"="sum(x)<1.3", "nonnegative"=FALSE, "abs"=TRUE)))
x <- gen(n, "gaussian", FALSE, eta, K, domain, 100)
get_g0_ada(domain, 0.37)(x)
domain <- make_domain("polynomial", p=p, ineqs=
     list(list("expression"="sum(x)<1.3", "nonnegative"=TRUE, "abs"=TRUE)))
x <- gen(n, "gaussian", FALSE, eta, K, domain, 100)
get_g0_ada(domain, 0.45)(x)
```
#### get\_h\_hp *Generator of h and hp (derivative of h) functions.*

#### **Description**

Generator of h and hp (derivative of  $h$ ) functions.

### Usage

get\_h\_hp(mode, para = NULL, para2 = NULL)

#### Arguments

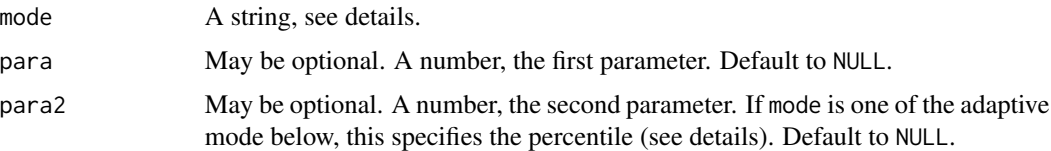

## Details

The mode parameter can be chosen from the options listed below along with the corresponding definitions of h under appropriate choices of para and para2 parameters. Unless otherwise noted, para and para2, must both be strictly positive if provided, and are set to 1 if not provided. Functions h and hp should only be applied to non-negative values x and this is not enforced or checked by the functions. Internally calls get\_h\_hp\_vector.

- asinh An asinh function  $\bm{h}(\bm{x})\,=\, \text{asinh}(\text{para} \cdot \bm{x})\,=\, \text{log}\left(\text{para} \cdot \bm{x} + \sqrt{(\text{para} \cdot \bm{x})^2 + 1}\right)$ . Unbounded and takes one parameter. Equivalent to min\_asinh(x, para, Inf).
- cosh A shifted cosh function  $h(x) = \cosh(\text{para} \cdot x) 1$ . Unbounded and takes one parameter. Equivalent to min\_cosh(x, para, Inf).
- exp A shifted exponential function  $h(x) = \exp(\text{para} \cdot x) 1$ . Unbounded and takes one parameter. Equivalent to min\_exp(x, para, Inf).
- identity The identity function  $h(x) = x$ . Unbounded and does not take any parameter. Equivalent to  $pow(x, 1)$  or  $min\_pow(x, 1, Inf)$ .
- log\_pow A power function on a log scale  $h(x) = \log(1 + x)^{para}$ . Unbounded and takes one parameter. Equivalent to min\_log\_pow(x, para, Inf).
- mcp Treating  $\lambda$ =para,  $\gamma$ =para2, the step-wise MCP function applied element-wise:  $\lambda x x^2/(2\gamma)$ if  $x \leq \lambda \gamma$ , or  $\gamma \lambda^2/2$  otherwise. Bounded and takes two parameters.
- <code>min\_asinh A</code> truncated asinh function applied element-wise:  $\min(\text{asinh}(\text{para-}x), \text{para}_2)$ . Bounded and takes two parameters.
- min\_asinh\_ada Adaptive version of min\_asinh.
- min\_cosh A truncated shifted cosh function applied element-wise: min $(\cosh(\text{para}\cdot x)-1, \text{para}_2)$ . Bounded and takes two parameters.
- min\_cosh\_ada Adaptive version of min\_cosh.
- min\_exp A truncated shifted exponential function applied element-wise:  $h(x) = min(exp(\text{para} \cdot$  $\ket{x}$  – 1, para<sub>2</sub>). Bounded and takes two parameters.
- min\_exp\_ada Adaptive version of min\_exp.
- min\_log\_pow A truncated power on a log scale applied element-wise:  $h(x) = \min(\log(1 +$  $(x)$ ,  $\text{para}_2$ )<sup>para</sup>. Bounded and takes two parameters.
- min\_log\_pow\_ada Adaptive version of min\_log\_pow.
- min\_pow A truncated power function applied element-wise:  $h(x) = \min(x, \text{para}_2)^{\text{para}}$ . Bounded and takes two parameters.
- min\_pow\_ada Adaptive version of min\_pow.
- min\_sinh A truncated sinh function applied element-wise:  $\min(\sinh(\text{para} \cdot x), \text{para}_2)$ . Bounded and takes two parameters.
- min\_sinh\_ada Adaptive version of min\_sinh.
- min\_softplus A truncated shifted softplus function applied element-wise:  $\min(\log(1+\exp(\text{para}-\text{max})))$  $x)) - log(2), para_2$ ). Bounded and takes two parameters.
- min\_softplus\_ada Adaptive version of min\_softplus.
- pow A power function  $h(x) = x^{\text{para}}$ . Unbounded and takes two parameter. Equivalent to min\_pow(x, para, Inf).
- scad Treating  $\lambda$ =para,  $\gamma$ =para2, the step-wise SCAD function applied element-wise:  $\lambda x$  if  $x \leq \lambda$ , or  $\left(\frac{2\gamma\lambda x - x^2 - \lambda^2}{2(\gamma - 1)}\right)$  if  $\lambda < x < \gamma\lambda$ , or  $\lambda^2(\gamma + 1)/2$  otherwise. Bounded and takes two parameters, where para2 must be larger than 1, and will be set to 2 by default if not provided.
- sinh A sinh function  $h(x) = \sinh(\text{para} \cdot x)$ . Unbounded and takes one parameter. Equivalent to min\_sinh(x, para, Inf).
- softplus A shifted softplus function  $h(x) = \log(1 + \exp(\text{para} \cdot x)) \log(2)$ . Unbounded and takes one parameter. Equivalent to min\_softplus(x, para, Inf).
- tanh A tanh function  $h(x) = \tanh(\text{para} \cdot x)$ . Bounded and takes one parameter.
- truncated\_sin A truncated sin function applied element-wise:  $sin(para \cdot x)$  if  $para \cdot x \leq \pi/2$ , or 1 otherwise. Bounded and takes one parameter.
- truncated\_tan A truncated tan function applied element-wise:  $tan(para \cdot x)$  if  $para \cdot x \leq \pi/4$ , or 1 otherwise. Bounded and takes one parameter.

For the adaptive modes (names ending with "\_ada"), h and hp are first applied to x without truncation. Then inside each column, values that are larger than the para2-th quantile will be truncated. The quantile is calculated using finite values only, and if no finite values exist the quantile is set to 1. For example, if mode  $==$  "min\_pow\_ada", para  $== 2$ , para2  $== 0.4$ , the j-th column of the returned hx will be  $pmin(x[,j]$ ^2, stats::quantile(x[,j]^2, 0.4)), and the j-th column of hpx will be  $2*x[, j]*(x[, j] \leq stats::quantile(x[, j] \leq 0.4).$ 

#### Value

A function that returns a list containing  $hx=h(x)$  (element-wise) and  $hpx=hp(x)$  (element-wise derivative of h) when applied to a vector (for mode names not ending with " $\alpha$  ada" only) or a matrix x, with both of the results having the same shape as x.

## Examples

```
get_h_hp("mcp", 2, 4)(0:10)
get_h_hp("min_log_pow", 1, log(1+3))(matrix(0:11, nrow=3))
get_h_hp("min_pow", 1.5, 3)(seq(0, 5, by=0.5))
get_h_hp("min_softplus")(matrix(seq(0, 2, by=0.1), nrow=7))
get_h_hp("min_log_pow_ada", 1, 0.4)(matrix(0:49, nrow=10))
get_h_hp("min_pow_ada", 2, 0.3)(matrix(0:49, nrow=10))
get_h_hp("min_softplus_ada", 2, 0.6)(matrix(seq(0, 0.49, by=0.01), nrow=10))
```
get\_h\_hp\_adaptive *Generator of adaptive h and hp (derivative of h) functions.*

## Description

Generator of adaptive h and hp (derivative of  $h$ ) functions.

# Usage

get\_h\_hp\_adaptive(mode, para, percentile)

### Arguments

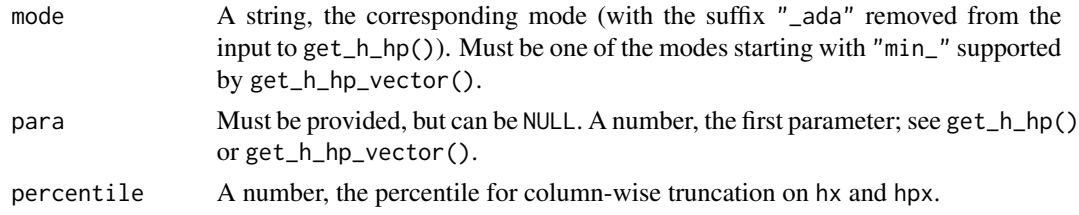

## Details

Helper function of get\_h\_hp(). Please refer to get\_hs\_hp().

## Value

A function that returns a list containing  $hx=h(x)$  (element-wise) and  $hpx=hp(x)$  (element-wise derivative of  $h$ ) when applied to a matrix x, with both of the results having the same shape as x.

```
get_h_hp_adaptive("min_log_pow", 1, 0.4)(matrix(0:49, nrow=10))
get_h_hp_adaptive("min_pow", 2, 0.3)(matrix(0:49, nrow=10))
get_h_hp_adaptive("min_softplus", 2, 0.6)(matrix(seq(0, 0.49, by=0.01), nrow=10))
hx_hpx <- get_h_hp_adaptive("min_log_pow", 1, 0.4)(matrix(0:49, nrow=10))
hx_hpx2 <- get_h_hp("min_log_pow_ada", 1, 0.4)(matrix(0:49, nrow=10))
c(max(abs(hx_hpx$hx - hx_hpx2$hx)), max(abs(hx_hpx$hpx - hx_hpx2$hpx)))
```
## Description

Generator of h and hp (derivative of  $h$ ) functions.

## Usage

get\_h\_hp\_vector(mode, para = NULL, para2 = NULL)

### Arguments

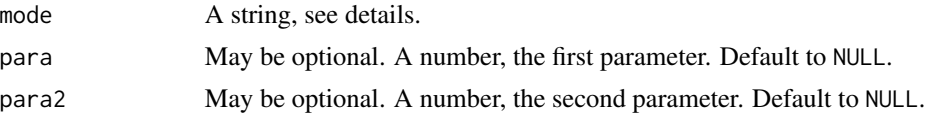

#### Details

Helper function of get\_h\_hp(). Please refer to get\_hs\_hp().

#### Value

A function that returns a matrix with  $hx=h(x)$  (element-wise) and  $hpx=hp(x)$  (element-wise derivative of h) cbinded when applied to a vector or a matrix x, where if x is a vector, the returned value will have two columns and number of rows equal to  $length(x)$ , otherwise it will have the same number of rows as x and number of columns doubled.

#### Examples

```
get_h_hp_vector("mcp", 2, 4)
get_h_hp_vector("min_log_pow", 1, log(1+3))
get_h_hp_vector("min_pow", 1, 3)
get_h_hp_vector("min_softplus")
```
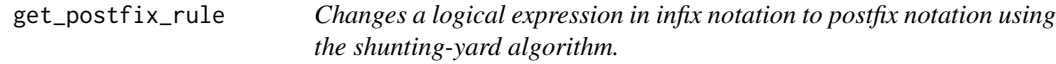

# Description

Changes a logical expression in infix notation to postfix notation using the shunting-yard algorithm.

### Usage

```
get_postfix_rule(rule, num_eqs)
```
## Arguments

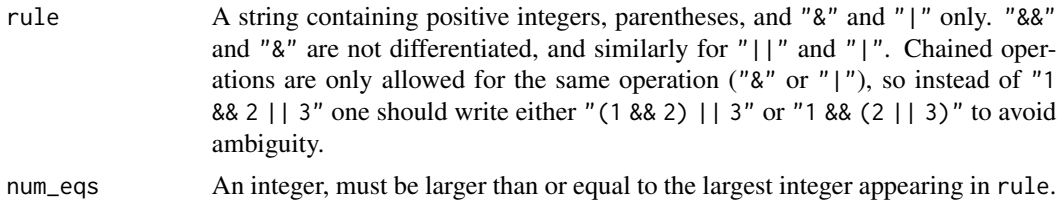

## Details

Applied to domain\$rule if domain\$type == "polynomial", and internally calls beautify\_rule().

## Value

rule in postfix notation.

## Examples

```
get_postfix_rule("1 & 2 && 3", 3)
get_postfix_rule("1 & (2 || 3)", 3)
get_postfix_rule("(1 & 2) || 3 | (4 & (5 || 6) && 7) | 8 | (9 && (10 || 11 | 12) & 13)", 13)
## Not run:
get_postfix_rule("1 && 2 & 3 && 4", 3) # Error, ineq number 4 appearing in \code{rule}.
## End(Not run)
## Not run:
# Error, ambigious rule. Change to either \code{"1 & (2 | 3)"} or \code{"(1 & 2) | 3"}.
get_postfix_rule("1 & 2 | 3", 3)
## End(Not run)
```
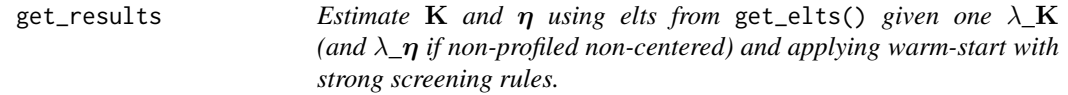

# Description

Estimate K and  $\eta$  using elts from get\_elts() given one  $\lambda_K$  (and  $\lambda_n$  if non-profiled non-centered) and applying warm-start with strong screening rules.

# Usage

```
get_results(
  elts,
  symmetric,
  lambda1,
  lambda2 = 0,
```

```
tol = 1e-06,
 maxit = 10000,previous_res = NULL,
 is_refit = FALSE
)
```
## Arguments

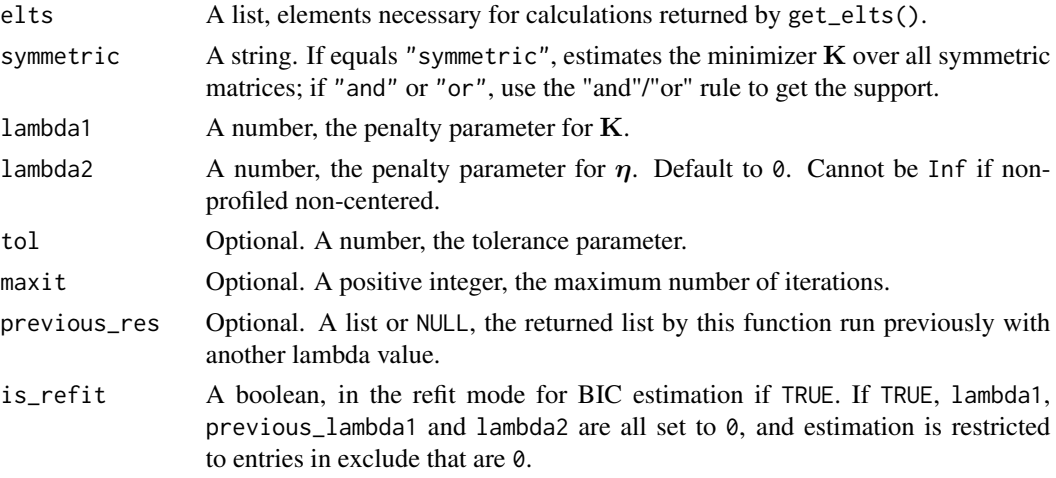

# Details

If elts\$domain\_type == "simplex", symmetric != "symmetric" or elts\$centered == FALSE && elts\$profiled\_if\_noncenter are currently not supported. If elts\$domain\_type == "simplex" and elts\$setting contains substring "sum0", it is assumed that the column and row sums of K are all 0 and estimation will be done by profiling out the diagonal entries.

# Value

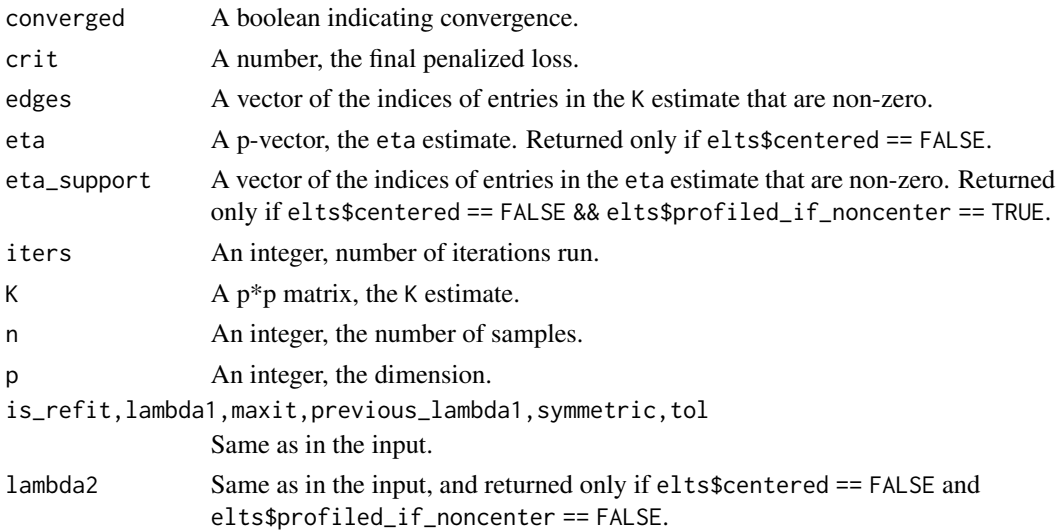

## Examples

```
# Examples are shown for Gaussian truncated to R+^p only. For other distributions
# on other types of domains, please refer to \code{gen()} or \code{get_elts()}, as the
# way to call this function (\code{get_results()}) is exactly the same in those cases.
n < -50p \le -30domain <- make_domain("R+", p=p)
mu < - rep(0, p)K \leftarrow diag(p)x \le - tmvtnorm::rtmvnorm(n, mean = mu, sigma = solve(K),
       lower = rep(0, p), upper = rep(Inf, p), algorithm = "gibbs",
       burn.in.samples = 100, thinning = 10)
h_h <- get_h_h /p ' min_pow", 1, 3)
dm <- 1 + (1-1/(1+4*exp(1)*max(6*log(p)/n, sqrt(6*log(p)/n))))
elts_gauss_np <- get_elts(h_hp, x, setting="gaussian", domain=domain,
                centered=FALSE, profiled=FALSE, scale="norm", diag=dm)
test_nc_np <- get_results(elts_gauss_np, symmetric="symmetric", lambda1=0.35,
                lambda2=2, previous_res=NULL, is_refit=FALSE)
test_nc_np2 <- get_results(elts_gauss_np, symmetric="and", lambda1=0.25,
                 lambda2=2, previous_res=test_nc_np, is_refit=FALSE)
elts_gauss_p <- get_elts(h_hp, x, setting="gaussian", domain=domain,
               centered=FALSE, profiled=TRUE, scale="norm", diag=dm)
test_nc_p <- get_results(elts_gauss_p, symmetric="symmetric",
               lambda1=0.35, lambda2=NULL, previous_res=NULL, is_refit=FALSE)
elts_gauss_c <- get_elts(h_hp, x, setting="gaussian", domain=domain,
               centered=TRUE, scale="norm", diag=dm)
test_c <- get_results(elts_gauss_c, symmetric="or", lambda1=0.35,
               lambda2=NULL, previous_res=NULL, is_refit=FALSE)
```

```
get_safe_log_h_hp Asymptotic log of h and hp functions for large x for modes with an
                        unbounded h.
```
## **Description**

Asymptotic log of h and hp functions for large x for modes with an unbounded h.

#### Usage

get\_safe\_log\_h\_hp(mode, para)

#### Arguments

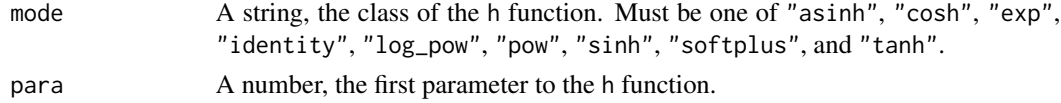

#### get\_trun 63

## Value

A list of two vectorized functions, logh and loghp.

#### Examples

```
para <-2.3x \le - seq(from=0.1, to=150, by=0.1)
for (mode in c("asinh", "cosh", "exp", "identity", "log_pow", "pow", "sinh", "softplus", "tanh")) {
  print(mode)
  hx_hpx <- get_h_hp(mode, para)(x)
  print(c(max(abs(get_safe_log_h_hp(mode, para)$logh(x) - log(hx_hpx$hx))),
          max(abs(get_safe_log_h_hp(mode, para)$loghp(x) - log(hx_hpx$hpx)))))
}
```
get\_trun *The truncation point for* h *for* h *that is truncated (bounded but not naturally bounded).*

## Description

The truncation point for h for h that is truncated (bounded but not naturally bounded).

## Usage

```
get_trun(mode, param1, param2)
```
### Arguments

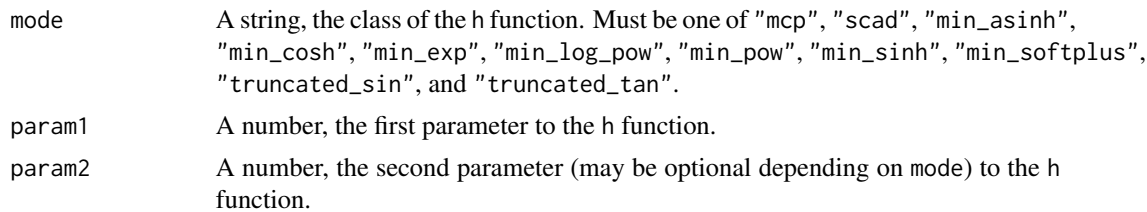

## Value

Returns the truncation point (the point  $x\theta$  such that h becomes constant and hp becomes 0 for  $x \ge$ x0) for some selected modes.

```
param1 <- 1.3; param2 <- 2.3
for (mode in c("mcp", "scad", "min_asinh", "min_cosh", "min_exp", "min_log_pow",
    "min_pow", "min_sinh", "min_softplus", "truncated_tan")) {
 # Valgrind complains about "truncated_sin" for unknown reason; omitted
 print(mode)
 trun <- get_trun(mode, param1, param2)
```

```
x <- trun + -3:3 / 1e5
 hx_hpx <- get_h_hp(mode, param1, param2)(x)
 print(round(x, 6))
 print(paste("hx:", paste(hx_hpx$hx, collapse=" ")))
 print(paste("hpx:", paste(hx_hpx$hpx, collapse=" ")))
}
```
h\_of\_dist *Finds the distance of each element in a matrix x to the its boundary of the domain while fixing the others in the same row (dist(x, domain)), and calculates element-wise h(dist(x, domain)) and h\'(dist(x, domain)) (w.r.t. each element in x).*

#### Description

Finds the distance of each element in a matrix x to its boundary of the domain while fixing the others in the same row  $(\text{dist}(x, \text{domain}))$ , and calculates element-wise  $h(\text{dist}(x, \text{domain}))$  and h\'(dist(x, domain)) (w.r.t. each element in x).

### Usage

h\_of\_dist(h\_hp, x, domain, log = FALSE)

#### Arguments

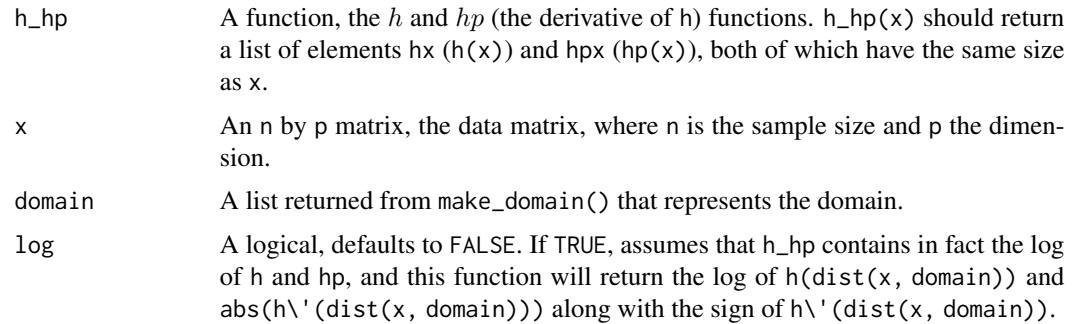

#### Details

Define dist(x, domain) as the matrix whose i, j-th component is the distance of  $x_{i,j}$  to the boundary of domain, assuming  $x_{i,-j}$  are fixed. The matrix has the same size of x (n by p), or if domain\$type == "simplex" and x has full dimension p, it has p-1 columns.

Define dist\'(x, domain) as the component-wise derivative of dist(x, domain) in its components. That is, its i, j-th component is 0 if  $x_{i,j}$  is unbounded or is bounded from both below and above or is at the boundary, or -1 if  $x_{i,j}$  is closer to its lower boundary (or if its bounded from below but unbounded from above), or 1 otherwise.

h\_of\_dist(h\_hp, x, domain) simply returns h\_hp(dist(x, domain))\$hx and h\_hp(dist(x, domain))\$hpx \* dist\'(x, domain) (element-wise derivative of h\_hp(dist(x, domain))\$hx w.r.t. x).

## h\_of\_dist 65

#### Value

If  $log ==$  FALSE, a list that contains  $h(dist(x, domain))$  and  $h' (dist(x, domain))$ .

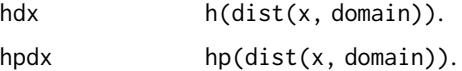

If  $\log$  == TRUE, a list that contains the  $\log$  of  $h(\text{dist}(x, \text{domain}))$  and  $\text{abs}(h\setminus \text{dist}(x, \text{domain})))$ as well as the sign of  $h \setminus (dist(x, domain))$ .

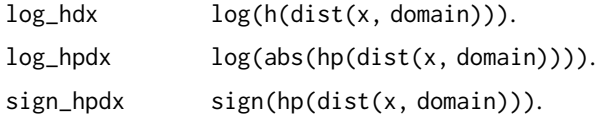

```
n < - 20p \le -10eta \leftarrow rep(0, p)
K \leftarrow diag(p)dm <- 1 + (1-1/(1+4*exp(1)*max(6*log(p)/n, sqrt(6*log(p)/n))))# Gaussian on R^p:
domain <- make_domain("R", p=p)
x <- mvtnorm::rmvnorm(n, mean=solve(K, eta), sigma=solve(K))
# Equivalently:
x2 <- gen(n, setting="gaussian", abs=FALSE, eta=eta, K=K, domain=domain,
       finite_infinity=100, xinit=NULL, burn_in=1000, thinning=100, verbose=FALSE)
h_hp <- get_h_hp("pow", 2) # For demonstration only
hd <- h_of_dist(h_hp, x, domain)
# hdx is all Inf and hpdx is all 0 since each coordinate is unbounded with domain R
c(all(is.infinite(hd$hdx)), all(hd$hpdx==0))
# exp on R_+^p:
domain <- make_domain("R+", p=p)
x <- gen(n, setting="exp", abs=FALSE, eta=eta, K=K, domain=domain, finite_infinity=100,
       xinit=NULL, seed=2, burn_in=1000, thinning=100, verbose=FALSE)
h_hp <- get_h_hp("pow", 2) # For demonstration only
hd <- h_of_dist(h_hp, x, domain)
# hdx is x^2 and hpdx is 2*x; with domain R+, the distance of x to the boundary is just x itself
c(max(abs(hd$hdx - x^2)), max(abs(hd$hpdx - 2*x)))# Gaussian on sum(x^2) > p with x allowed to be negative
domain <- make_domain("polynomial", p=p,
     ineqs=list(list("expression"=paste("sum(x^2)>", p), abs=FALSE, nonnegative=FALSE)))
x <- gen(n, setting="gaussian", abs=FALSE, eta=eta, K=K, domain=domain, finite_infinity=100,
       xinit=NULL, seed=2, burn_in=1000, thinning=100, verbose=FALSE)
dist <- get_dist(x, domain)
```

```
quota \langle -p - (rowSums(x^2) - x^2) \nparallel How much should xij<sup>^2</sup> at least be so that sum(xi^2) > p?
# How far is xij from +/-sqrt(quota), if quota >= 0?
dist_to_bound <- abs(x[quota >= 0]) - abs(sqrt(quota[quota >= 0]))
# Should be equal to our own calculations
max(abs(dist$dx[is.finite(dist$dx)] - dist_to_bound))
# dist'(x) should be the same as the sign of x
all(dist$dpx[is.finite(dist$dx)] == sign(x[quota >= 0]))
# quota is negative <-> sum of x_{i,-j}^2 already > p <-> xij unbounded given others
       \leftarrow> distance to boundary is Inf
all(quota[is.infinite(dist$dx)] < 0)
h_hp <- get_h_hp("pow", 2) # For demonstration only
# Now confirm that h_of_dist indeed applies h and hp to dists
hd <- h_of_dist(h_hp, x, domain)
# hdx = dist \land 2
print(max(abs(hd$hdx[is.finite(dist$dx)] - dist$dx[is.finite(dist$dx)]^2)))
# hdx = Inf if dist = Inf
print(all(is.infinite(hd$hdx[is.infinite(dist$dx)])))
# hpdx = 2 * dist' * distprint(max(abs(hd$hpdx[is.finite(dist$dx)] - 2*(dist$dpx*dist$dx)[is.finite(dist$dx)])))
print(all(hd$hpdx[is.infinite(dist$dx)] == 0)) # hpdx = 0 if dist = Inf# gamma on ([0, 1] v [2,3])^p
domain <- make_domain("uniform", p=p, lefts=c(0,2), rights=c(1,3))
x <- gen(n, setting="gamma", abs=FALSE, eta=eta, K=K, domain=domain,
       xinit=NULL, seed=2, burn_in=1000, thinning=100, verbose=FALSE)
dist <- get_dist(x, domain)
# If 0 \leq xij \leq 1, distance to boundary is min(x-0, 1-x)
max(abs(dist$dx - pmin(x, 1-x))[x >= 0 & x <= 1])# If 0 <= xij <= 1, dist'(xij) is 1 if it is closer to 0, or -1 if it is closer 1,
# assuming xij %in% c(0, 0.5, 1) with probability 0
all((dist$dpx == 2 * (1-x > x) - 1)[x >= 0 & x <= 1])
# If 2 \leq xij \leq 3, distance to boundary is min(x-2, 3-x)
max(abs(dist$dx - pmin(x-2, 3-x))[x >= 2 & x <= 3])# If 2 <= xij <= 3, dist'(xij) is 1 if it is closer to 2, or -1 if it is closer 3,
# assuming xij %in% c(2, 2.5, 3) with probability 0
all((dist$dpx == 2 * (3-x > x-2) - 1)[x >= 2 & x <= 3])
h_hp <- get_h_hp("pow", 2) # For demonstration only
# Now confirm that h_of_dist indeed applies h and hp to dists
hd <- h_of_dist(h_hp, x, domain)
# hdx = dist \rightharpoonup 2print(max(abs(hd$hdx - dist$dx^2)))
# hpdx = 2 * dist' * distprint(max(abs(hd$hpdx - 2*dist$dpx*dist$dx)))
# a0.6_b0.7 on {x1 > 1 && log(1.3) < x2 < 1 && x3 > log(1.3) && ... && xp > log(1.3)}
domain <- make_domain("polynomial", p=p, rule="1 && 2 && 3",
       ineqs=list(list("expression"="x1>1", abs=FALSE, nonnegative=TRUE),
                      list("expression"="x2<1", abs=FALSE, nonnegative=TRUE),
                      list("expression"="exp(x)>1.3", abs=FALSE, nonnegative=FALSE)))
set.seed(1)
```

```
xinit \leftarrow c(1.5, 0.5, abs(stat::rnorm(p-2)) + log(1.3))x <- gen(n, setting="ab_3/5_7/10", abs=FALSE, eta=eta, K=K, domain=domain, finite_infinity=100,
       xinit=xinit, seed=2, burn_in=1000, thinning=100, verbose=FALSE)
dist <- get_dist(x, domain)
# x_{i1} has uniform bound [1, +Inf), so its distance to its boundary is x_{i1} - 1
max(abs(dist$dx[, 1] - (x[, 1] - 1)))# x_{i2} has uniform bound [log(1.3), 1], so its distance to its boundary
     is min(x_{i12} - log(1.3), 1 - x_{i2})max(abs(dist$dx[,2] - pmin(x[,2] - log(1.3), 1 - x[,2]))# x_{ij} for j >= 3 has uniform bound [log(1.3), +Inf), so its distance to its boundary is
     simply x_{ij} - log(1.3)max(abs(dist$dx[,3:p] - (x[,3:p] - log(1.3))))# dist'(xi2) is 1 if it is closer to log(1.3), or -1 if it is closer 1,
     assuming x_{i} and x_{i} and x_{i} and x_{i} (1.3), (1+log(1.3))/2, 1) with probability 0
all((dist$dpx[,2] == 2 * (1 - x[,2] > x[,2] - log(1.3)) - 1))
all(dist$dpx[,-2] == 1) # x_{i} i]} for j != 2 is bounded from below but unbounded from above,
# so dist'(xij) is always 1
h_hp <- get_h_hp("pow", 2) # For demonstration only
# Now confirm that h_of_dist indeed applies h and hp to dists
hd <- h_of_dist(h_hp, x, domain)
# h dx = dist \rightharpoonup 2print(max(abs(hd$hdx - dist$dx^2)))
# hpdx = 2 * dist' * distprint(max(abs(hd$hpdx - 2*dist$dpx*dist$dx)))
# log\_log model on {x in R_+^p: sum_j j * xj <= 1}
domain <- make_domain("polynomial", p=p,
       ineqs=list(list("expression"=paste(paste(sapply(1:p,
                           function(j){paste(j, "x", j, sep="")}), collapse="+"), "<1"),
                     abs=FALSE, nonnegative=TRUE)))
x <- gen(n, setting="log_log", abs=FALSE, eta=eta, K=K, domain=domain, finite_infinity=100,
       xinit=NULL, seed=2, burn_in=1000, thinning=100, verbose=FALSE)
dist <- get_dist(x, domain)
# Upper bound for j * xij so that sum_j j * xij <= 1
quota <- 1 - (rowSums(t(t(x) * 1:p)) - t(t(x) * 1:p))
# Distance of xij to its boundary is min(xij - 0, quota_{i,j} / j - xij)
max(abs(dist$dx - pmin((t(tiquota) / 1:p) - x), x)))h_hp <- get_h_hp("pow", 2) # For demonstration only
# Now confirm that h_of_dist indeed applies h and hp to dists
hd <- h_of_dist(h_hp, x, domain)
# hdx = dist \rightharpoonup 2print(max(abs(hd$hdx - dist$dx^2)))
# hpdx = 2 * dist' * distprint(max(abs(hd$hpdx - 2*dist$dpx*dist$dx)))
# log_log_sum0 model on the simplex with K having row and column sums 0 (Aitchison model)
domain <- make_domain("simplex", p=p)
K <- -cov_cons("band", p=p, spars=3, eig=1)
diag(K) <- diag(K) - rowSums(K) # So that rowSums(K) == colSums(K) == 0
```

```
x <- gen(n, setting="log_log_sum0", abs=FALSE, eta=eta, K=K, domain=domain,
```

```
xinit=NULL, seed=2, burn_in=1000, thinning=100, verbose=FALSE)
# Note that dist$dx and dist$dpx only has p-1 columns -- excluding the last coordinate in x
dist <- get_dist(x, domain)
# Upper bound for x_{i,j} so that x_{i+1} + ... + x_{i,p-1} <= 1
quota <- 1 - (rowSums(x[,-p]) - x[,-p])
# Distance of x_{i,j} to its boundary is min(xij - 0, quota<sub>-</sub>{i,j} - xij)
max(abs(dist$dx - pmin(quota - x[, -p], x[, -p]))h_hp <- get_h_hp("pow", 2) # For demonstration only
# Now confirm that h_of_dist indeed applies h and hp to dists
hd <- h_of_dist(h_hp, x, domain)
# hdx = dist ~ 2print(max(abs(hd$hdx - dist$dx^2)))
# hpdx = 2 * dist' * distprint(max(abs(hd$hpdx - 2*dist$dpx*dist$dx)))
```
interval\_intersection *Finds the intersection between two unions of intervals.*

#### **Description**

Finds the intersection between two unions of intervals.

### Usage

interval\_intersection(A, B)

## Arguments

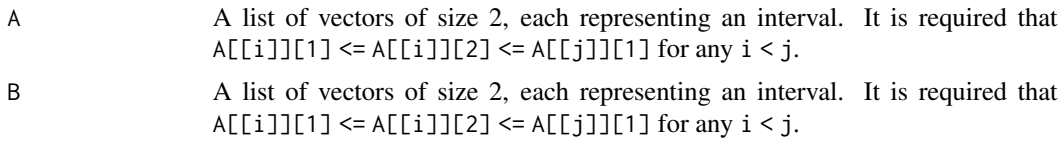

# Details

Finds the intersection between the union of all intervals in A and the union of all intervals in B.

### Value

A list of vectors of size 2, whose union represents the intersection between A and B.

```
interval_intersection(list(c(1.2,1.5), c(2.3,2.7)),
      list(c(0.6,1.4), c(2.5,3.6), c(6.3,6.9)))
interval_intersection(list(c(-0.3,0.55), c(2.35,2.8)),
      list(c(0.54,0.62), c(2.5,2.9)))
interval_intersection(list(c(0,1)), list(c(1,2)))
interval_intersection(list(c(0,1+1e-8)), list(c(1,2)))
```
# interval\_union 69

```
interval_intersection(list(c(0,1), c(2,3)),
      list(c(1,2)))
interval_intersection(list(c(0,1+1e-8), c(2-1e-8,3)),
      list(c(1,2)))interval_intersection(list(c(0,1)), list())
```
interval\_union *Finds the union between two unions of intervals.*

## Description

Finds the union between two unions of intervals.

#### Usage

interval\_union(A, B)

#### Arguments

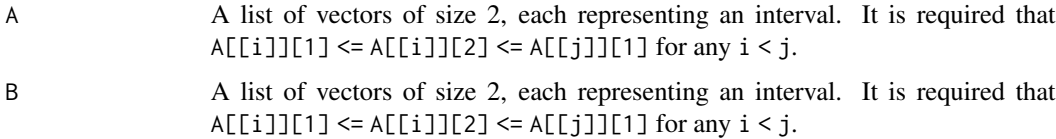

## Details

Finds the union between the union of all intervals in A and the union of all intervals in B.

## Value

A list of vectors of size 2, whose union represents the union between A and B.

```
interval_union(list(c(1.2,1.5), c(2.3,2.7)),
       list(c(0.6,1.4), c(2.5,3.6), c(6.3,6.9)))
interval_union(list(c(-0.3,0.55), c(2.35,2.8)),
       list(c(0.54,0.62), c(2.5,2.9)))
interval\_union(list(c(\theta,1)), list(c(1,2)))interval_union(list(c(0,1-1e-8)), list(c(1,2)))
interval_union(list(c(0,1), c(2,3)),
      list(c(1,2)))interval_union(list(c(0,1-1e-8), c(2+1e-8,3)),
      list(c(1,2)))
interval_union(list(c(0,1)), list())
```
#### Description

Returns whether a vector or each row of a matrix falls inside a domain.

#### Usage

```
in_bound(x, domain)
```
#### Arguments

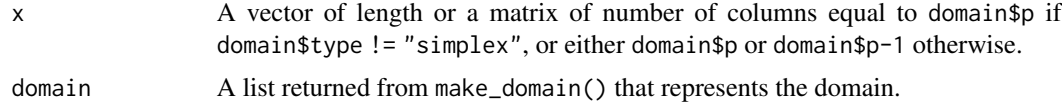

# Details

Returns whether a vector or each row of a matrix falls inside a domain. If domain \$type == "simplex", if the length/number of columns is domain\$p, returns  $all(x > 0)$  && abs(sum(x) -1) < domain\$simplex\_tol; if the dimension is domain\$p-1, returns  $all(x > 0)$  && sum(x) < 1.

#### Value

A logical vector of length equal to the number of rows in  $x$  (1 if  $x$  is a vector).

```
p \le -30n < -10# The 30-dimensional real space R^30, assuming probability of
domain <- make_domain("R", p=p)
in_bound(1:p, domain)
in_bound(matrix(1:(p*n), ncol=p), domain)
# The non-negative orthant of the 30-dimensional real space, R+^30
domain <- make_domain("R+", p=p)
in_bound(matrix(1:(p*n), ncol=p), domain)
in\_bound(matrix(1:(p*n) * (2*rbinom(p*n, 1, 0.98)-1), ncol=p), domain)# x such that sum(x^2) > 10 && sum(x^(1/3)) > 10 with x allowed to be negative
domain <- make_domain("polynomial", p=p, rule="1 && 2",
      ineqs=list(list("expression"="sum(x^2)>10", abs=FALSE, nonnegative=FALSE),
                   list("expression"="sum(x^(1/3))>10", abs=FALSE, nonnegative=FALSE)))
in_bound(rep((5/p)^3, p), domain)
in_bound(rep((10/p)^3, p), domain)
in\_bound(rep((15/p)^3, p), domain)
```

```
in\_bound(rep((5/p)^*(1/2), p), domain)
in\_bound(rep((10/p)^*(1/2), p), domain)
in\_bound(rep((15/p)^*(1/2), p), domain)
# ([0, 1] v [2,3]) ^ p
domain <- make_domain("uniform", p=p, lefts=c(0,2), rights=c(1,3))
in_bound(c(0.5, 2.5)[rbinom(p, 1, 0.5)+1], domain)
in_bound(c(rep(0.5, p/2), rep(2.5, p/2)), domain)
in_bound(c(rep(0.5, p/2), rep(2.5, p/2-1), 4), domain)
# x such that {x1 > 1 && log(1.3) < x2 < 1 && x3 > log(1.3) && ... && xp > log(1.3)}
domain <- make_domain("polynomial", p=p, rule="1 && 2 && 3",
       ineqs=list(list("expression"="x1>1", abs=FALSE, nonnegative=TRUE),
                      list("expression"="x2<1", abs=FALSE, nonnegative=TRUE),
                      list("expression"="exp(x)>1.3", abs=FALSE, nonnegative=FALSE)))
in_bound(c(1.5, (log(1.3)+1)/2, rep(log(1.3)*2, p-2)), domain)
in_bound(c(0.5, (log(1.3)+1)/2, rep(log(1.3)*2, p-2)), domain)
in_bound(c(1.5, log(1.3)/2, rep(log(1.3)*2, p-2)), domain)
in_bound(c(1.5, (log(1.3)+1)/2, rep(log(1.3)/2, p-2)), domain)
# x in R_+^p such that {sum(log(x))<2 || (x1^(2/3)-1.3x2^(-3)<1 && exp(x1)+2.3*x2>2)}
domain <- make_domain("polynomial", p=p, rule="1 || (2 && 3)",
       ineqs=list(list("expression"="sum(log(x))<2", abs=FALSE, nonnegative=TRUE),
                list("expression"="x1^(2/3)-1.3x2^(-3)<1", abs=FALSE, nonnegative=TRUE),
                  list("expression"="exp(x1)+2.3*x2^2>2", abs=FALSE, nonnegative=TRUE)))
in_bound(rep(exp(1/p), p), domain)
in\_bound(c(1, 1, rep(1e5, p-2)), domain)# x in R_+^p such that {x in R_+^p: sum_j j * xj <= 1}
domain <- make_domain("polynomial", p=p,
       ineqs=list(list("expression"=paste(paste(sapply(1:p,
                           function(j){paste(j, "x", j, sep='")}), collapse=''+"), "<1"),
                     abs=FALSE, nonnegative=TRUE)))
in_bound(0.5/p/1:p, domain)
in_bound(2/p/1:p, domain)
in_bound(rep(1/p, p), domain)
in_bound(rep(1/p^2, p), domain)
# The (p-1)-simplex
domain <- make_domain("simplex", p=p)
x <- abs(matrix(rnorm(p*n), ncol=p))
x \leq x / \text{rowsums}(x)in_bound(x, domain) # TRUE
in\_bound(x[,1:(p-1)], domain) # TRUE
x2 \leq -xx2[, 1] <- -x2[, 1]in_bound(x2, domain) # FALSE since the first component is now negative
in\_bound(x2[,1:(p-1)], domain) # FALSE since the first component is now negative
x3 < - xx3[,1] <- x3[,1] + domain$simplex_tol * 10
in_bound(x3, domain) # FALSE since the rows do not sum to 1
in_bound(x3[,1:(p-1)], domain) # TRUE since the first (p-1) elts in each row still sum to < 1
x3[,1] <- x3[,1] + x3[,p]
```

```
in_bound(x3[,1:(p-1)], domain) # FALSE since the first (p-1) elts in each row now sum to > 1# The 1-1 ball \{sum(|x|) < 1\}domain <- make_domain("polynomial", p=p,
       ineqs=list(list("expression"="sum(x)<1", abs=TRUE, nonnegative=FALSE)))
in\_bound(rep(0.5/p, p)*(2*rbinom(p, 1, 0.5)-1), domain)
in\_bound(rep(1.5/p, p)*(2*rbinom(p, 1, 0.5)-1), domain)
```
lambda\_max *Analytic solution for the minimum* λ*\_*K *that gives the empty graph.*

#### **Description**

Analytic solution for the minimum  $\lambda_K$  that gives the empty graph. In the non-centered setting the bound is not tight, as it is such that both  $K$  and  $\eta$  are empty. The bound is also not tight if symmetric == "and".

#### Usage

```
lambda_max(elts, symmetric, lambda_ratio = Inf)
```
### Arguments

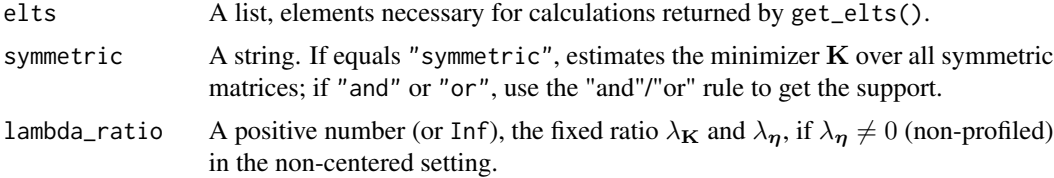

#### Value

A number, the smallest lambda that produces the empty graph in the centered case, or that gives zero solutions for K and  $\eta$  in the non-centered case. If symmetric == "and", it is not a tight bound for the empty graph.

```
# Examples are shown for Gaussian truncated to R+^p only. For other distributions
# on other types of domains, please refer to \code{gen()} or \code{get_elts()},
# as the way to call this function (\code{lambda_max()}) is exactly the same in those cases.
n < -50p <- 30
domain <- make_domain("R+", p=p)
mu < - rep(0, p)K \leftarrow diag(p)x \le - tmvtnorm::rtmvnorm(n, mean = mu, sigma = solve(K),
       lower = rep(0, p), upper = rep(Inf, p), algorithm = "gibbs",
       burn.in.samples = 100, thinning = 10)
```
```
dm <- 1 + (1-1/(1+4*exp(1)*max(6*log(p)/n, sqrt(6*log(p)/n))))
h_h <- get_h_h = hp("min_pow", 1, 3)elts_gauss_np <- get_elts(h_hp, x, setting="gaussian", domain=domain,
                centered=FALSE, profiled=FALSE, diag=dm)
# Exact analytic solution for the smallest lambda such that K and eta are both zero,
# but not a tight bound for K ONLY
lambda_max(elts_gauss_np, "symmetric", 2)
# Use the upper bound as a starting point for numerical search
test_lambda_bounds2(elts_gauss_np, "symmetric", lambda_ratio=2, lower = FALSE,
     lambda_start = lambda_max(elts_gauss_np, "symmetric", 2))
# Exact analytic solution for the smallest lambda such that K and eta are both zero,
# but not a tight bound for K ONLY
lambda_max(elts_gauss_np, "or", 2)
# Use the upper bound as a starting point for numerical search
test_lambda_bounds2(elts_gauss_np, "or", lambda_ratio=2, lower = FALSE,
     lambda_start = lambda_max(elts_gauss_np, "or", 2))
# An upper bound, not tight.
lambda_max(elts_gauss_np, "and", 2)
# Use the upper bound as a starting point for numerical search
test_lambda_bounds2(elts_gauss_np, "and", lambda_ratio=2, lower = FALSE,
     lambda_start = lambda_max(elts_gauss_np, "and", 2))
elts_gauss_p <- get_elts(h_hp, x, setting="gaussian", domain=domain,
             centered=FALSE, profiled=TRUE, diag=dm)
# Exact analytic solution
lambda_max(elts_gauss_p, "symmetric")
# Numerical solution, should be close to the analytic solution
test_lambda_bounds2(elts_gauss_p, "symmetric", lambda_ratio=Inf, lower = FALSE,
     lambda_start = NULL)
# Exact analytic solution
lambda_max(elts_gauss_p, "or")
# Numerical solution, should be close to the analytic solution
test_lambda_bounds2(elts_gauss_p, "or", lambda_ratio=Inf, lower = FALSE,
     lambda_start = NULL)
# An upper bound, not tight
lambda_max(elts_gauss_p, "and")
# Use the upper bound as a starting point for numerical search
test_lambda_bounds2(elts_gauss_p, "and", lambda_ratio=Inf, lower = FALSE,
     lambda_start = lambda_max(elts_gauss_p, "and"))
```
makecoprime *Makes two integers coprime.*

## <span id="page-73-0"></span>Description

Divides both integers by their greatest common divisor, switching their signs if the second integer is negative. If either integer is 0, returns without modification.

## Usage

makecoprime(a, b)

## Arguments

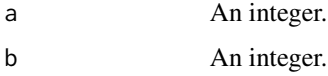

## Value

The greatest (positive) common divisor of two integers; if one of them is 0, returns the absolute value of the other number.

## Examples

```
makecoprime(1, 2)
makecoprime(1, -2)
makecoprime(12, -18)
makecoprime(-12, 18)
makecoprime(15, 0)
makecoprime(0, -15)
makecoprime(0, 0)
```
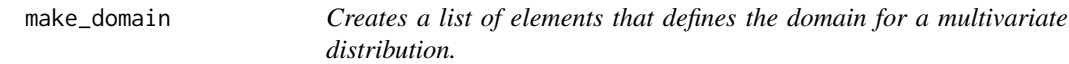

## Description

Creates a list of elements that define the domain for a multivariate distribution.

#### Usage

```
make_domain(type, p, lefts = NULL, rights = NULL, ineqs = NULL, rule = NULL)
```
## Arguments

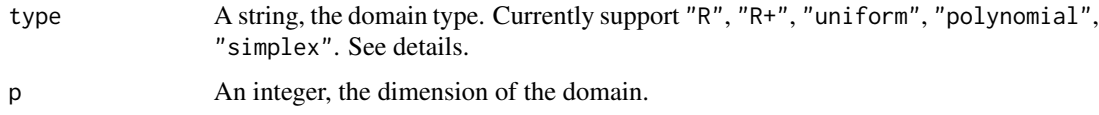

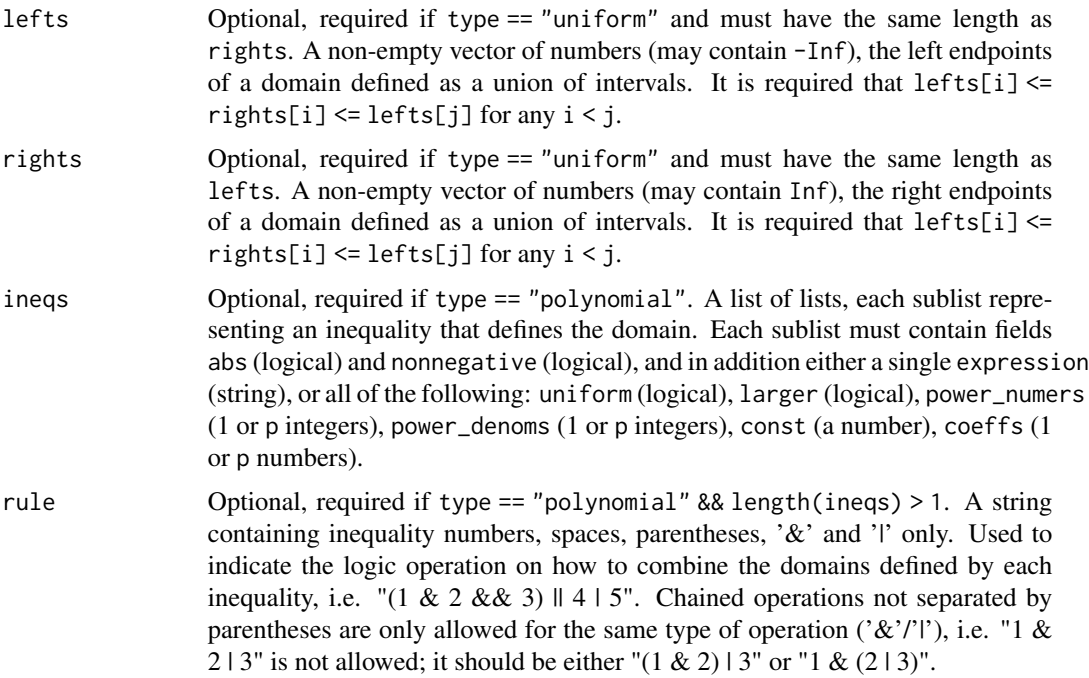

#### Details

The following types of domains are supported:

- "R" The entire p-dimensional real space. Equivalent to "uniform" type with lefts=-Inf and rights=Inf.
- "R+" The non-negative orthant of the p-dimensional real space. Equivalent to "uniform" type with lefts=0 and rights=Inf.
- "uniform" A union of finitely many disjoint intervals as a uniform domain for all components. The left endpoints should be specified through lefts and the right endpoints through rights. The intervals must be disjoint and strictly increasing, i.e. lefts[i]  $\le$  rights[i]  $\le$  lefts[j] for any  $i \le i$ . E.g. lefts=c(0, 10) and rights=c(5, Inf) represents the domain ( $[0.5]v[10,+Inf]$ )<sup>o</sup>p.
- "simplex" The standard p-1-simplex with all components positive and sum to 1, i.e. sum(x) == 1 and  $x > 0$ .
- "polynomial" A finite intersection/union of domains defined by comparing a constant to a polynomial with at most one term in each component and no interaction terms (e.g.  $x1^3+x1^2>1$  or  $x1*x2>1$  not supported). The following is supported:  $\{x1^2 + 2*x2^*(3/2) > 1\}$  && ( $\{3.14*x1$ )  $- 0.7 \times x^{3.3}$  < 1} || { $- \exp(3 \times x^{2}) + 3.7 \times \log(x^{3}) + 2.4 \times x^{4}$  ( $-3/2$ )}). To specify a polynomialtype domain, one should define the ineqs, and in case of more than one inequality, the logical rule to combine the domains defined by each inequality.
- rule A logical rule in infix notation, e.g.  $\binom{1882883}{1684}$  (48.85) | 6", where the numbers represent the inequality numbers starting from 1. "&&" and "&" are not differentiated, and similarly for "||" and "|". Chained operations are only allowed for the same operation ("&" or "|"), so instead of "1 && 2 || 3" one should write either "(1 && 2) || 3" or "1 && (2 || 3)" to avoid ambiguity.

ineqs A list of lists, each sublist represents one inequality, and must contain the following fields:

- abs A logical, indicates whether one should evaluate the polynomial in  $abs(x)$  instead of x (e.g. "sum(x) > 1" with abs == TRUE is interpreted as sum(abs(x)) > 1).
- nonnegative A logical, indicates whether the domain of this inequality should be restricted to the non-negative orthant.

In addition, one must in addition specify either a single string "expression" (highly recommended, detailed below), or all of the following fields (discouraged usage):

- uniform A logical, indicates whether the inequality should be uniformly applied to all components (e.g. "x>1" -> "x1>1 && ... && xp>1").
- larger A logical, indicates whether the polynomial should be larger or smaller than the constant (e.g. TRUE for  $x1 + ... + xp > C$ , and FALSE for  $x1 + ... + xp < C$ ).
- const A number, the constant the polynomial should be compared to (e.g. 2.3 for  $x1 + ...$  $+ xp > 2.3$ ).
- power\_numers A single integer or a vector of p integers.  $x[i]$  will be raised to the power of power\_numers[i] / power\_denoms[i] (or without subscript if a singer integer). Note that  $x^{\wedge}(\emptyset/\emptyset)$  is interpreted as  $\log(x)$ , and  $x^{\wedge}(n/\emptyset)$  as exp(n\*x) for n non-zero. For a negative x,  $x^{\wedge}(a/b)$  is defined as  $(-1)^{\wedge}a*|x|^{\wedge}(a/b)$  if b is odd, or NaN otherwise. (Example:  $c(2,3,5,0,-2)$  for  $x1^2+2*x2^(3/2)+3*x3^(5/3)+4*log(x4)+5*exp(-2*x)>1$ .
- power\_denoms A single integer or a vector of p integers. (Example:  $c(1,2,3,0,0)$  for  $x1^2+2*x2^*(3/2)+3*x3^*(5/3)+4*log(x4)+5*exp(-2*x)>1$ .
- coeffs Required if uniform  $==$  FALSE. A vector of p doubles, where coeffs[i] is the coefficient on  $x[i]$  in the inequality.

The user is recommended to use a single expression for ease and to avoid potential errors. The user may safely skip the explanations and directly look at the examples to get a better understanding.

The expression should have the form "POLYNOMIAL SIGN CONST", where "SIGN" is one of "<", " $\le$  ", " $>$ ", " $\ge$  "", and "CONST" is a single number (scientific notation allowed).

"POLYNOMIAL" must be (1) a single term (see below) in "x" with no coefficient (e.g. " $x^{\lambda}(2/3)$ ", "exp(3x)"), or (2) such a term surrounded by "sum()" (e.g. "sum(x^(2/3))", "sum(exp(3x))"), or (3) a sum of such terms in "x1" through "xp" (one term max for each component) with or without coefficients, separated by the plus or the minus sign (e.g.  $"2.3x1^(2/3)-3.4exp(x2)+x3^(-3/5)"$ .

For (1) and (2), the term must be in one of the following forms: " $x''$ , " $x^2$ , " $x^2$ (-2)", "x^(2/3)", "x^(-2/3)", "log(x)", "exp(x)", "exp(2x)", "exp(2\*x)", "exp(-3x)", where the 2 and 3 can be changed to any other non-zero integers. For (3), each term should be as above but in "x1", ..., "xp" instead of "x", following an optional double number and optionally a "\*" sign.

Examples: For p=10,

(1) "x^2 > 2" defines the domain abs(x1) > sqrt(2)  $&8. \ldots & 8&8$  abs(x10) > sqrt(2). (2) "sum(x^2) > 2" defines the domain  $x1^2 + ... + x10^2$  > 2.  $(3)$  "2.3x3^(2/3)-3.4x4+x5^(-3/5)+3.7\*x6^(-4)-1.9\*log(x7)+1.3e5\*exp(-3x8)}\cr  $\code$ code{-2\*exp(x9)+0.5exp(2\*x10) <= 2" defines a domain using a polynomial in x3 through x10, and x1 and x2 are thus allowed to vary freely.

Note that " $>$ " and " $>=$ " are not differentiated, and so are " $<$ " and " $<=$ ".

#### Value

A list containing the elements that define the domain. For all types of domains, the following are returned.

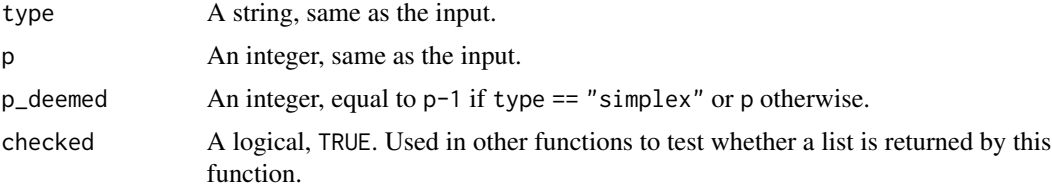

In addition,

• For type == "simplex", returns in addition

simplex\_tol Tolerance used for simplex domains. Defaults to 1e-10.

• For type == "uniform", returns in addition

lefts A non-empty vector of numbers, same as the input.

rights A non-empty vector of numbers, same as the input.

left\_inf A logical, indicates whether lefts[1] is -Inf.

right\_inf A logical, indicates whether rights[length(rights)] is Inf.

- For type == "polynomial", returns in addition
	- rule A string, same as the input if provided and valid; if not provided and length(ineqs)  $== 1$ , set to "1" by default.
	- postfix\_rule A string, rule in postfix notation (reverse Polish notation) containing numbers, " ", " $\&$ " and " | " only.
	- ineqs A list of lists, each sublist representing one inequality containing the following fields:
		- uniform A logical, indicates whether the inequality should be uniformly applied to all components (e.g. "x>1" -> "x1>1 && ... && xp>1").
			- larger A logical, indicates whether the polynomial should be larger or smaller than the constant (e.g. TRUE for  $x1 + ... + xp > C$ , and FALSE for  $x1 + ... + xp < C$ ).
			- const A number, the constant the polynomial should be compared to (e.g. 2.3 for  $x1 +$  $... + xp > 2.3$ ).
			- abs A logical, indicates whether one should evaluate the polynomial in abs $(x)$  instead of x.
			- nonnegative A logical, indicates whether the domain of this inequality should be restricted to the non-negative orthant.
			- power\_numers A single integer or a vector of p integers. x[i] will be raised to the power of power\_numers[i] / power\_denoms[i] (or without subscript if a singer integer). Note that  $x^{\wedge}(0/0)$  is interpreted as  $log(x)$ , and  $x^{\wedge}(n/0)$  as exp(n\*x) for n nonzero. For a negative x,  $x^{\wedge}(a/b)$  is defined as  $(-1)^{\wedge}a*|x|^{\wedge}(a/b)$  if b is odd, or NaN otherwise.

```
power_denoms A single integer or a vector of p integers.
coeffs NULL if uniform == TRUE. A vector of p doubles, where coeffs[i] is the coef-
    ficient on x[i] in the inequality
```

```
p \le -30# The 30-dimensional real space R^30
domain <- make_domain("R", p=p)
# The non-negative orthant of the 30-dimensional real space, R+^30
domain <- make_domain("R+", p=p)
# x such that sum(x^2) > 10 && sum(x^(1/3)) > 10 with x allowed to be negative
domain <- make_domain("polynomial", p=p, rule="1 && 2",
       ineqs=list(list("expression"="sum(x^2)>10", abs=FALSE, nonnegative=FALSE),
                    list("expression"="sum(x^(1/3))>10", abs=FALSE, nonnegative=FALSE)))
# Alternatively
domain2 <- make_domain("polynomial", p=p, rule="1 && 2",
      ineqs=list(list(uniform=FALSE, power_numers=2, power_denoms=1, const=10, coeffs=1,
                 larger=1, abs=FALSE, nonnegative=FALSE),
                 list(uniform=FALSE, power_numers=1, power_denoms=3, const=10, coeffs=1,
                 larger=1, abs=FALSE, nonnegative=FALSE)))
# ([0, 1] v [2,3]) ^ p
domain \leq make_domain("uniform", p=p, lefts=c(0,2), rights=c(1,3))
# x such that {x1 > 1 && log(1.3) < x2 < 1 && x3 > log(1.3) && ... && xp > log(1.3)}
domain <- make_domain("polynomial", p=p, rule="1 && 2 && 3",
       ineqs=list(list("expression"="x1>1", abs=FALSE, nonnegative=TRUE),
                      list("expression"="x2<1", abs=FALSE, nonnegative=TRUE),
                      list("expression"="exp(x)>1.3", abs=FALSE, nonnegative=FALSE)))
# Alternatively
domain2 <- make_domain("polynomial", p=p, rule="1 && 2",
       ineqs=list(list(uniform=FALSE, power_numers=1, power_denoms=1, const=1,
                 coeffs=c(1,rep(0,p-1)), larger=1, abs=FALSE, nonnegative=TRUE),
                 list(uniform=FALSE, power_numers=1, power_denoms=1, const=1,
                 coeffs=c(0,1,rep(0,p-2)), larger=0, abs=FALSE, nonnegative=TRUE),
                 list(uniform=TRUE, power_numers=1, power_denoms=0, const=1.3,
                 larger=1, abs=FALSE, nonnegative=FALSE)))
# x in R_+^p such that \{sum(log(x)) < 2 \mid | \ (x1^*(2/3)-1.3x2^*(-3) < 1 \& exp(x1)+2.3*x2 > 2) \}domain <- make_domain("polynomial", p=p, rule="1 || (2 && 3)",
       ineqs=list(list("expression"="sum(log(x))<2", abs=FALSE, nonnegative=TRUE),
                list("expression"="x1^(2/3)-1.3x2^(-3)<1", abs=FALSE, nonnegative=TRUE),
                  list("expression"="exp(x1)+2.3*x2^2>2", abs=FALSE, nonnegative=TRUE)))
# Alternatively
domain2 <- make_domain("polynomial", p=p, rule="1 && 2",
       ineqs=list(list(uniform=FALSE, power_numers=0, power_denoms=0, const=2,
                 coeffs=1, larger=0, abs=FALSE, nonnegative=TRUE),
           list(uniform=FALSE, power_numers=c(2,-3,rep(1,p-2)), power_denoms=c(3,rep(1,p-1)),
```

```
const=1, coeffs=c(1.0,-1.3,rep(0,p-2)), larger=0, abs=FALSE, nonnegative=TRUE),
           list(uniform=FALSE, power_numers=c(1,2,rep(1,p-2)), power_denoms=c(0,rep(1,p-1)),
            const=2, coeffs=c(1,2.3,rep(0,p-2)), larger=1, abs=FALSE, nonnegative=TRUE)))
# x in R_+^p such that {x in R_+^p: sum_j j * xj <= 1}
domain <- make_domain("polynomial", p=p,
      ineqs=list(list("expression"=paste(paste(sapply(1:p,
                           function(j){paste(j, "x", j, sep='''')}, collapse=''+"), "<1",abs=FALSE, nonnegative=TRUE)))
# Alternatively
domain2 <- make_domain("polynomial", p=p,
      ineqs=list(list(uniform=FALSE, power_numers=1, power_denoms=1, const=1,
                 coeffs=1:p, larger=0, abs=FALSE, nonnegative=TRUE)))
# The (p-1)-simplex
domain <- make_domain("simplex", p=p)
# The 1-1 ball \{sum(|x|) < 1\}domain <- make_domain("polynomial", p=p,
      ineqs=list(list("expression"="sum(x)<1", abs=TRUE, nonnegative=FALSE)))
```
make\_folds *Helper function for making fold IDs for cross validation.*

#### Description

Helper function for making fold IDs for cross validation.

#### Usage

```
make_folds(nsamp, nfold, cv_fold_seed)
```
## Arguments

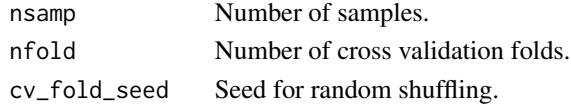

#### Value

A list of nsamp vectors, numbers 1 to nsamp shuffled and grouped into vectors of length floor(nsamp/nfold) followed by vectors of length floor(nsamp/nfold)+1.

## Examples

make\_folds(37, 5, NULL) make\_folds(100, 5, 2) make\_folds(100, 10, 3)

<span id="page-79-0"></span>mu\_sigmasqhat *Estimates the mu and sigma squared parameters from a univariate truncated normal sample.*

## Description

Estimates the mu and sigma squared parameters from a univariate truncated normal sample.

## Usage

```
mu_sigmasqhat(x, mode, param1, param2, mu = NULL, sigmasq = NULL)
```
#### Arguments

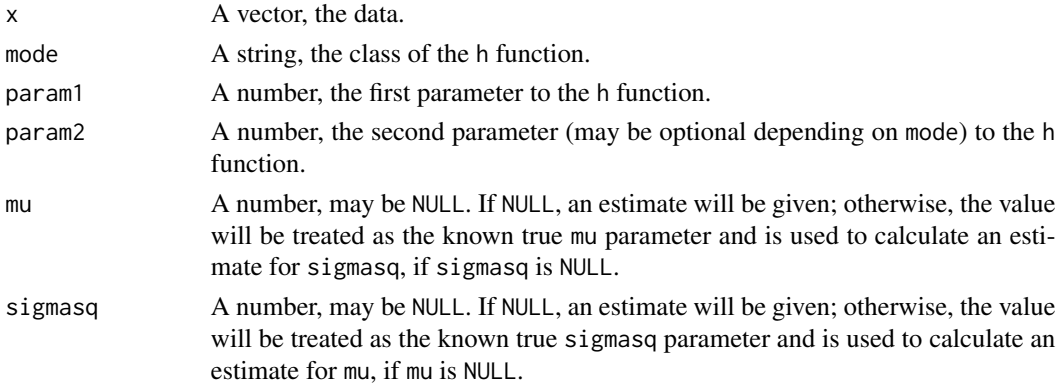

## Details

If both mu and sigmasq are provided, they are returned immediately. If neither is provided, the estimates are given as

$$
[1/\sigma^2, \mu/\sigma^2] = \left\{ \sum_{i=1}^n h(X_i)[X_i, -1][X_i, -1]^{\top} \right\}^{-1} \left\{ \sum_{i=1}^n \left[ h(X_i) + h'(X_i)X_i, -h'(X_i) \right] \right\}.
$$

If only sigmasq is provided, the estimate for mu is given as

$$
\sum_{i=1}^{n} [h(X_i)X_i - \sigma^2 h'(X_i)] / \sum_{i=1}^{n} h(X_i).
$$

If only mu is given, the estimate for sigmasq is given as

$$
\sum_{i=1}^{n} h(X_i)(X_i - \mu)^2 / \sum_{i=1}^{n} [h(X_i) + h'(X_i)(X_i - \mu)].
$$

Value

A vector that contains the mu and the sigmasq estimates.

<span id="page-80-0"></span>naiveSearch\_bin *Finds the index of the bin a number belongs to using naive search.*

## Description

Finds the index of the bin a number belongs to using naive search.

#### Usage

```
naiveSearch_bin(arr, x)
```
## Arguments

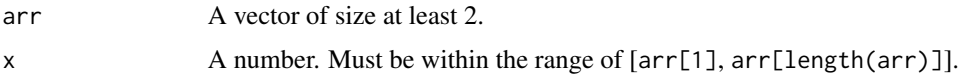

## Details

Finds the smallest index i such that  $arr[i] \le x \le arr[i+1]$ .

## Value

The index i such that  $arr[i] \le x \le arr[i+1]$ .

#### Examples

```
naiveSearch_bin(1:10, seq(1, 10, by=0.5))
```
parse\_ab *Parses an ab setting into rational numbers a and b.*

## Description

Parses an ab setting into rational numbers a and b.

#### Usage

```
parse_ab(s)
```
## Arguments

s A string starting with "ab\_", followed by rational numbers a and b separated by "\_". a and b must be integers or rational numbers of the form "int/int". See examples.

## <span id="page-81-0"></span>Value

A list of the following elements:

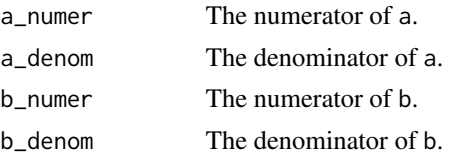

## Examples

```
parse_ab("ab_11") # gaussian: a = 1, b = 1parse_ab("ab_2_5/4") # a = 2, b = 5/4parse_ab("ab_5/4_3/2") # a = 5/4, b = 3/2
parse_ab("ab_3/2_0/0") # a = 3/2, b = 0/0 (log)
parse_ab("ab_1/2_0/0") # exp: a = 1/2, b = 0/0 (log)
```
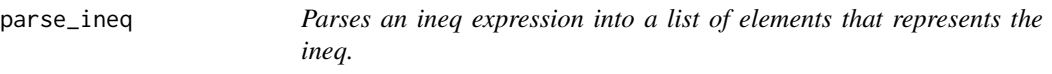

## Description

Parses an ineq expression into a list of elements that represents the ineq.

## Usage

parse\_ineq(s, p)

## Arguments

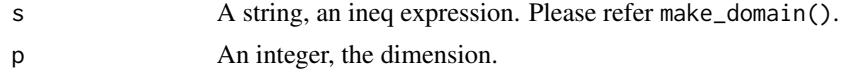

## Details

Please refer make\_domain() for the syntax of the expression.

## Value

A list containing the following elements:

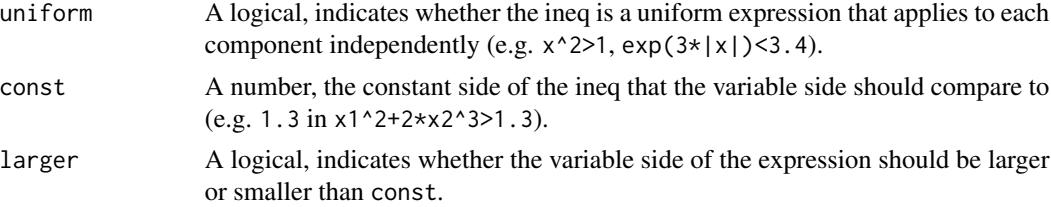

<span id="page-82-0"></span>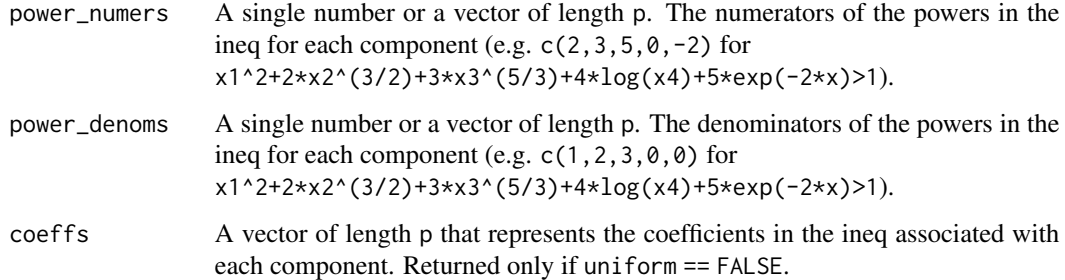

#### Examples

```
p \le -30parse_ineq("sum(x^2)>10", p)
parse_ineq("sum(x^(1/3))>10", p)
parse_ineq("x1>1", p)
parse_ineq("x2<1", p)
parse_ineq("exp(x)>1.3", p)
parse\_ineq("sum(log(x)) < 2", p)parse_ineq("x1^(2/3)-1.3x2^(-3)<1", p)
parse_ineq("exp(x1)+2.3*x2^2 > 2", p)
parse_ineq(paste(paste(sapply(1:p,
                        function(j){paste(j, "x", j, sep='")}), collapse='+"), "<1"), p)parse_ineq("0.5*x1^(-2/3)-x3^3 + 2log(x2)- 1.3e4exp(-25*x6)+x8-.3x5^(-3/-4) >= 2", 8)
parse_ineq("0.5*x1^(-2/3)-x2^(4/-6)+2e3x3^(-6/9) < 3.5e5", 3)
parse_ineq("x^(-2/3)<=3e3", 5)
parse_ineq("sum(x^(-2/3))<=3e3", 5)
parse_ineq("x<=3e3", 5)
parse_ineq("sum(x)<=3e3", 5)
parse_ineq("exp(-23x)<=3e3", 5)
parse_ineq("sum(exp(-23x))<=3e3", 5)
```
random\_init\_polynomial

*Randomly generate an initial point in the domain defined by a single polynomial with no negative coefficient.*

## Description

Randomly generate an initial point in the domain defined by a single polynomial with no negative coefficient.

#### Usage

random\_init\_polynomial(domain)

#### Arguments

domain A list returned from make\_domain() that represents the domain. Currently only supports domain\$type == "polynomial" && length(domain\$ineqs) == 1. If domain\$ineqs[[1]]\$uniform == FALSE, domain\$ineqs[[1]]\$coeffs must not contain negative numbers.

## Details

If inequality is uniform, find the uniform bound for each component and generate each coordinate using random\_init\_uniform(). Otherwise, first randomly generate centered laplace variables for components with coefficient 0 (free variables). Then assign a quota of eq\$const / length(nonzero\_coefficient) to each coordinate (so that each

frac\_pow(x[i], eq\$power\_numers[i], eq\$power\_denoms[i], eq\$abs) \* eq\$coeffs[i] is compared to quota). Deal with components with exp() term first, and generate each coordinate while fulfilling quota if possible; if not, randomly generate from

 $[-0.01, 0.01]$ /abs(eq\$power\_numers[i]). Then recalculate the new quota which subtracts the exp() terms from eq\$const, and this time divided by the number of remaining components. If quota becomes negative and eq\$larger == FALSE, each component, after frac\_pow() is assumed to give a negative number. This is not possible if the term has the form  $x^{\wedge}$  [even\_number/even\_number}, or if the term is not  $log()$  in the case where eq\$nonnegative == TRUE | eq\$abs == TRUE. Change quota to a positive smaller in absolute value for these bad terms and generate. Finally, recalculate quota as before and generate the rest of the "good" components.

In some extreme domains the function may fail to generate a point within the domain. Also, it is not guaranteed that the function returns a point in an area with a high probability density.

#### Value

A p vector inside the domain defined by domain.

```
p \le -30poly_d <- function(ex, abs, nng){
   return (make_domain("polynomial", p=p,
                       ineqs=list(list(expression=ex, abs=abs, nonnegative=nng))))
}
```

```
random_init_polynomial(poly_d(paste("sum(exp(x))<=", p*1.01), abs=TRUE, nng=TRUE))
random_init_polynomial(poly_d(paste("sum(exp(x))<=", p*1.01), abs=FALSE, nng=FALSE))
random_init_polynomial(poly_d(paste("sum(exp(x))>", p*1.01), abs=TRUE, nng=TRUE))
random_init_polynomial(poly_d(paste("sum(exp(x))>", p*1.01), abs=TRUE, nng=FALSE))
random_init_polynomial(poly_d(paste("sum(log(x))<=", 0.01), abs=TRUE, nng=TRUE))
random_init_polynomial(poly_d(paste("sum(log(x))>", 0.01), abs=TRUE, nng=TRUE))
random_init_polynomial(poly_d(paste("sum(x^2)<=", 0.01), abs=TRUE, nng=TRUE))
random_init_polynomial(poly_d(paste("sum(x^2)>", 0.01), abs=TRUE, nng=TRUE))
```

```
random_init_polynomial(poly_d(paste("exp(x)<=", 1.01), abs=TRUE, nng=TRUE))
random_init_polynomial(poly_d(paste("exp(x)<=", 1.01), abs=FALSE, nng=FALSE))
random_init_polynomial(poly_d(paste("exp(x)>", 1.01), abs=TRUE, nng=TRUE))
random_init_polynomial(poly_d(paste("exp(x)>", 1.01), abs=TRUE, nng=FALSE))
```

```
random_init_polynomial(poly_d(paste("log(x)<=", 0.01), abs=TRUE, nng=TRUE))
random_init_polynomial(poly_d(paste("log(x)>", 0.01), abs=TRUE, nng=TRUE))
random_init_polynomial(poly_d(paste("x^2<=", 0.01), abs=TRUE, nng=TRUE))
random_init_polynomial(poly_d(paste("x^2>", 0.01), abs=TRUE, nng=TRUE))
random_init_polynomial(poly_d("x1^2+x2^2+log(x3)<-2", abs=TRUE, nng=TRUE))
random_init_polynomial(poly_d("x1^2+x2^2+log(x3)>-2", abs=FALSE, nng=FALSE))
random_init_polynomial(poly_d("x1^(3/5)+x2^2+x3^(1/3)<-2", abs=FALSE, nng=FALSE))
random_init_polynomial(poly_d("x1^(3/5)+x2^2+x3^(1/3)>-2", abs=FALSE, nng=FALSE))
random_init_polynomial(poly_d("x1^(3/5)+1.2*exp(2*x2)+2.3*exp(-3*x3)<-2", abs=FALSE, nng=FALSE))
random_init_polynomial(poly_d("x1^(3/5)+1.2*exp(2*x2)+2.3*exp(-3*x3)<2", abs=TRUE, nng=FALSE))
random_init_polynomial(poly_d("x1^(3/5)+1.2*exp(2*x2)+2.3*exp(-3*x3)>-2", abs=TRUE, nng=FALSE))
random_init_polynomial(poly_d("x1^(3/5)+2.3*log(x4)+1.3*exp(2*x2)+0.7*exp(-3*x3)<-2",
                       abs=TRUE, nng=FALSE))
random_init_polynomial(poly_d("x1^(3/5)+2.3*log(x4)+1.3*exp(2*x2)+0.7*exp(-3*x3)>-2",
                       abs=FALSE, nng=FALSE))
random_init_polynomial(poly_d(
  "x1^(3/5)+0.9*x2^(2/3)+2.7*x3^(-3/2)+1.1*x4^(-5)+1.1*exp(2x5)+1.3*exp(-3x6)+0.7*log(x7)<-2",
                       abs=TRUE, nng=FALSE))
random_init_polynomial(poly_d(
  "x1^(3/5)+0.9*x2^(2/3)+2.7*x3^(-3/2)+1.1*x4^(-5)+1.1*exp(2x5)+1.3*exp(-3x6)+0.7*log(x7)<-2",
                       abs=FALSE, nng=TRUE))
random_init_polynomial(poly_d(
  "x1^(3/5)+0.9*x2^(2/3)+2.7*x3^(-3/2)+1.1*x4^(-5)+1.1*exp(2x5)+1.3*exp(-3x6)+0.7*log(x7)>-2",
                       abs=TRUE, nng=FALSE))
random_init_polynomial(poly_d(
  "x1^(3/5)+0.9*x2^(2/3)+2.7*x3^(-3/2)+1.1*x4^(-5)+1.1*exp(2x5)+1.3*exp(-3x6)+0.7*log(x7)>2",
                       abs=TRUE, nng=TRUE))
random_init_polynomial(poly_d(
  "x1^(3/5)+0.9*x2^(2/3)+2.7*x3^(-3/2)+1.1*x4^(-5)+1.1*exp(2x5)+1.3*exp(-3x6)+0.7*log(x7)>2",
                       abs=FALSE, nng=FALSE))
```
random\_init\_simplex *Generates a random point in the (p-1)-simplex.*

#### Description

Generates a random point in the (p-1)-simplex.

#### Usage

```
random_init_simplex(p, rdist = stats::rnorm, tol = 1e-10, maxtimes = 100)
```
#### Arguments

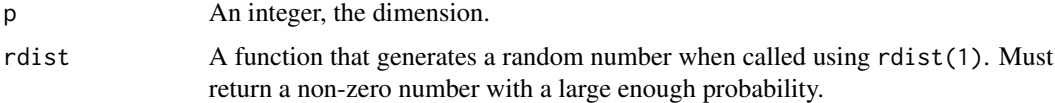

<span id="page-85-0"></span>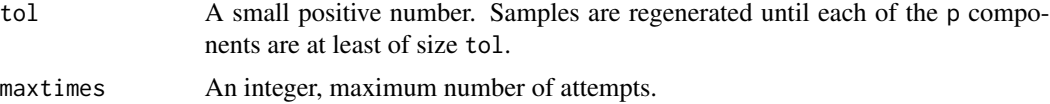

#### Details

p numbers are generated from rdist and their absolute values are normalized to sum to 1. This will be repeated up to maxtimes times until all p components are larger than or equal to tol.

## Value

```
A random point (p-vector) in the (p-1)-simplex, i.e. sum(x) == 1 && x > 0.
```
#### Examples

random\_init\_simplex(100, stats::rnorm, 1e-10, 100)

random\_init\_uniform *Generates random numbers from a finite union of intervals.*

## Description

Generates random numbers from a finite union of intervals.

#### Usage

```
random_init_uniform(n, lefts, rights)
```
#### Arguments

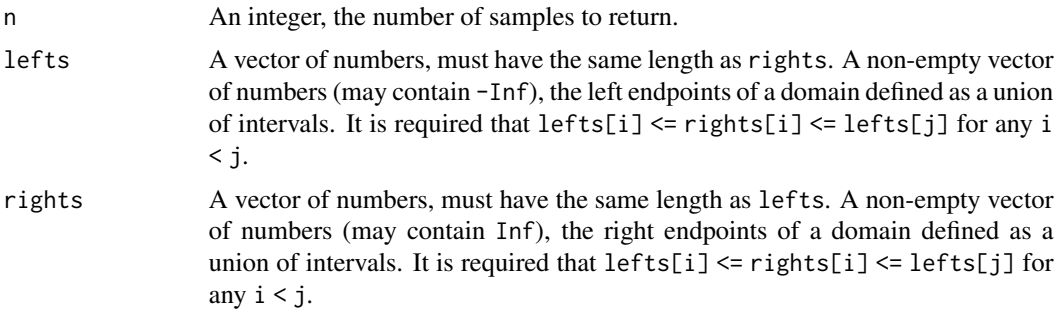

# Details

For each sample, a random bin i is uniformly chosen from 1 through length(lefts); if the lefts[i] and rights[i] define a finite interval, a random uniform variable is drawn from the interval; if the interval is infinite, a truncated laplace variable with location 0 and scale 1 is drawn. Used for randomly generating initial points for generators of truncated multivariate distributions.

#### <span id="page-86-0"></span>ran\_mat 87

#### Value

n random numbers from the union of intervals.

#### Examples

```
hist(random_init_uniform(1e4, -Inf, Inf), breaks=200)
hist(random_init_uniform(1e4, c(0, 5), c(2, Inf)), breaks=200)
hist(random_init_uniform(1e4, c(-Inf, 0, 3), c(-3, 1, 12)), breaks=200)
hist(random_init_uniform(1e4, c(-5, 0), c(-2, 2)), breaks=200)
hist(random_init_uniform(1e4, c(-10, 1), c(-7, 10)), breaks=200)
hist(random_init_uniform(1e4, c(-Inf, 100), c(-100, Inf)), breaks=200)
hist(random_init_uniform(1e4, c(-100, -90), c(-95, -85)), breaks=200)
```
ran\_mat *Random generator of matrices with given eigenvalues.*

## Description

Random generator of matrices with given eigenvalues.

#### Usage

```
ran_mat(p, ev = stats:: runif(p, \theta, 10), seed = NULL)
```
## Arguments

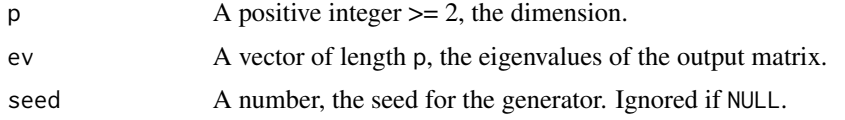

## Details

The function randomly fills a p by p matrix with independent  $Normal(0, 1)$  entries, takes the Q matrix from its QR decomposition, and returns  $Q'diag(ev)Q$ .

## Value

A p by p matrix whose eigenvalues equal to ev.

```
p \le -30eigen_values <- (0.1*p-1+1:p)/p
K <- ran_mat(p, ev=eigen_values, seed=1)
sort(eigen(K)$val)-eigen_values
```
<span id="page-87-0"></span>

#### **Description**

Parses the exponent part into power\_numer and power\_denom.

#### Usage

```
read_exponent(s)
```
#### Arguments

s A string. Must be of the form "" (empty string), " $^2$ ", " $^2$ (-5/3)" followed by other terms (starting with "+" or "-").

## Details

Parses the exponential part of the first term into power\_numer and power\_denom and returns the rest of the terms. Please refer to the examples. s must be of the form "", "^2", "^(-5/3)" followed by other terms, e.g. "+x2^2", "^2+x2^2", "^(-5/3)+x2^2". Assuming these come from "x1+x2^2", " $x1^2+x2^2$ " and " $x1^2(-5/3)+x2^2$ ", respectively, these will parsed into power\_numer=1, power\_denom=1, power\_numer=2, power\_denom=1, and power\_numer=-5, power\_denom=3, respectively.

#### Value

A list containing the following elements:

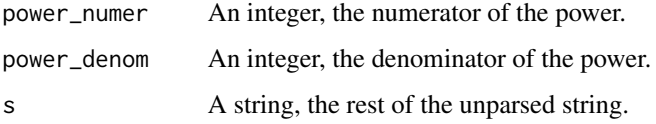

If parsing is unsuccessful, NULL is returned.

```
read_exponent("")
read_exponent("^(-2*4)") # Unsuccessful parsing, returns \code{NULL}.
read_exponent("+x2^(2/3)+x3^(-3/4)") # Comes from "x1+x2^(2/3)+x3^(-3/4)"
read_exponent("^2+x2^(2/3)+x3^(-3/4)") # Comes from "x1^2+x2^(2/3)+x3^(-3/4)"
read_exponent("^(2/3)+x2^(2/3)+x3^(-3/4)") # Comes from "x1^(2/3)+x2^(2/3)+x3^(-3/4)"
read_exponent("^(-2)+x2^(2/3)+x3^(-3/4)") # Comes from "x1^(-2)+x2^(2/3)+x3^(-3/4)"
read_exponent("^(-2/3)+x2^(2/3)+x3^(-3/4)") # Comes from "x1^(-2/3)+x2^(2/3)+x3^(-3/4)"
```
<span id="page-88-0"></span>read\_exponential *Parses the integer coefficient in an exponential term.*

#### Description

Parses the integer coefficient in an exponential term.

## Usage

```
read_exponential(s, has_index)
```
## Arguments

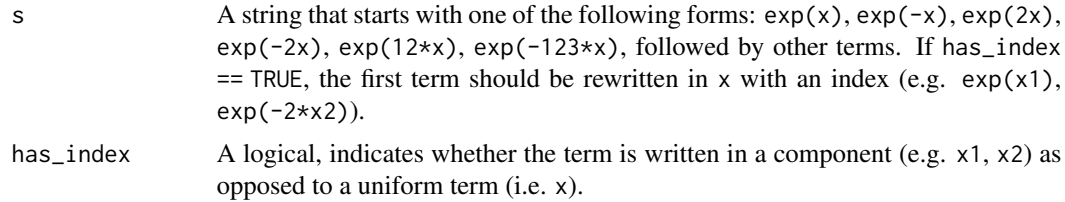

## Details

Parses the coefficient in the first exponential term and returns the rest of the terms.

#### Value

A list containing the following elements:

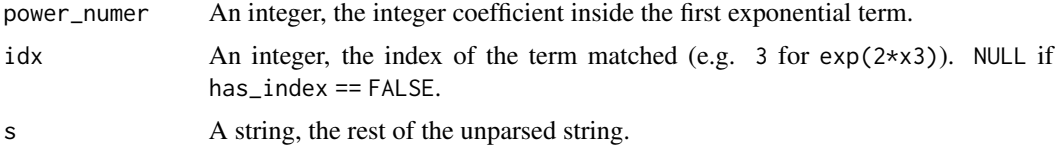

If parsing is unsuccessful, NULL is returned.

```
# Unsuccessful parsing, not starting with exponential, returns \code{NULL}.
read_exponential("x", FALSE)
# Unsuccessful parsing, not starting with exponential, returns \code{NULL}.
read_exponential("x1^2+exp(2x2)", TRUE)
read_exponential("exp(x)", FALSE)
read_exponential("exp(x1)", TRUE)
read_exponential("exp(-x)", FALSE)
read_exponential("exp(-x1)+x2^2", TRUE)
read_exponential("exp(2x)", FALSE)
read_exponential("exp(2x1)+x2^(-2/3)", TRUE)
read_exponential("exp(-2x)", FALSE)
```

```
read_exponential("exp(-2x1)+exp(x3)", TRUE)
read_exponential("exp(12x)", FALSE)
read_exponential("exp(12x2)+x3^(-3)+x4^2", TRUE)
read_exponential("exp(-12x)", FALSE)
read_exponential("exp(-12x3)+x1^(2/5)+log(x2)", TRUE)
read_exponential("exp(123*x)", FALSE)
read_exponential("exp(123*x1)+x2^4", TRUE)
read_exponential("exp(-123*x)", FALSE)
read_exponential("exp(-123*x4)+exp(2*x3)", TRUE)
```
read\_one\_term *Parses the first term of a non-uniform expression.*

#### Description

Parses the first term of a non-uniform expression.

#### Usage

read\_one\_term(s)

#### Arguments

s A string, the variable side of a non-uniform inequality expression (i.e. terms must be rewritten in e.g. x1, x2 as opposed to x).

## Details

Parses the first term in a non-uniform expression and returns the rest of the terms.

## Value

A list containing the following elements:

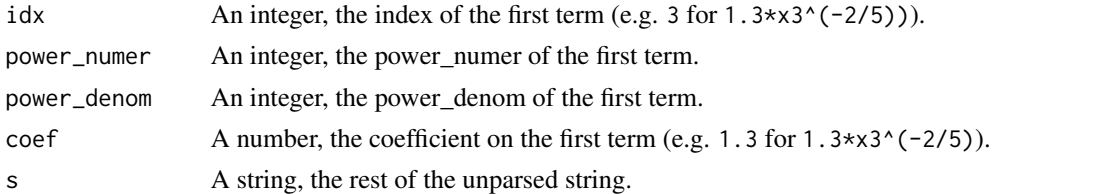

```
read_one_term("0.5*x1+x2^2")
read_one_term("2e3x1^(2/3)-1.3x2^(-3)")
read_one_term("2exp(3x1)+2.3*x2^2")
read_one_term(paste(sapply(1:10, function(j){paste(j, "x", j, "^", (11-j), sep="")}), collapse="+"))
read_one_term("0.5*x1^(-2/3)-x3^3 + 2log(x2)- 1.3e4exp(-25*x6)+x8-.3x5^(-3/-4)")
read_one_term("-1e-4x1^(-2/3)-x2^(4/-6)+2e3x3^(-6/9) < 3.5e5")
```
<span id="page-89-0"></span>

<span id="page-90-0"></span>read\_uniform\_term *Attempts to parse a single term in x into power\_numer and power\_denom.*

#### Description

Attempts to parse a single term in x into power\_numer and power\_denom.

#### Usage

```
read_uniform_term(s)
```
#### Arguments

s A string, the variable side of an inequality expression. Please refer to make\_domain().

## Details

Returns NULL if s is not a single uniform term in x (e.g.  $x^2$  is uniform, while  $x1^2+x2^2$  is not uniform).

## Value

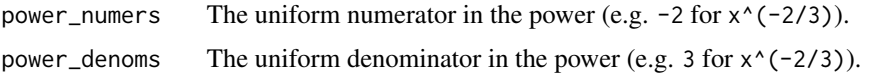

#### Examples

```
p \le -30read_uniform_term("x^2")
read_uniform_term("x^(1/3)")
read_uniform_term("exp(x)")
read_uniform_term("log(x)")
read_uniform_term("x^(-2/3)")
read_uniform_term("x")
read_uniform_term("exp(-23x)")
```
refit *Loss for a refitted (restricted) unpenalized model*

## Description

Refits an unpenalized model restricted to the estimated edges, with lambda1=0, lambda2=0 and diagonal\_multiplier=1. Returns Inf if no unique solution exists (when the loss is unbounded from below or has infinitely many minimizers).

## Usage

refit(res, elts)

## Arguments

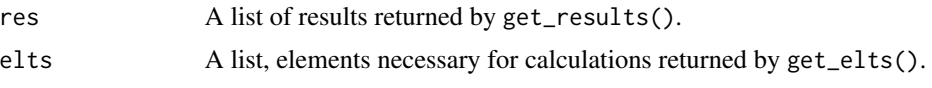

## Details

Currently the function only returns Inf when the maximum node degree is  $\geq$  the sample size, which is a sufficient and necessary condition for nonexistence of a unique solution with probability 1 if symmetric != "symmetric". In practice it is also a sufficient and necessary condition for most cases and symmetric == "symmetric".

#### Value

A number, the loss of the refitted model.

```
# Examples are shown for Gaussian truncated to R+^p only. For other distributions
# on other types of domains, please refer to \code{gen()} or \code{get_elts()},
# as the way to call this function (\code{refit()}) is exactly the same in those cases.
n < -50p \le -30domain <- make_domain("R+", p=p)
h_hp <- get_h_hp("min_pow", 1, 3)
mu < - rep(0, p)K \leftarrow diag(p)dm <- 1 + (1-1/(1+4*exp(1)*max(6*log(p)/n, sqrt(6*log(p)/n))))
x \le - tmvtnorm::rtmvnorm(n, mean = mu, sigma = solve(K),
       lower = rep(\theta, p), upper = rep(Inf, p), algorithm = "gibbs",
       burn.in.samples = 100, thinning = 10)
elts_gauss_np <- get_elts(h_hp, x, setting="gaussian", domain=domain,
                centered=FALSE, profiled=FALSE, diag=dm)
res_nc_np <- get_results(elts_gauss_np, symmetric="symmetric",
               lambda1=0.35, lambda2=2, previous_res=NULL, is_refit=FALSE)
refit(res_nc_np, elts_gauss_np)
elts_gauss_p <- get_elts(h_hp, x, setting="gaussian", domain=domain,
               centered=FALSE, profiled=TRUE, diag=dm)
res_nc_p <- get_results(elts_gauss_p, symmetric="symmetric",
              lambda1=0.35, lambda2=NULL, previous_res=NULL, is_refit=FALSE)
refit(res_nc_p, elts_gauss_p)
elts_gauss_c <- get_elts(h_hp, x, setting="gaussian", domain=domain,
            centered=TRUE, diag=dm)
res_c <- get_results(elts_gauss_c, symmetric="or", lambda1=0.35,
           lambda2=NULL, previous_res=NULL, is_refit=FALSE)
```
## <span id="page-92-0"></span>rexp\_truncated 93

```
refit(res_c, elts_gauss_c)
```
rexp\_truncated *Generates translated and truncated exponential variables.*

#### Description

Generates translated and truncated exponential variables.

## Usage

rexp\_truncated(n, lo, hi)

## Arguments

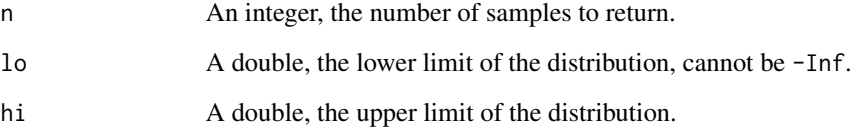

## Details

Returns n random variables from the translated truncated exponential distribution with density  $\exp(-(x - lo))/(1 - \exp(lo - hi))$  on [lo, hi].

#### Value

n random variables from the translated truncated exponential distribution.

```
hist(rexp_truncated(1e4, 0, Inf), breaks=200)
hist(rexp_truncated(1e4, 10, 12), breaks=200)
hist(rexp_truncated(1e4, -2, 2), breaks=200)
hist(rexp_truncated(1e4, -10, 0), breaks=200)
hist(rexp_truncated(1e4, -100, Inf), breaks=200)
hist(rexp_truncated(1e4, -100, -95), breaks=200)
```
<span id="page-93-0"></span>rlaplace\_truncated *Generates laplace variables truncated to a finite union of intervals.*

## Description

Generates laplace variables truncated to a finite union of intervals.

#### Usage

```
rlaplace_truncated(n, lefts, rights, m = 0, s = 1)
```
#### Arguments

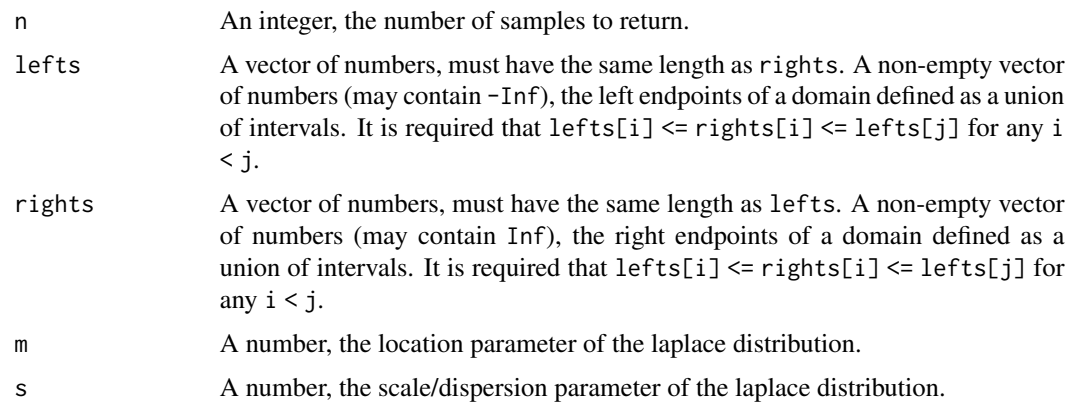

## Details

Returns n random variables from the truncated laplace distribution with density proportional to  $\exp(-|x-m|/s)$  truncated to the domain defined by the union of [lefts[i], rights[i]].

#### Value

n random variables from the truncated laplace distribution.

```
hist(rlaplace_truncated(1e4, -Inf, Inf), breaks=200)
hist(rlaplace_truncated(1e4, c(0, 5), c(2, Inf), m=2, s=3), breaks=200)
hist(rlaplace_truncated(1e4, c(-Inf, 0, 3), c(-3, 1, 12), m=8, s=4), breaks=200)
hist(rlaplace_truncated(1e4, c(-5, 0), c(-2, 2), s=0.8), breaks=200)
hist(rlaplace_truncated(1e4, c(-10, 1), c(-7, 10), m=-4), breaks=200)
hist(rlaplace_truncated(1e4, c(-Inf, 100), c(-100, Inf), m=100), breaks=200)
hist(rlaplace_truncated(1e4, c(-Inf, 100), c(-100, Inf), m=-100), breaks=200)
hist(rlaplace_truncated(1e4, c(-100, -90), c(-95, -85), s=2), breaks=200)
```
<span id="page-94-0"></span>rlaplace\_truncated\_centered

*Generates centered laplace variables with scale 1.*

## Description

Generates centered laplace variables with scale 1.

## Usage

```
rlaplace_truncated_centered(n, lo, hi)
```
## Arguments

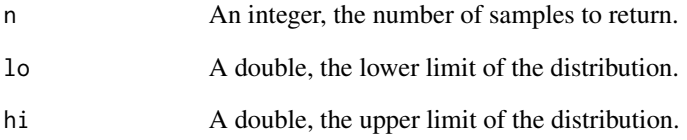

## Details

Returns n random variables from the truncated laplace distribution with density proportional to  $\exp(-|x|)$  on [lo,hi].

## Value

n random variables from the truncated laplace distribution.

```
hist(rlaplace_truncated_centered(1e4, -Inf, Inf), breaks=200)
hist(rlaplace_truncated_centered(1e4, 0, Inf), breaks=200)
hist(rlaplace_truncated_centered(1e4, 10, 12), breaks=200)
hist(rlaplace_truncated_centered(1e4, -2, 2), breaks=200)
hist(rlaplace_truncated_centered(1e4, -10, 0), breaks=200)
hist(rlaplace_truncated_centered(1e4, -100, Inf), breaks=200)
hist(rlaplace_truncated_centered(1e4, -100, -95), breaks=200)
```
<span id="page-95-0"></span>

## Description

Finds the index of the bin a number belongs to.

## Usage

search\_bin(arr, x)

## Arguments

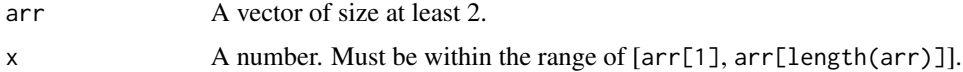

## Details

Finds the smallest index i such that  $arr[i] \le x \le arr[i+1]$ . Calls binarySearch\_bin() if length(arr) > 8 and calls naiveSearch\_bin() otherwise.

## Value

The index i such that  $arr[i] \le x \le arr[i+1]$ .

## Examples

search\_bin(1:10, seq(1, 10, by=0.5))

s\_at *Returns the character at a position of a string.*

## Description

Returns the character at a position of a string.

## Usage

s\_at(string, position)

## Arguments

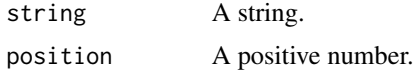

#### <span id="page-96-0"></span>s\_output 97

# Details

Calls substr(string, position, position).

## Value

A character

# Examples

```
s_at("123", 1)
s_at("123", 2)
s_at("123", 3)
s_at("123", 4)
s_at("123", 0)
```
s\_output *Helper function for outputting if verbose.*

## Description

Helper function for outputting if verbose.

## Usage

s\_output(out, verbose, verbosetext)

# Arguments

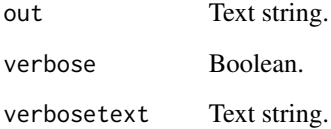

# Value

If verbose == TRUE, outputs a string that concatenates verbosetext and out.

<span id="page-97-0"></span>test\_lambda\_bounds *Searches for a tight bound for* λ*\_*K *that gives the empty or complete graph starting from a given lambda with a given step size*

## Description

Searches for the smallest lambda that gives the empty graph (if lower == FALSE) or the largest that gives the complete graph (if lower == TRUE) starting from the given lambda, each time updating by multiplying or dividing by step depending on the search direction.

## Usage

```
test_lambda_bounds(
  elts,
  symmetric,
  lambda = 1,
  lambda_ratio = 1,
  step = 2,
 lower = TRUE,
 verbose = TRUE,
  tol = 1e-06,maxit = 10000,cur_res = NULL
)
```
## Arguments

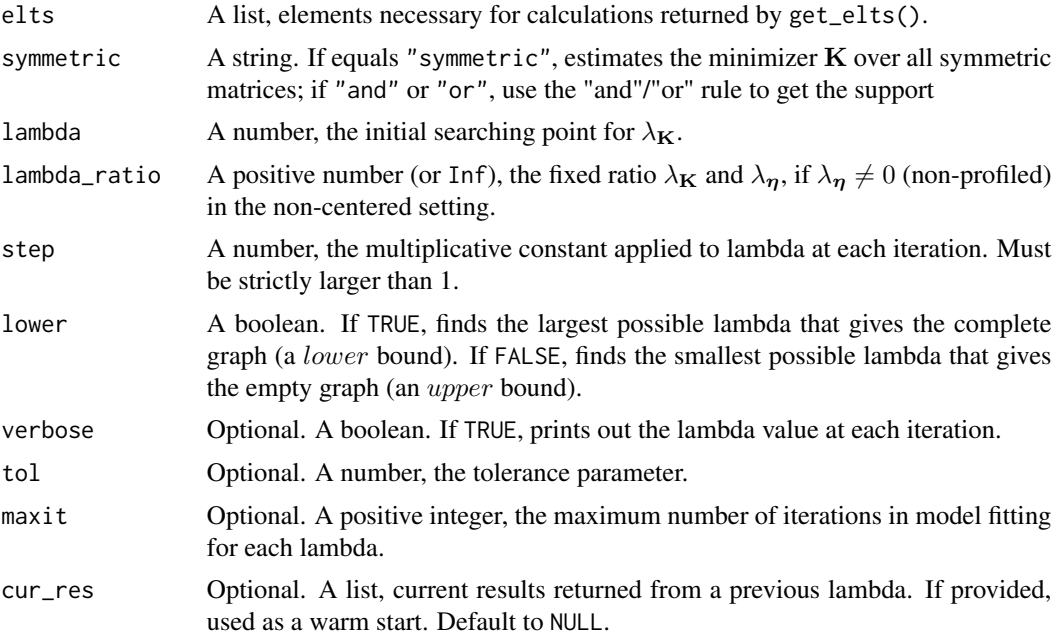

## <span id="page-98-0"></span>Value

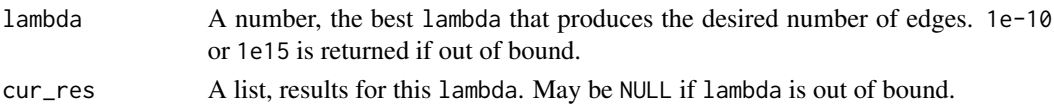

#### Examples

```
# Examples are shown for Gaussian truncated to R+^p only. For other distributions
# on other types of domains, please refer to \code{gen()} or \code{get_elts()}, as the
# way to call this function (\code{test_lambda_bounds()}) is exactly the same in those cases.
n < -50p \le -30domain <- make_domain("R+", p=p)
mu < - rep(0, p)K \leftarrow diag(p)x \le - tmvtnorm::rtmvnorm(n, mean = mu, sigma = solve(K),
       lower = rep(\emptyset, p), upper = rep(Inf, p), algorithm = "gibbs",
       burn.in.samples = 100, thinning = 10)
h_hp <- get_h_hp("min_pow", 1, 3)
dm <- 1 + (1-1/(1+4*exp(1)*max(6*log(p)/n, sqrt(6*log(p)/n))))elts_gauss_np <- get_elts(h_hp, x, setting="gaussian", domain=domain,
                 centered=FALSE, profiled=FALSE, diag=dm)
lambda_cur_res <- test_lambda_bounds(elts_gauss_np, "symmetric", lambda=1,
                  lambda_ratio=1, step=1.5, lower=TRUE, cur_res=NULL)
lambda_cur_res2 <- test_lambda_bounds(elts_gauss_np, "symmetric", lambda=1,
                  lambda_ratio=1, step=1.5, lower=FALSE, cur_res=lambda_cur_res$cur_res)
```
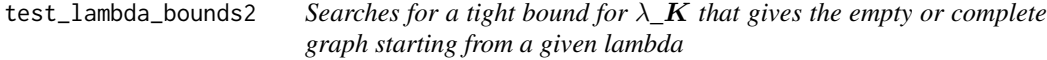

## Description

Searches for the smallest lambda that gives the empty graph (if lower == FALSE) or the largest that gives the complete graph (if lower == TRUE) starting from the given lambda.

#### Usage

```
test_lambda_bounds2(
  elts,
  symmetric,
  lambda_ratio = Inf,
  lower = TRUE,verbose = TRUE,
  tol = 1e-06.
 maxit = 10000,lambda_start = NULL
)
```
## Arguments

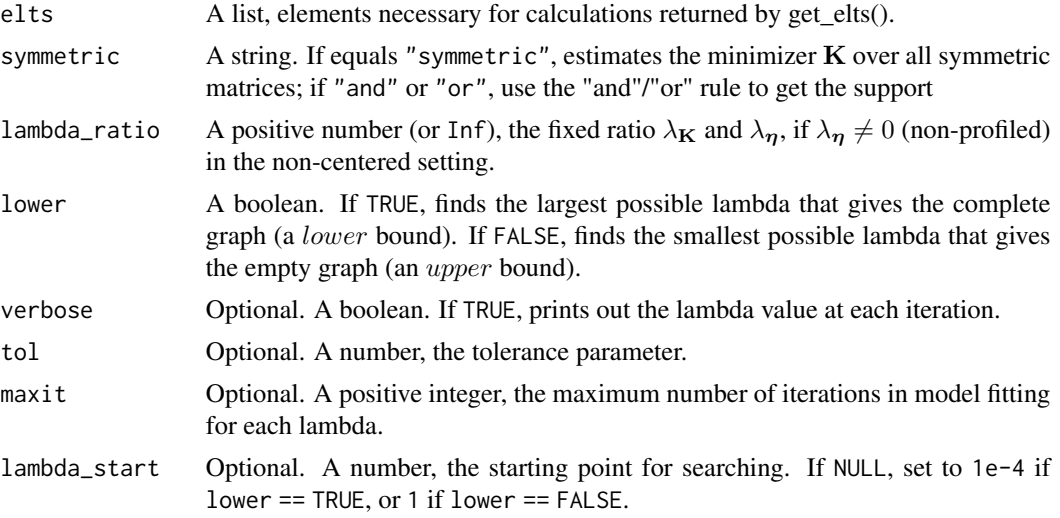

## Details

This function calls test\_lambda\_bounds three times with step set to 10, 10^(1/4), 10^(1/16), respectively.

## Value

A number, the best lambda that produces the desired number of edges. 1e-10 or 1e15 is returned if out of bound.

```
# Examples are shown for Gaussian truncated to R+^p only. For other distributions
# on other types of domains, please refer to \code{gen()} or \code{get_elts()}, as the
# way to call this function (\code{test_lambda_bounds2()}) is exactly the same in those cases.
n < -50p \le -30domain <- make_domain("R+", p=p)
mu < - rep(0, p)K \leftarrow diag(p)x \le - tmvtnorm::rtmvnorm(n, mean = mu, sigma = solve(K),
       lower = rep(0, p), upper = rep(Inf, p), algorithm = "gibbs",
       burn.in.samples = 100, thinning = 10)
h_h <- get_h_h = h_f ("min_pow", 1, 3)
dm <- 1 + (1-1/(1+4*exp(1)*max(6*log(p)/n, sqrt(6*log(p)/n))))
elts_gauss_np <- get_elts(h_hp, x, setting="gaussian", domain=domain,
                centered=FALSE, profiled=FALSE, diag=dm)
test_lambda_bounds2(elts_gauss_np, "symmetric", lambda_ratio=2,
     lower=TRUE, verbose=TRUE, lambda_start=NULL)
test_lambda_bounds2(elts_gauss_np, "symmetric", lambda_ratio=2,
     lower=FALSE, verbose=TRUE, lambda_start=1.0)
```
<span id="page-100-0"></span>

## Description

Calculates the true and false positive rates given the estimated and true edges.

#### Usage

tp\_fp(edges, true\_edges, p)

## Arguments

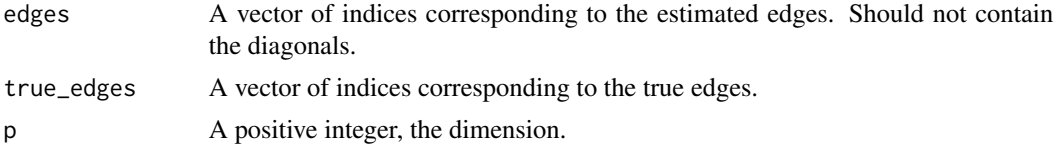

## Value

A vector containing the true positive rate and the false positive rate.

```
n < -40p \le -50mu < - rep(0, p)tol \leq 1e-8K <- cov_cons(mode="sub", p=p, seed=1, spars=0.2, eig=0.1, subgraphs=10)
true_edges <- which(abs(K) > tol & diag(p) == 0)
dm <- 1 + (1-1/(1+4*exp(1)*max(6*log(p)/n, sqrt(6*log(p)/n))))
set.seed(1)
domain <- make_domain("R+", p=p)
x \le - tmvtnorm::rtmvnorm(n, mean = mu, sigma = solve(K),
       lower = rep(0, p), upper = rep(Inf, p), algorithm = "gibbs",
       burn.in.samples = 100, thinning = 10)
est <- estimate(x, setting="gaussian", elts=NULL, domain=domain, centered=TRUE,
         symmetric="symmetric", lambda_length=100, mode="min_pow",
         param1=1, param2=3, diagonal_multiplier=dm, verbose=FALSE)
# Apply tp_fp to each estimated edges set for each lambda
TP_FP <- t(sapply(est$edgess, function(edges){tp_fp(edges, true_edges, p)}))
old.par <- par(mfrow=c(1,1), mar=c(5,5,5,5))
plot(c(), c(), ylim=c(0,1), xlim=c(0,1), cex.lab=1, main = "ROC curve",
  xlab="False Positives", ylab="True Positives")
points(TP_FP[,2], TP_FP[,1], type="l")
points(c(0,1), c(0,1), type = "l", lty = 2)
par(old.par)
```
## <span id="page-101-0"></span>update\_finite\_infinity\_for\_uniform

*Maximum between finite\_infinity and 10 times the max abs value of finite elements in* lefts *and* rights*.*

## Description

Maximum between finite\_infinity and 10 times the max abs value of finite elements in lefts and rights.

#### Usage

```
update_finite_infinity_for_uniform(lefts, rights, finite_infinity)
```
#### Arguments

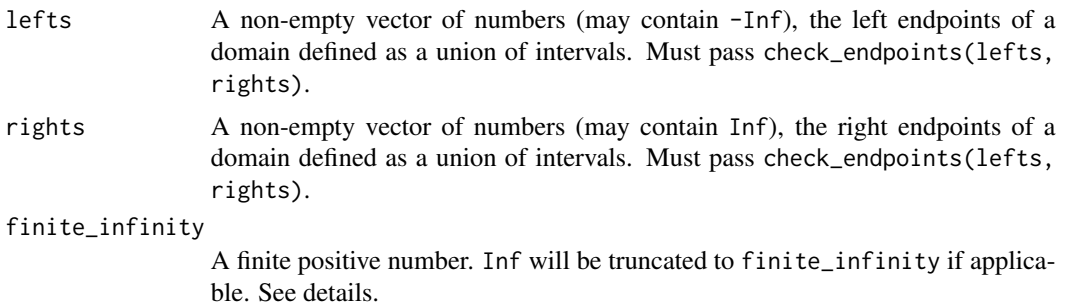

#### Details

Since we assume that  $left[1] \leq right \leq 1$ efts[j] for any  $i \leq j$ , the function takes the maximum between finite\_infinity and 10 times the absolute values of lefts[1], lefts[length(lefts)], rights[1], and rights[length(rights)], if they are finite.

#### Value

A double, larger than or equal to finite\_infinity.

## Examples

# Does not change since 1000 > 12 \* 10 update\_finite\_infinity\_for\_uniform(c(-10,-5,0,5,9), c(-8,-3,2,7,12), 1000) # Changed to 12 \* 10 update\_finite\_infinity\_for\_uniform(c(-10,-5,0,5,9), c(-8,-3,2,7,12), 10) # Changed to 12 \* 10 update\_finite\_infinity\_for\_uniform(c(-Inf,-5,0,5,9), c(-8,-3,2,7,12), 10) # Changed to 9 \* 10 update\_finite\_infinity\_for\_uniform(c(-Inf,-5,0,5,9), c(-8,-3,2,7,Inf), 10) <span id="page-102-0"></span>varhat *Asymptotic variance (times* n*) of the estimator for* mu *or* sigmasq *for the univariate normal on a general domain assuming the other parameter is known.*

## Description

Asymptotic variance (times n) of the estimator for mu or sigmasq for the univariate normal on a general domain assuming the other parameter is known.

#### Usage

```
varhat(mu, sigmasq, mode, param1, param2, est_mu, domain, tol = 1e-10)
```
## Arguments

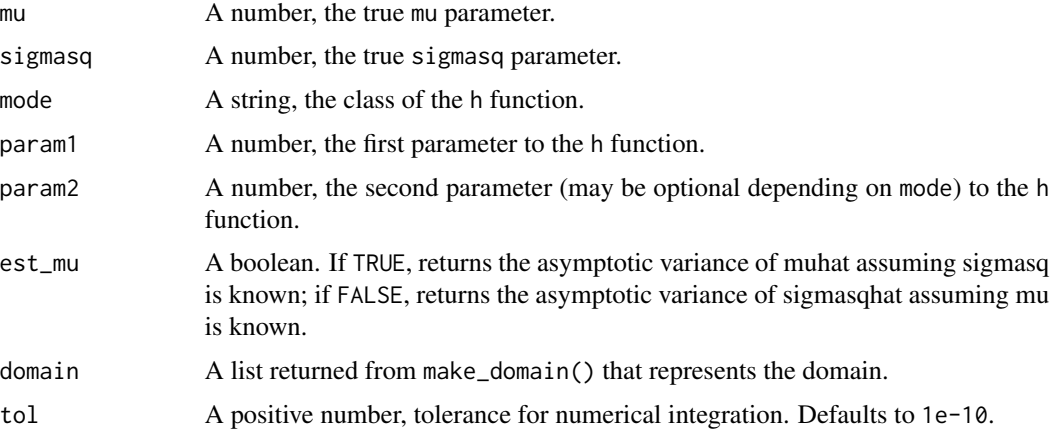

## Details

The estimates may be off from the empirical variance, or may even be Inf or NaN if "mode" is one of "cosh", "exp", and "sinh") as the functions grow too fast. If est\_mu == TRUE, the function numerically calculates

$$
E\left[\sigma^2h^2(X) + \sigma^4{h'}^2(X)\right]/E^2[h(X)],
$$

and if est\_mu == FALSE, the function numerically calculates

$$
E\left[\left(2\sigma^6 h^2(X) + \sigma^8 h'^2(X)\right)(X-\mu)^2\right] / E^2\left[h(X)(X-\mu)^2\right],
$$

where E is the expectation over the true distribution  $TN(\mu, \sigma)$  of X.

## Value

A number, the asymptotic variance.

104 varhat

```
varhat(0, 1, "min_log_pow", 1, 1, TRUE, make_domain("R+", 1))
varhat(0.5, 4, "min_pow", 1, 1, TRUE, make_domain("R+", 1))
```
# Index

AUC, [3](#page-2-0) avgrocs, [4](#page-3-0) beautify\_rule, [5](#page-4-0) binarySearch\_bin, [6](#page-5-0) calc\_crit, [7](#page-6-0) check\_endpoints, [9](#page-8-0) compare\_two\_results, [10](#page-9-0) compare\_two\_sub\_results, [11](#page-10-0) cov\_cons, [11](#page-10-0) crbound\_mu, [12](#page-11-0) crbound\_sigma, [13](#page-12-0) diff\_lists, [14](#page-13-0) diff\_vecs, [14](#page-13-0) domain\_for\_C, [15](#page-14-0) eBIC, [16](#page-15-0) estimate, [17](#page-16-0) find\_max\_ind, [22](#page-21-0) frac\_pow, [23](#page-22-0) gcd, [24](#page-23-0) gen, [25](#page-24-0) get\_crit\_nopenalty, [28](#page-27-0) get\_dist, [29](#page-28-0) get\_elts, [32](#page-31-0) get\_elts\_ab, [38](#page-37-0) get\_elts\_exp, [41](#page-40-0) get\_elts\_gamma, [43](#page-42-0) get\_elts\_gauss, [45](#page-44-0) get\_elts\_loglog, [46](#page-45-0) get\_elts\_loglog\_simplex, [48](#page-47-0) get\_elts\_trun\_gauss, [50](#page-49-0) get\_g0, [52](#page-51-0) get\_g0\_ada, [54](#page-53-0) get\_h\_hp, [56](#page-55-0) get\_h\_hp\_adaptive, [58](#page-57-0) get\_h\_hp\_vector, [59](#page-58-0)

get\_postfix\_rule, [59](#page-58-0) get\_results, [60](#page-59-0) get\_safe\_log\_h\_hp, [62](#page-61-0) get\_trun, [63](#page-62-0) h\_of\_dist, [64](#page-63-0) in\_bound, [70](#page-69-0) interval\_intersection, [68](#page-67-0) interval\_union, [69](#page-68-0) lambda\_max, [72](#page-71-0) make\_domain, [74](#page-73-0) make\_folds, [79](#page-78-0) makecoprime, [73](#page-72-0) mu\_sigmasqhat, [80](#page-79-0) naiveSearch\_bin, [81](#page-80-0) parse\_ab, [81](#page-80-0) parse\_ineq, [82](#page-81-0) ran\_mat, [87](#page-86-0) random\_init\_polynomial, [83](#page-82-0) random\_init\_simplex, [85](#page-84-0) random\_init\_uniform, [86](#page-85-0) read\_exponent, [88](#page-87-0) read\_exponential, [89](#page-88-0) read\_one\_term, [90](#page-89-0) read\_uniform\_term, [91](#page-90-0) refit, [91](#page-90-0) rexp\_truncated, [93](#page-92-0) rlaplace\_truncated, [94](#page-93-0) rlaplace\_truncated\_centered, [95](#page-94-0) s\_at, [96](#page-95-0) s\_output, [97](#page-96-0)

search\_bin, [96](#page-95-0)

test\_lambda\_bounds, [98](#page-97-0)

## 106 INDEX

test\_lambda\_bounds2, [99](#page-98-0) tp\_fp, [101](#page-100-0)

update\_finite\_infinity\_for\_uniform, [102](#page-101-0)

varhat, [103](#page-102-0)